#### Verifying LLVM Optimizations in Coq

**Steve Zdancewic** 

Oregon PL Summer School 2013

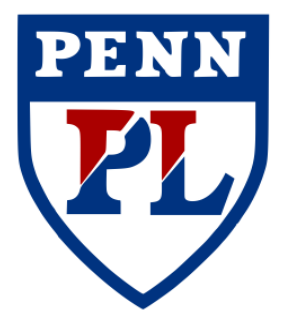

# Thanks To

- Dmitri Garbuzov
	- developed the Vminus & hands-on part of the lectures
- Jianzhou Zhao
	- developed the Vellvm Coq framework
- Santosh Nagarakatte
- Milo Martin

- Xavier Leroy
	- $-$  some of the slides are modeled after his

# Motivation: SoftBound/CETS

[Nagarakatte, et al. PLDI '09, ISMM '10]

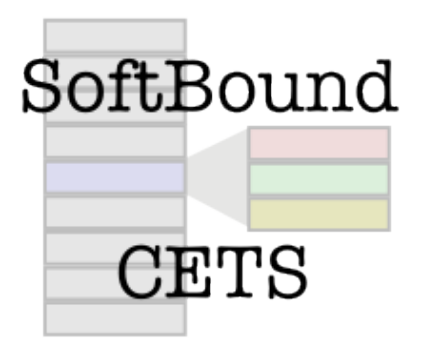

- Buffer overflow vulnerabilities.
- Detect spatial/temporal memory safety violations in legacy C code.
- Implemented as an LLVM pass.
- What about correctness?

### Motivation: Compiler Bugs

[Yang et al. PLDI 2011]

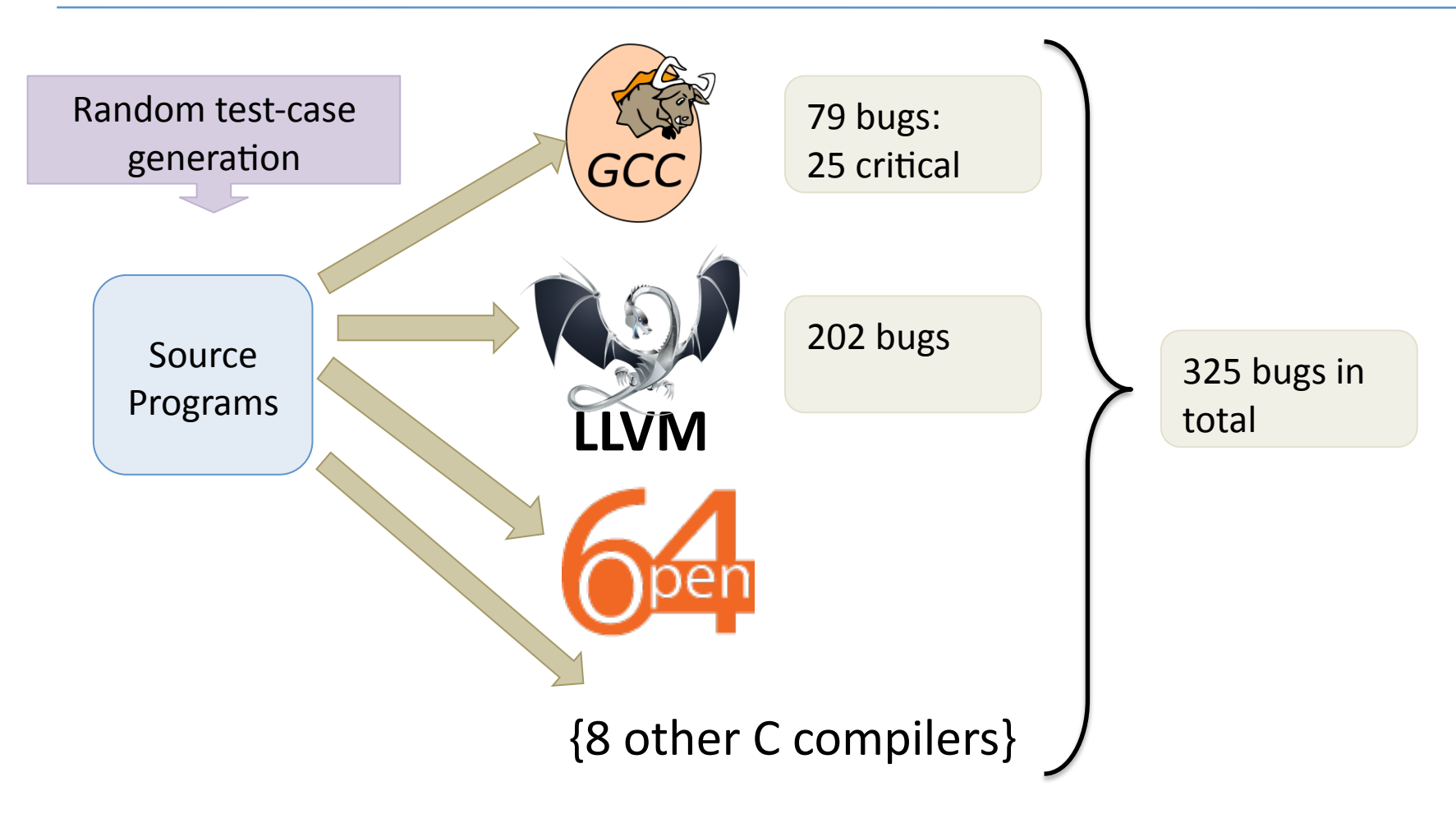

#### Motivation: Semantics

Are these two C programs equivalent?

int Sum =  $(N & (N \& 2 \& 0 \: : \: ~0)$  $( (N \& 2) >> 1)$  (N & 1) );

```
int Sum = 0;for (int i = 1; i < N; ++i)
\{Sum = Sum \land i;}
```
(Yes!) 

#### Motivation: OPLSS

- Demonstrate some applications of techniques from the summer school:
	- Formal Modeling in Coq
	- Operational Semantics
	- Preservation & Progress-style safety proofs
	- $-$  Simulation arguments
- Introduction to LLVM IR
	- Potentially useful target for PL implementations

## Low-level Virtual Machine (LLVM)

[Lattner et al. ]

- Began in 2002 as Chris Lattner's Masters Thesis
- Has since evolved into an industrial-strength compiler intermediate language
	- open source
	- $-$  used widely in academia
	- used extensively by Apple
	- $-$  very active community
- Key features:
	- $-$  Simple design: one IR for many analyses/optimizations
	- $-$  Single Static Assignment
	- $-$  Typed IR
- See: http://llvm.org

#### LLVM Compiler Infrastructure [Lattner et al. ]

**ARM** LLVM **Typed SSA** Language Code Front IR Gen/Jit Ends **intel** Objective-C Optimizations/ python Transformations SPARC<br>PowerPC Analysis **Scala** 

# LLVM Compiler Infrastructure

#### [Lattner et al.]

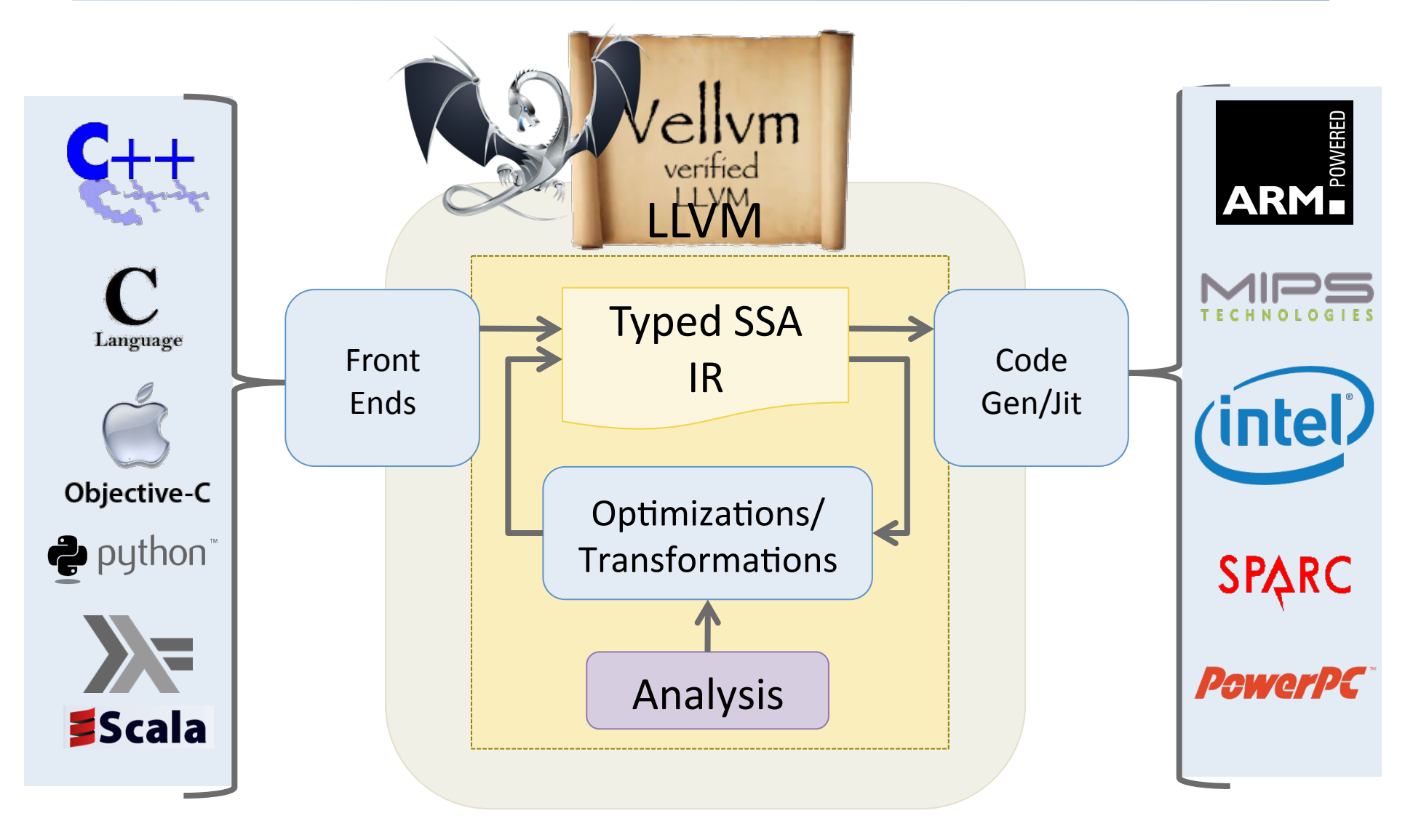

#### The Vellvm Project [Zhao et al. POPL 2012, CPP 2012, PLDI 2013]

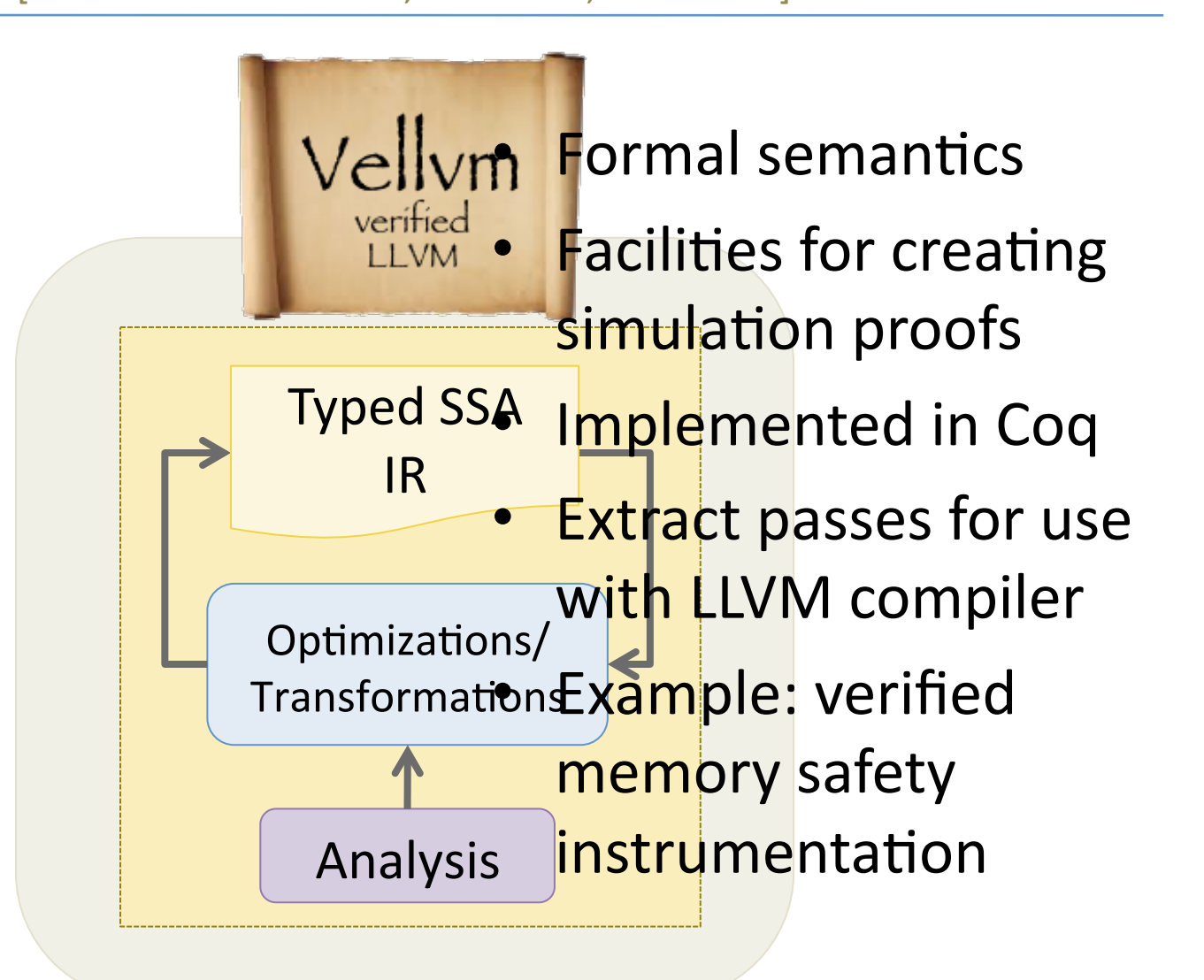

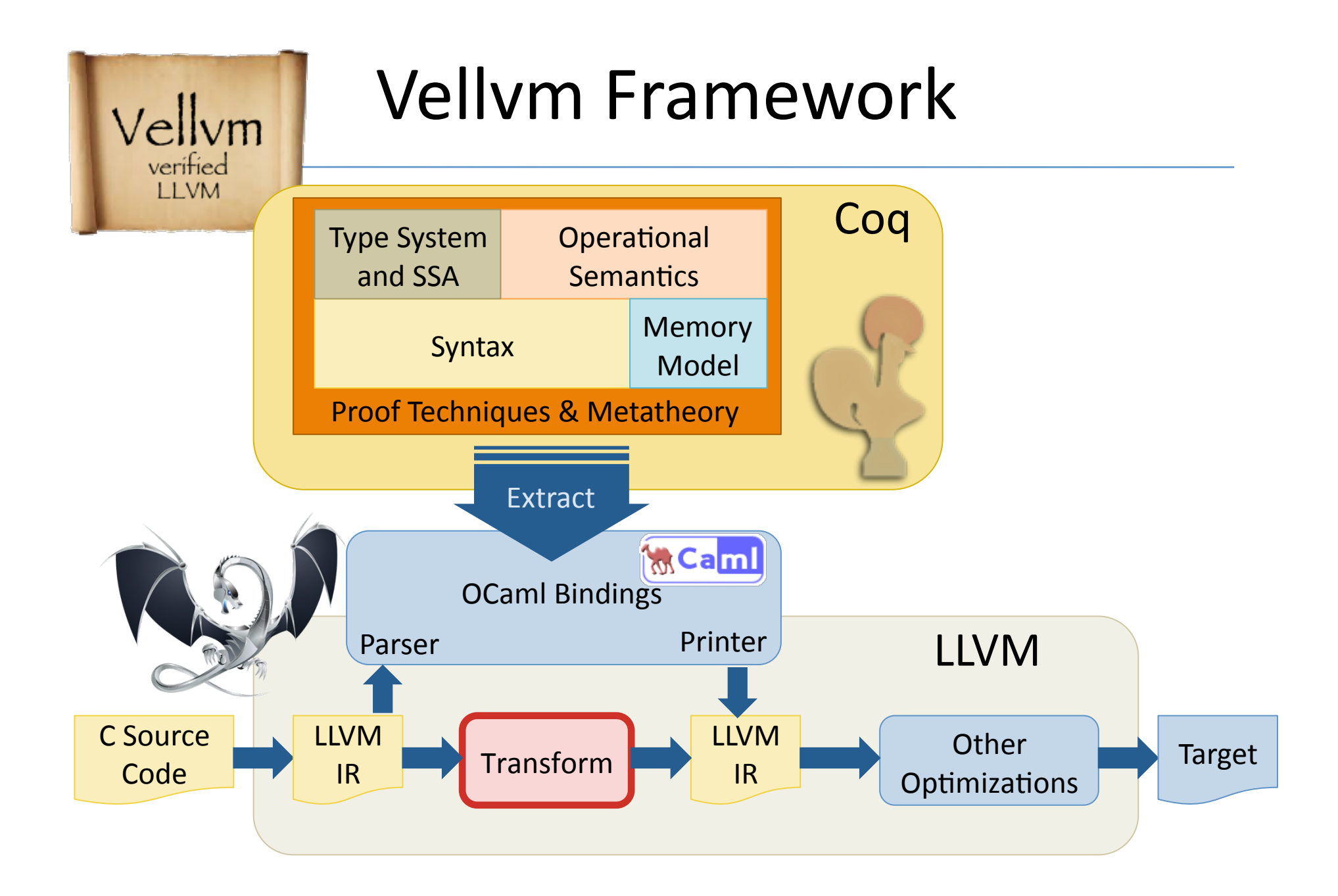

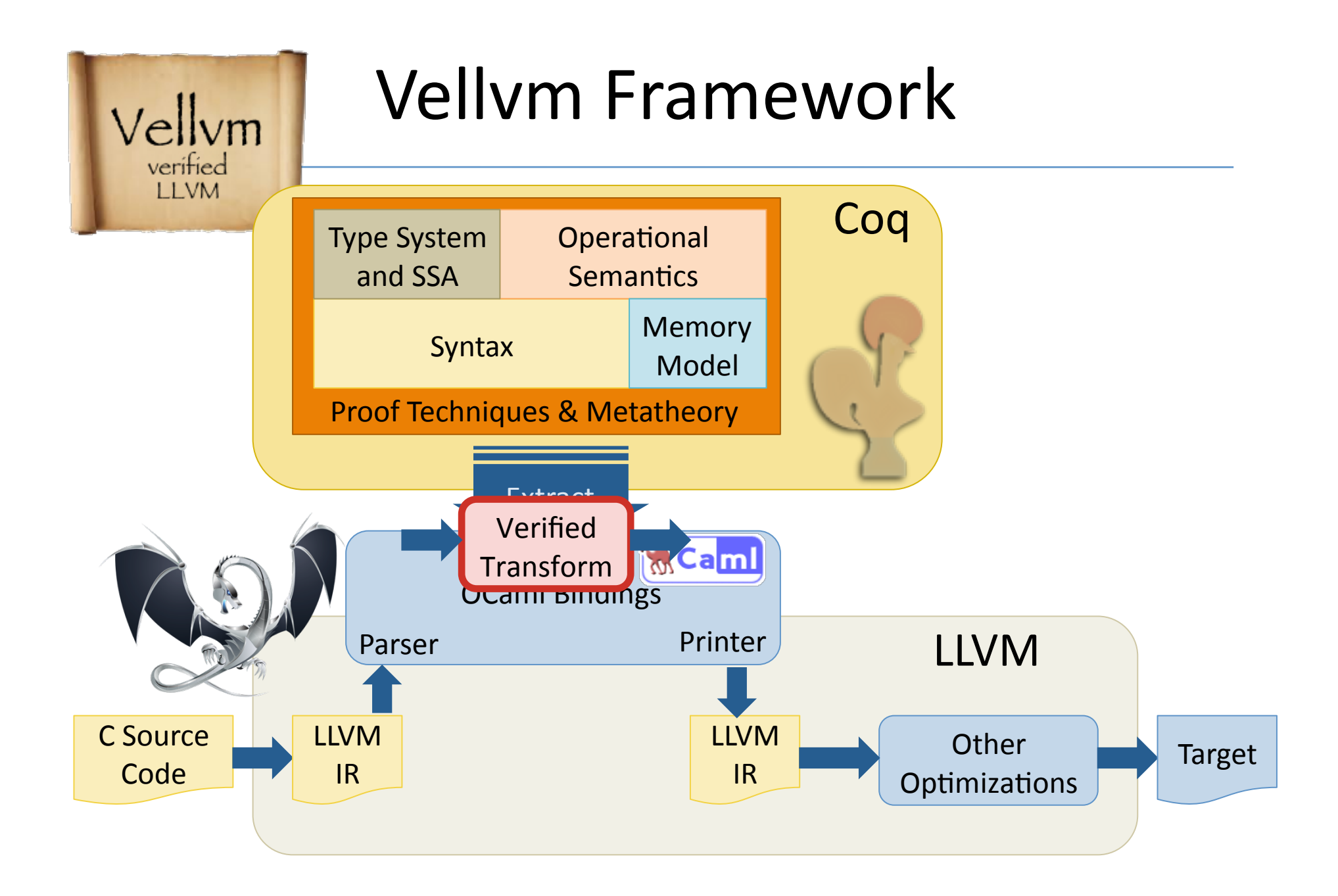

# Plan

- Vminus: a highly simplified SSA IR based on LLVM
	- $-$  What is SSA?
- Verified Compilation of Imp to Vminus
	- What does it mean to "verify compilation"?
- Scaling up: Vellvm
	- $-$  Taste of the full LLVM IR
	- Operational Semantics
	- $-$  Metatheory + Proof Techniques
- Case studies:
	- SoftBound memory safety
	- mem2reg
- Conclusion:
	- challenges & research directions

#### example.II (Unoptimized) LLVM IR Code 14 example.c define i32 @factorial(i32 %n) nounwind uwtable ssp { entry:  $81$  = alloca i32, align 4 %acc = alloca i32, align 4 store i32 %n, i32\* %1, align 4 store i32 1, i32\* %acc, align 4 br label %start start: ; preds = %entry, %else  $83 =$  load i32\*  $81$ , align 4  $84 = i$ cmp ugt i32  $83, 0$  br i1 %4, label %then, label %else then: ; preds = %start  $%6 =$  load i32\*  $%8C,$  align 4  $87 =$  load i32\*  $81$ , align 4  $88 = \text{mul}$  i32  $86, 87$  store i32 %8, i32\* %acc, align 4  $89 =$  load i32\*  $81$ , align 4  $\$10 = sub i32 \$9, 1$  store i32 %10, i32\* %1, align 4 br label %start else: ; preds = %start  $\$12 =$  load i32\*  $%$ acc, align 4 ret i32 %12 } unsigned factorial(unsigned n) { unsigned  $acc = 1$ ; while  $(n > 0)$  {  $acc = acc * n$ :  $n = n - 1$ ; } return acc; }

#### Distilling the LLVM

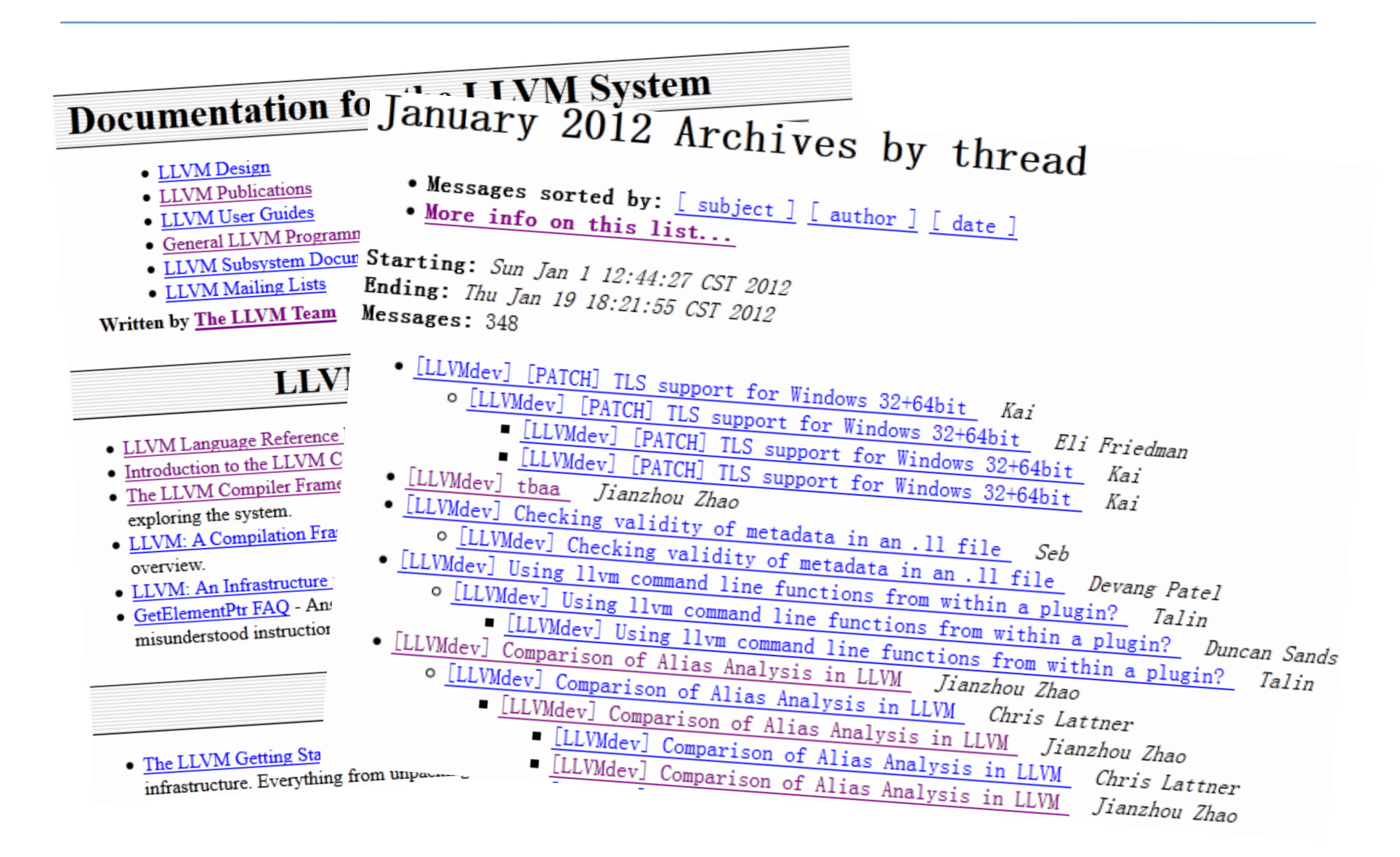

#### Distilling the LLVM

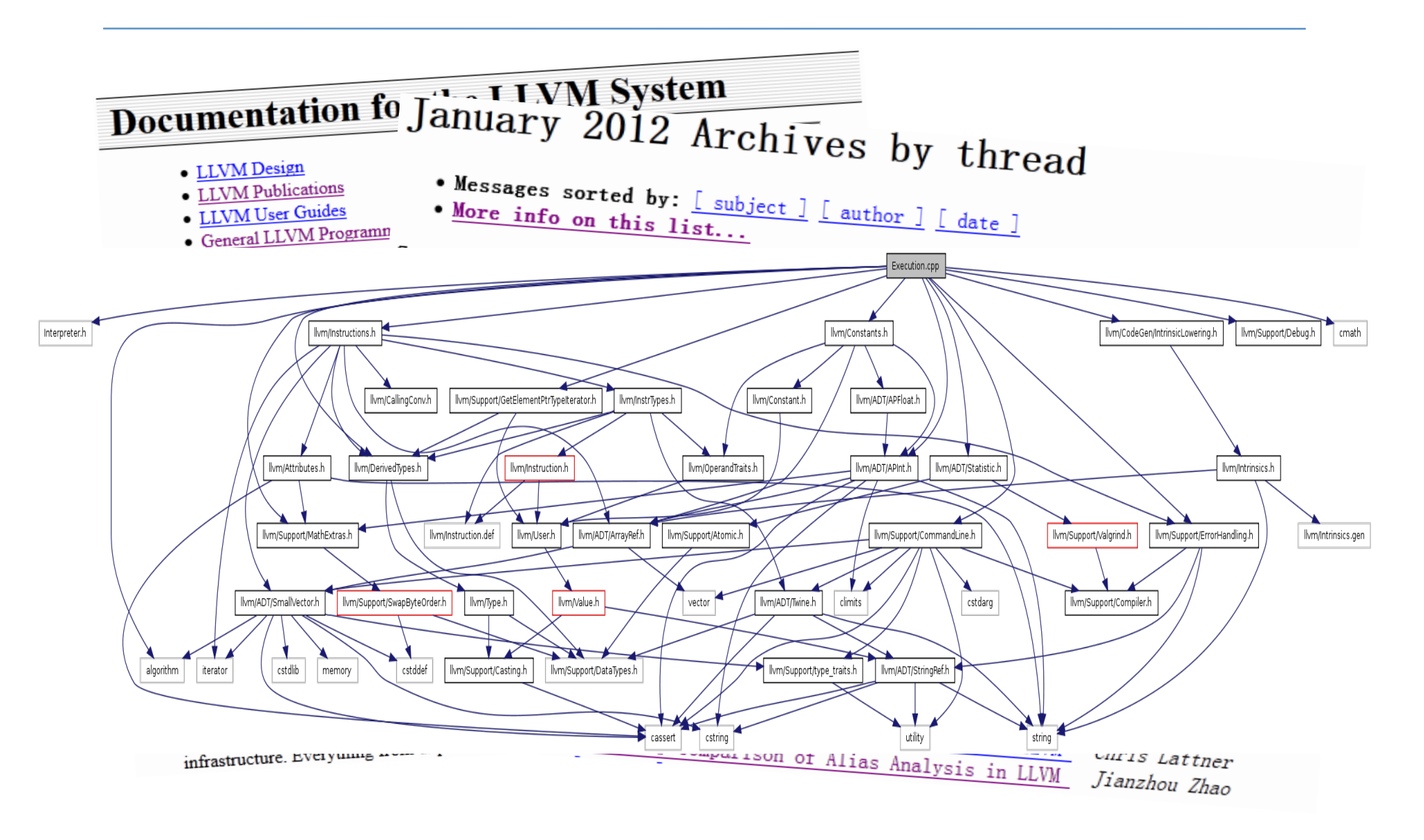

# $LIVMIR \Rightarrow Vminus$

- Vastly Simplify! (For now...)
- Throw out:
	- $-$  types, complex & structured data
	- local storage allocation, complex pointers
	- $-$  functions
	- undefined values & nondeterminism
- $\bullet$  What's left?
	- $-$  basic arithmetic
	- $-$  control flow
	- global, preallocated state (a la Imp)

### Vminus by Example

**entry:**

#### Control-flow Graphs: + Labeled blocks

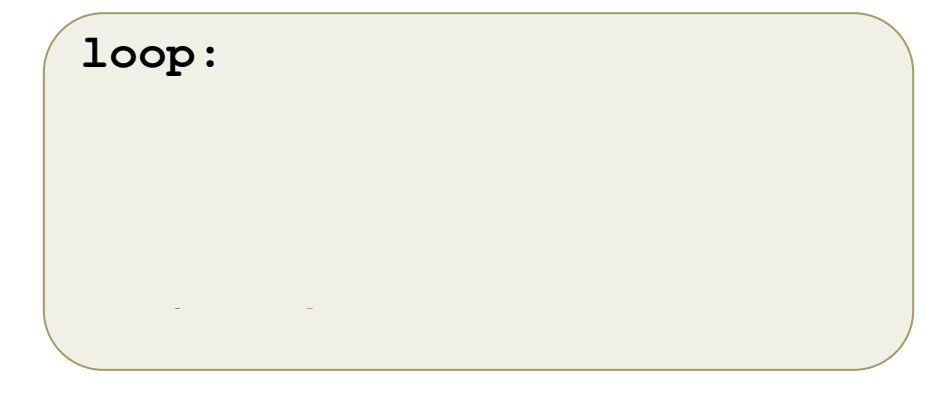

**exit:**

### Vminus by Example

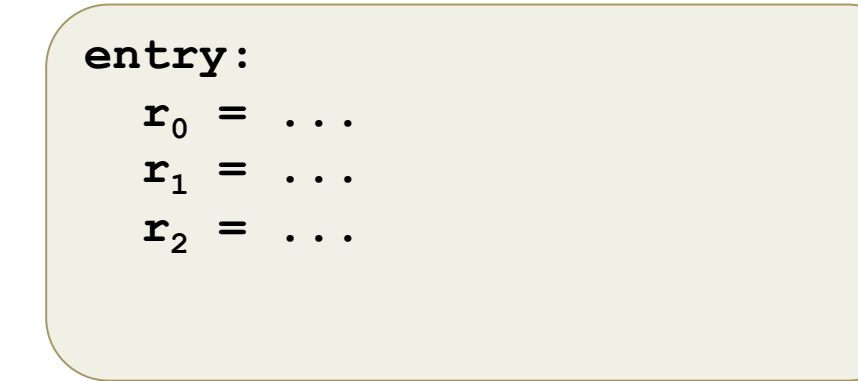

Control-flow Graphs: + Labeled blocks + Binary Operations

**loop:**   $r_3$  = ...  $\mathbf{r}_4 = \mathbf{r}_1 \times \mathbf{r}_2$  $r_5 = r_3 + r_4$  $r_6 = r_5 \ge 100$ 

**exit:**  $r_7 = \ldots$  $r_8 = r_1 \times r_2$  $r_9 = r_7 + r_8$ 

# **Vminus by Example**

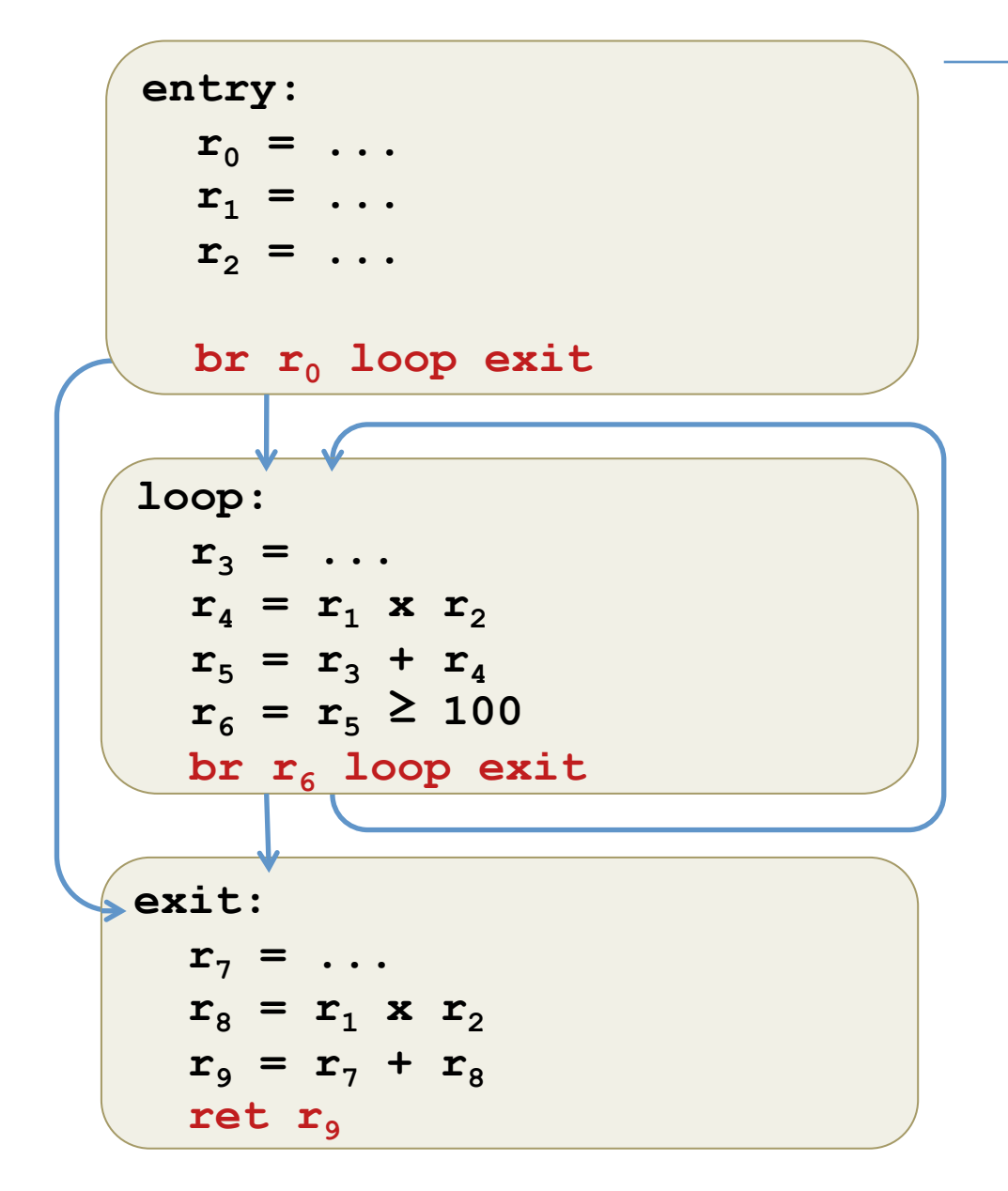

Control-flow Graphs: 

- + Labeled blocks
- + Binary Operations
- + Branches/Return

# **Vminus by Example**

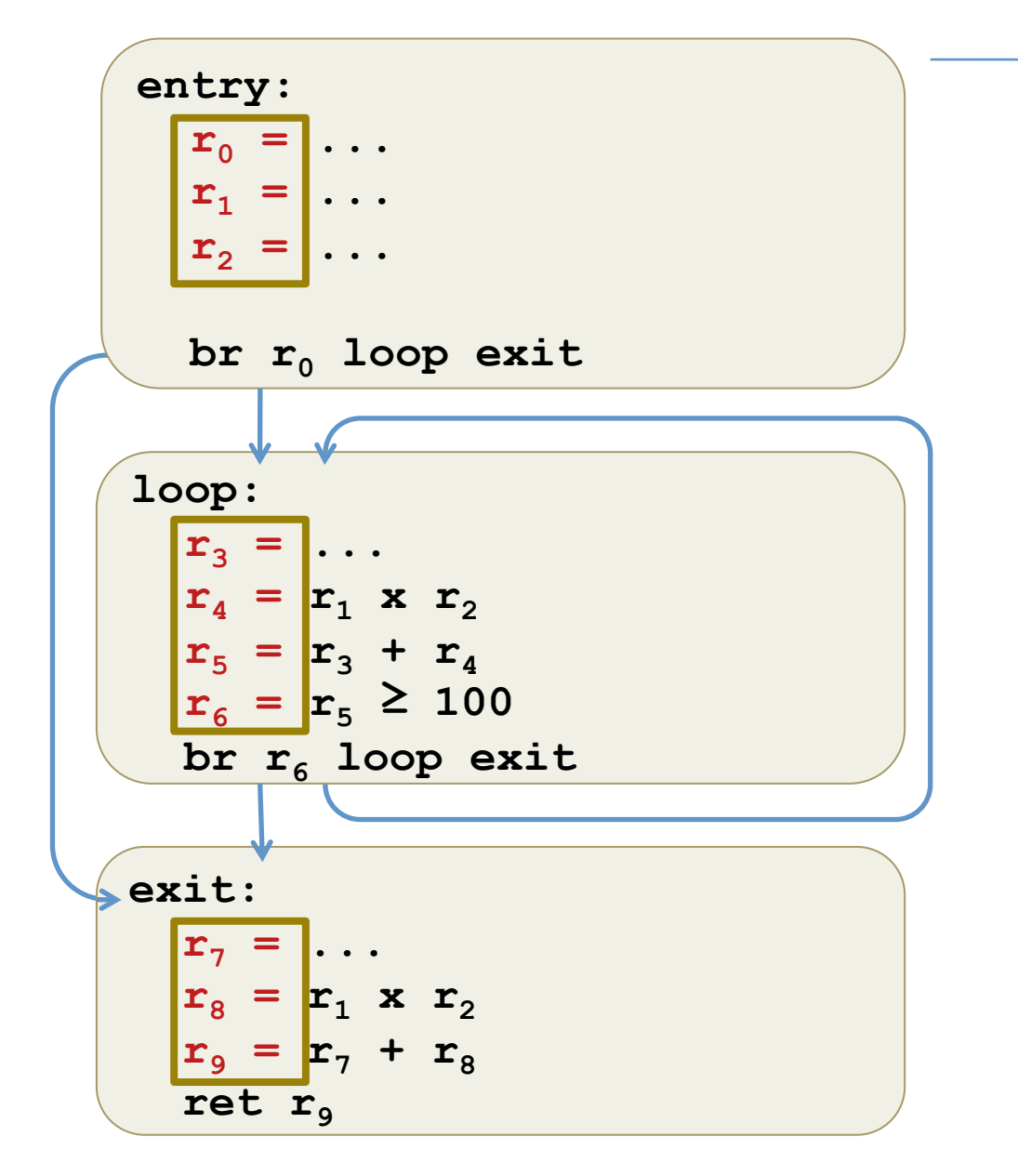

- Control-flow Graphs:
- + Labeled blocks
- + Binary Operations
- + Branches/Return
- + Static Single Assignment

 (each *local iden6fier* assigned only *once*, statically)

local identifier a.k.a. uid or SSA variable 

# Vminus by Example

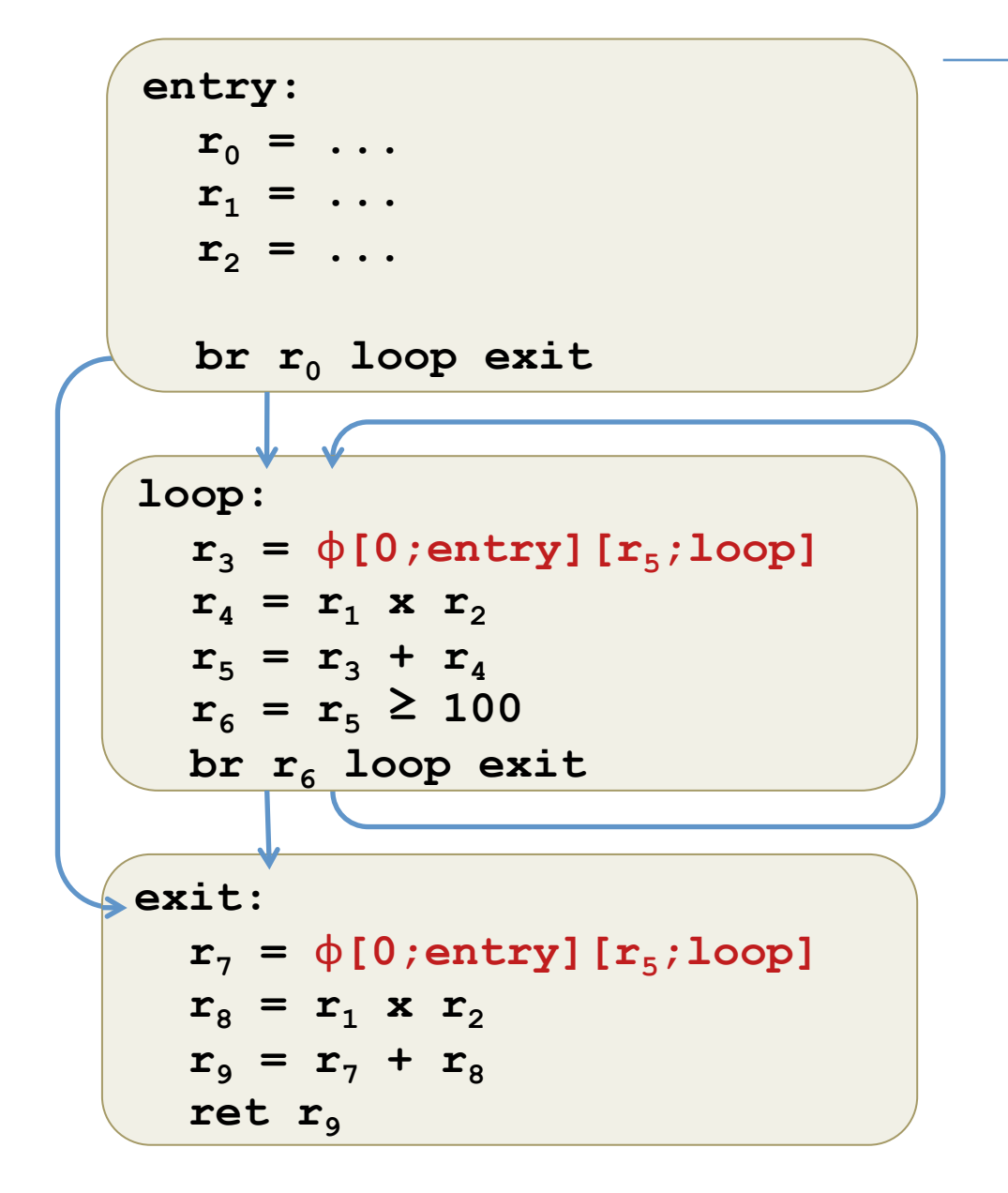

- Control-flow Graphs:
- + Labeled blocks
- + Binary Operations
- + Branches/Return
- + Static Single Assignment

+ φ nodes

# **Vminus by Example**

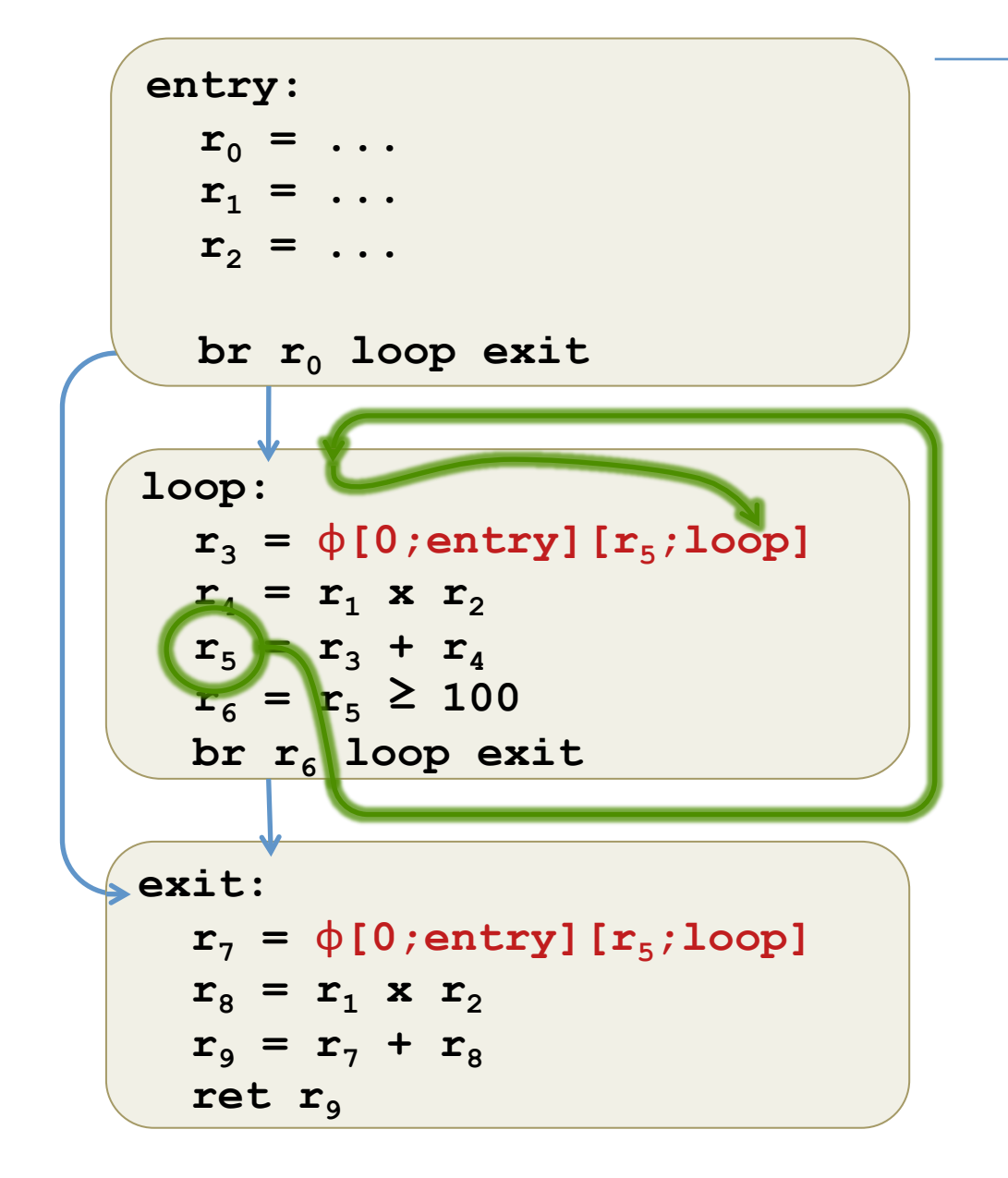

- Control-flow Graphs:
- + Labeled blocks
- + Binary Operations
- + Branches/Return
- + Static Single Assignment
- + φ nodes

 (choose values based on predecessor blocks)

# Static Single Assignment (SSA)

- Compiler intermediate representation developed in the late 1980's early 1990's:
	- $-$  Detecting Equality of Values in Programs [Alpern, Wegman, Zadeck 1988]
	- Global Value Numbers and Redundant Computations [Rosen, Wegman, Zadeck 1988]
	- $-$  An Efficient Method of Computing Static Single Assignment Form [Cytron, Ferrante, +RWZ, 1989]
	- $-$  Efficiently Computing Static Single Assignment Form and the Control Dependence Graph [Cytron, et. al, TOPLAS 1991]
- Makes optimizing imperative programming languages clean and efficient.
	- $-$  Used in gcc, clang, intel, Jikes, HotSpot, Open64, ...

### SSA IR's in Practice

- SSA simplifies register allocation:
	- The left-hand sides of SSA assignments can be thought of as "registers"
	- $-$  Renaming corresponds to "live range splitting" (decouples false dependencies)
	- $-$  register allocation is (arguably) the most important optimization for performance on modern processors

#### **Critical Optimization in LLVM**

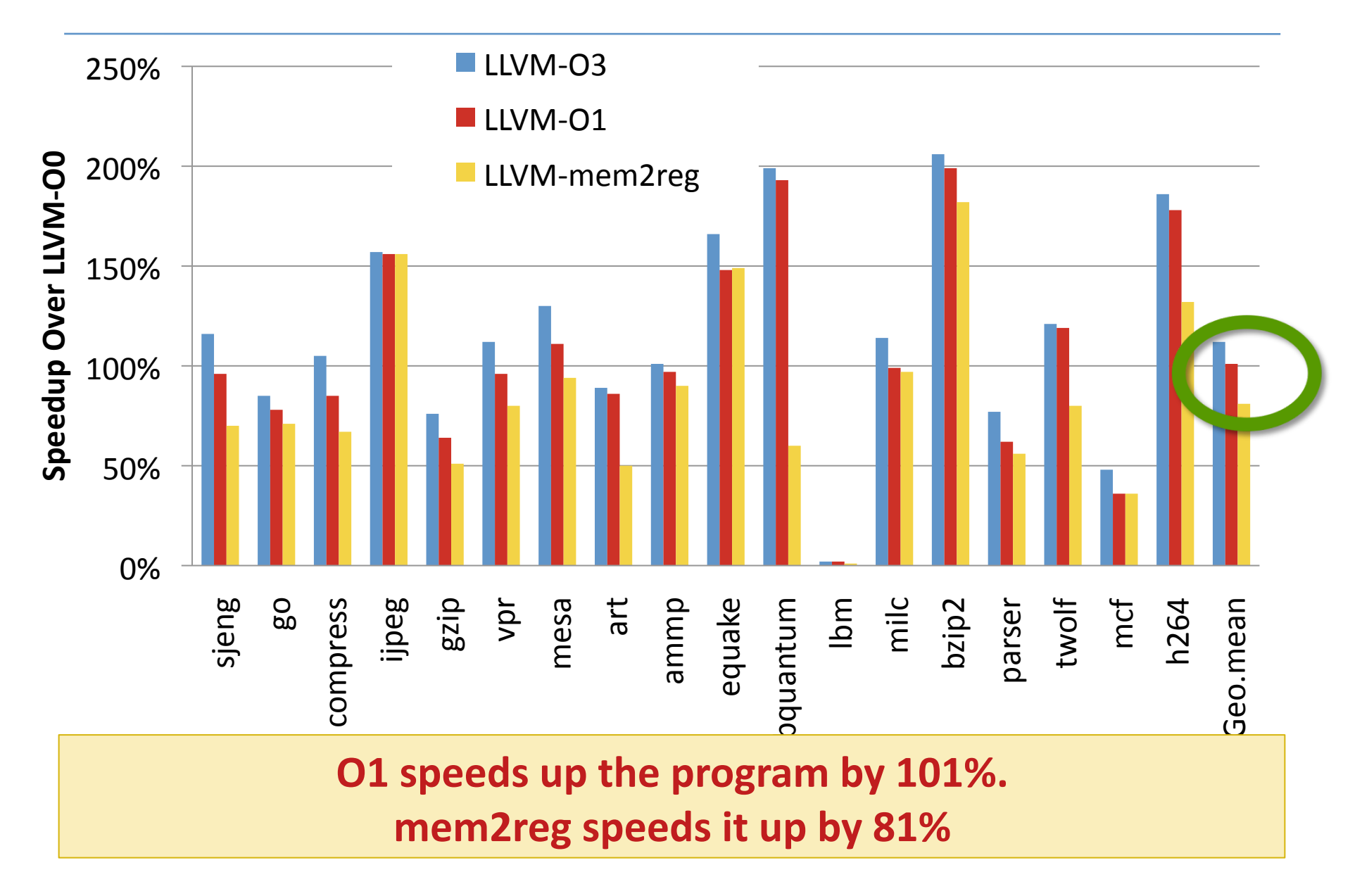

```
I := 0; ;J := 0; ;WHILE J < 100 DO
  IF I < 10 THEN
  I := I + 1;J := J + IELSE
   I := I + 2;J := J + 1;FI
END;;
RETURN J
```
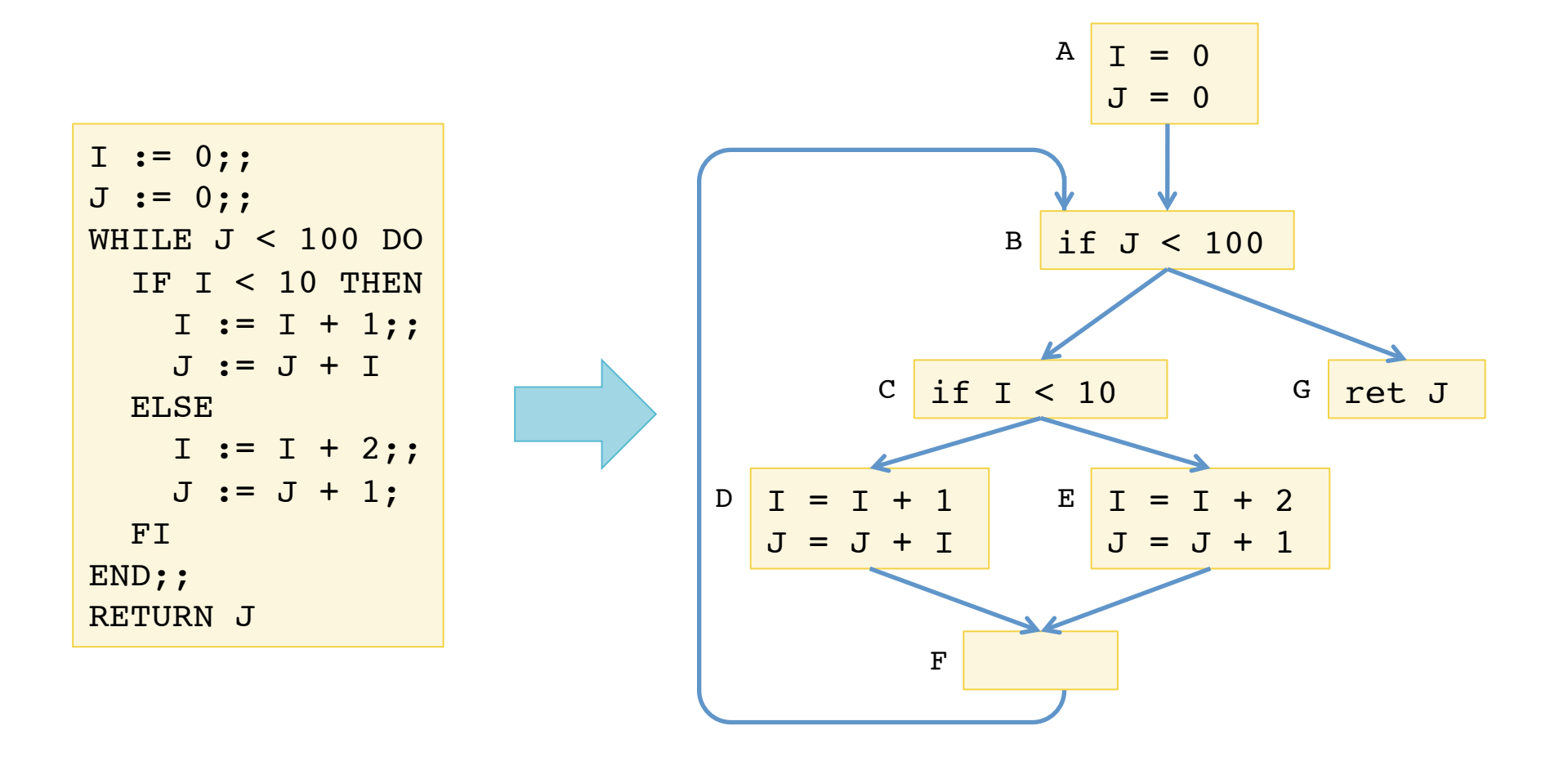

Step 1: Convert to a control-flow graph.

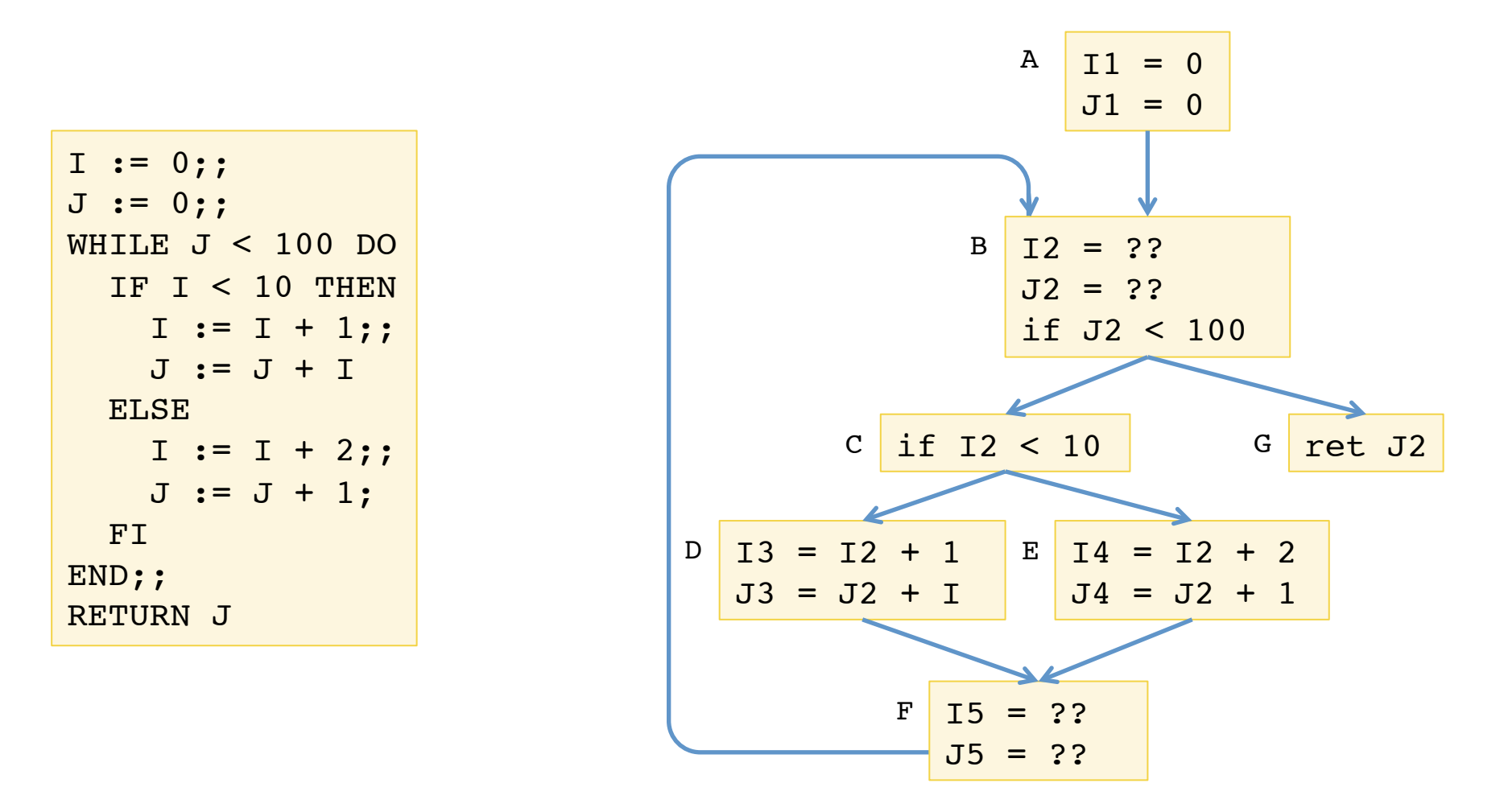

Step 2: Rename variables to satisfy single assignment.

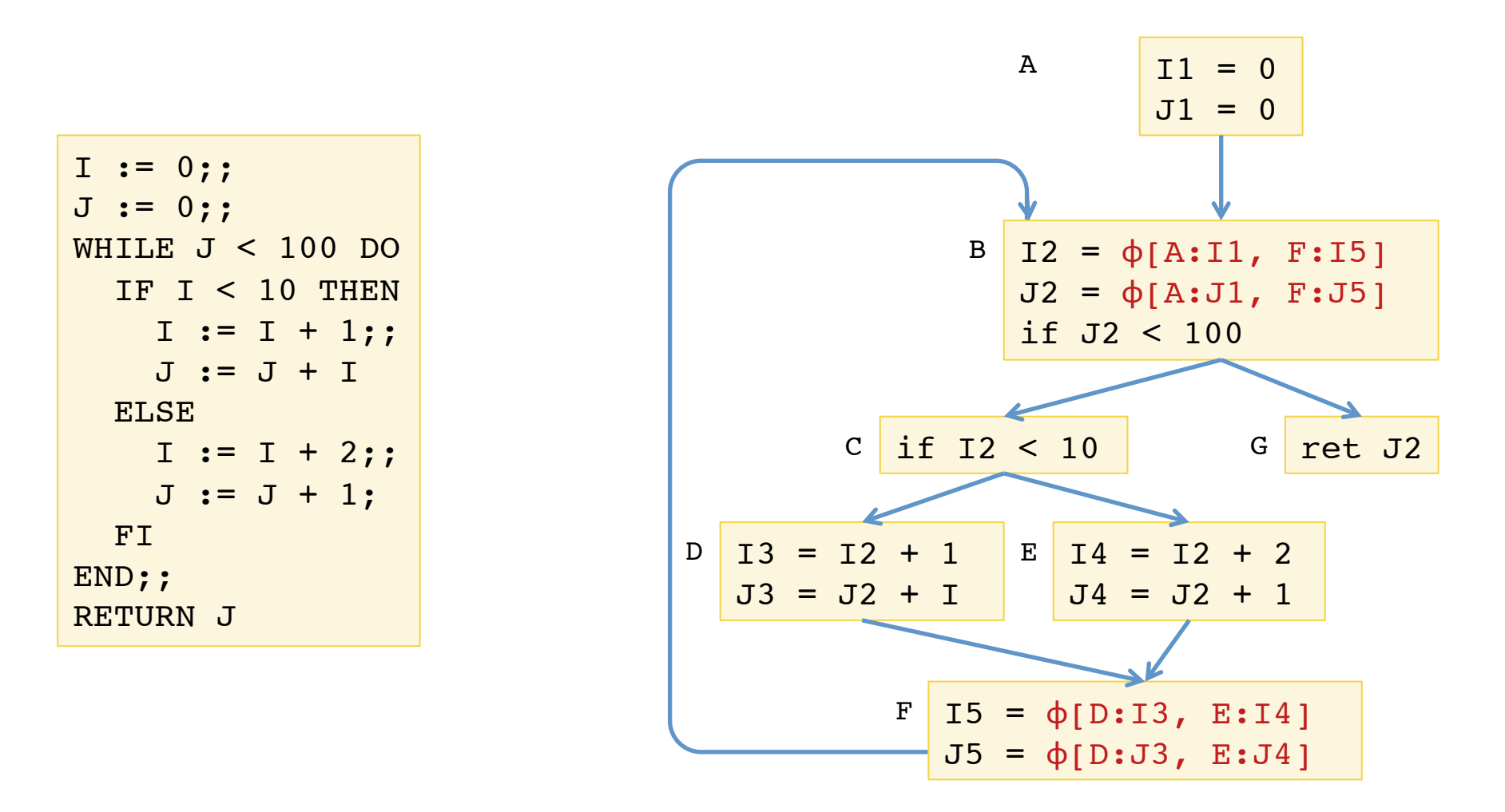

Step 3: Insert " $\phi$ " functions that capture control dependence.

# SSA IR's in Practice (2)

- **SSA** yields an efficient representation
	- $-$  Simplifies Def-Use information needed in dataflow analysis
	- $-$  Imperative data structure to map a definition to its uses
- However: Real SSA IRs still retain mutable state
	- $-$  SSA uid's don't have addresses...
	- $-$  memory operations: explicit pointer manipulation, allocation

```
- example (in C):
                  int foo() {
                     int x;
                     init(&x); // pointer escapes
                     return x;
                   }
```
 $-$  suggests the idea of "promoting" some imperative variables to SSAstyle (those whose addresses don't "escape")

#### Vminus.Vminus.v

Up to the CFG module

### **Vminus Operational Semantics**

- Only 5 kinds of instructions:
	- Binary arithmetic
	- Memory Load
	- Memory Store
	- Terminators
	- $-$  Phi nodes
- What is the state of a Vminus program?

# Subtlety of Phi Nodes

• Phi-Nodes admit "cyclic" dependencies:

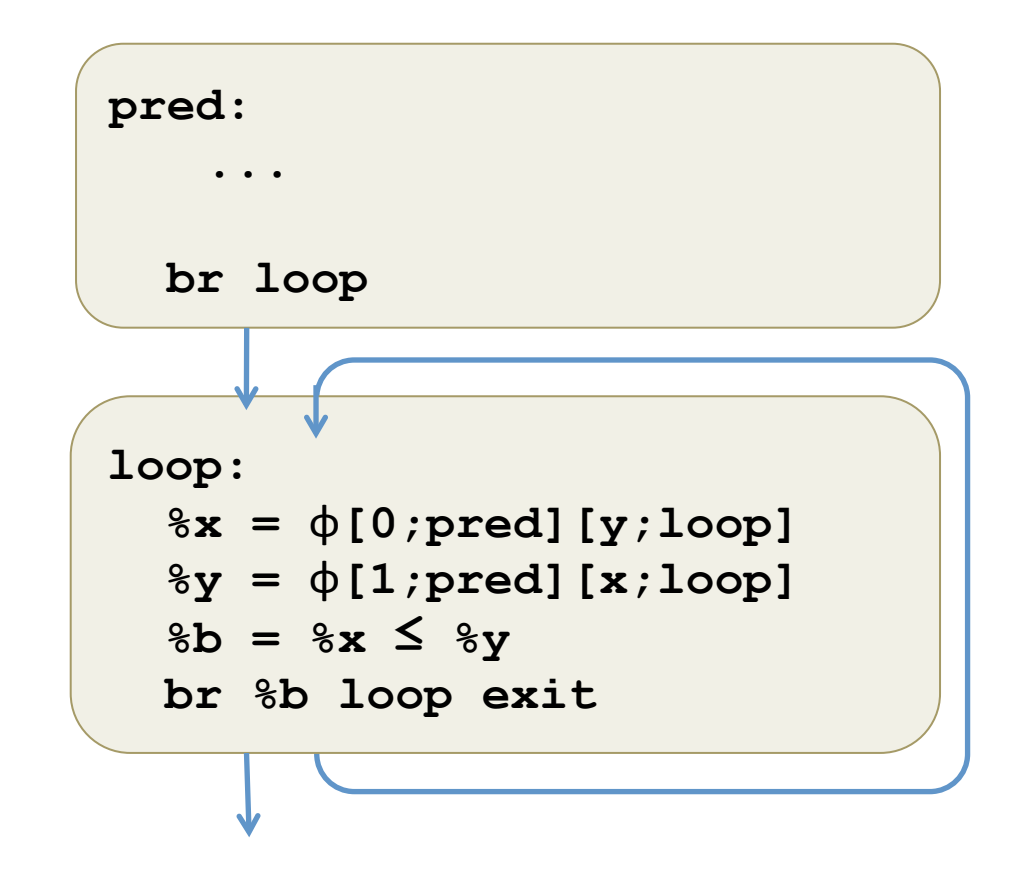

# Semantics of Phi Nodes

- The value of the RHS of a phi-defined uid is relative to the state at the entry to the block.
- Option 1:
	- $-$  Require all phi nodes to be at the beginning of the block
	- Execute them "atomically, in parallel"
	- (Original Vellvm followed this model)
- Option 2:
	- $-$  Keep track of the state upon entry to the block
	- $-$  Calculate the RHS of phi nodes relative to the entry state
	- (Vminus follows this model)

#### Vminus.Vminus.v

Opsem module
### End of Part I

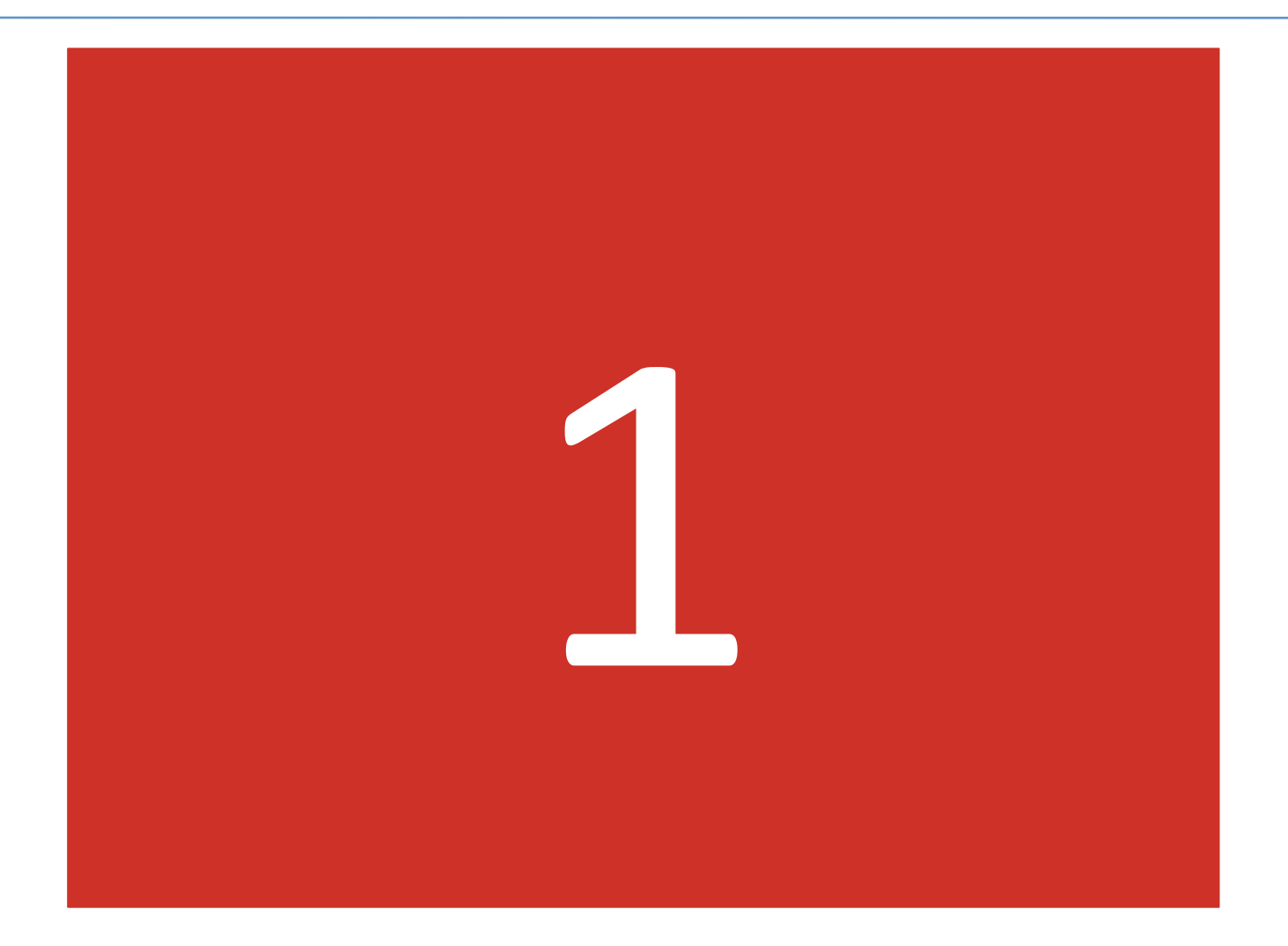

# Recap

- Yesterday:
	- $-$  Defined a simple language called Vminus.
	- $-$  Five types of instructions:
		- binary arithmetic / load / store / phi nodes / terminators
	- Static Single Assignment
	- Operational semantics
		- Small step, relational
- Today: Static Semantics for Vminus
	- Scoping for SSA variables

#### Key SSA Invariant

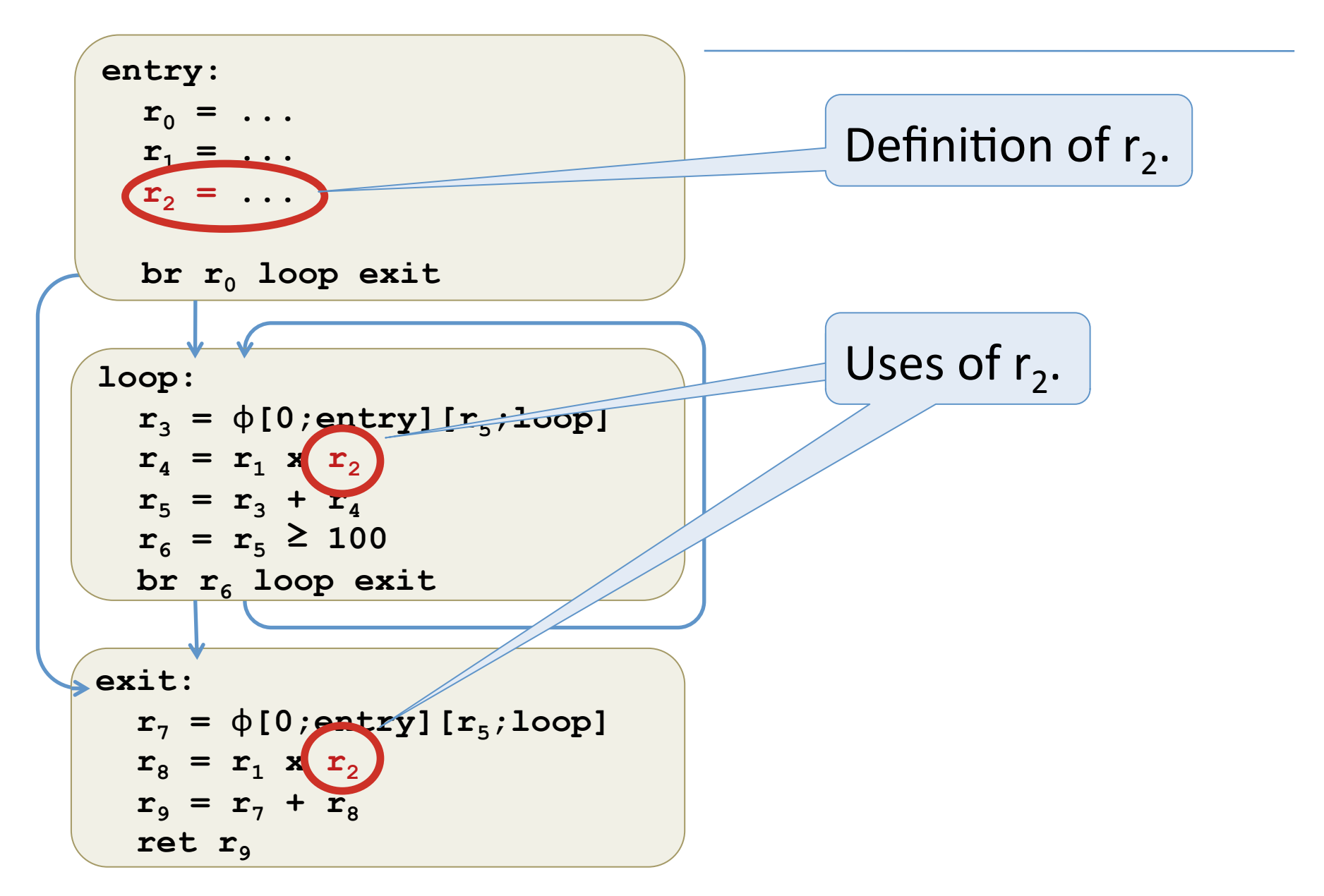

#### Key SSA Invariant

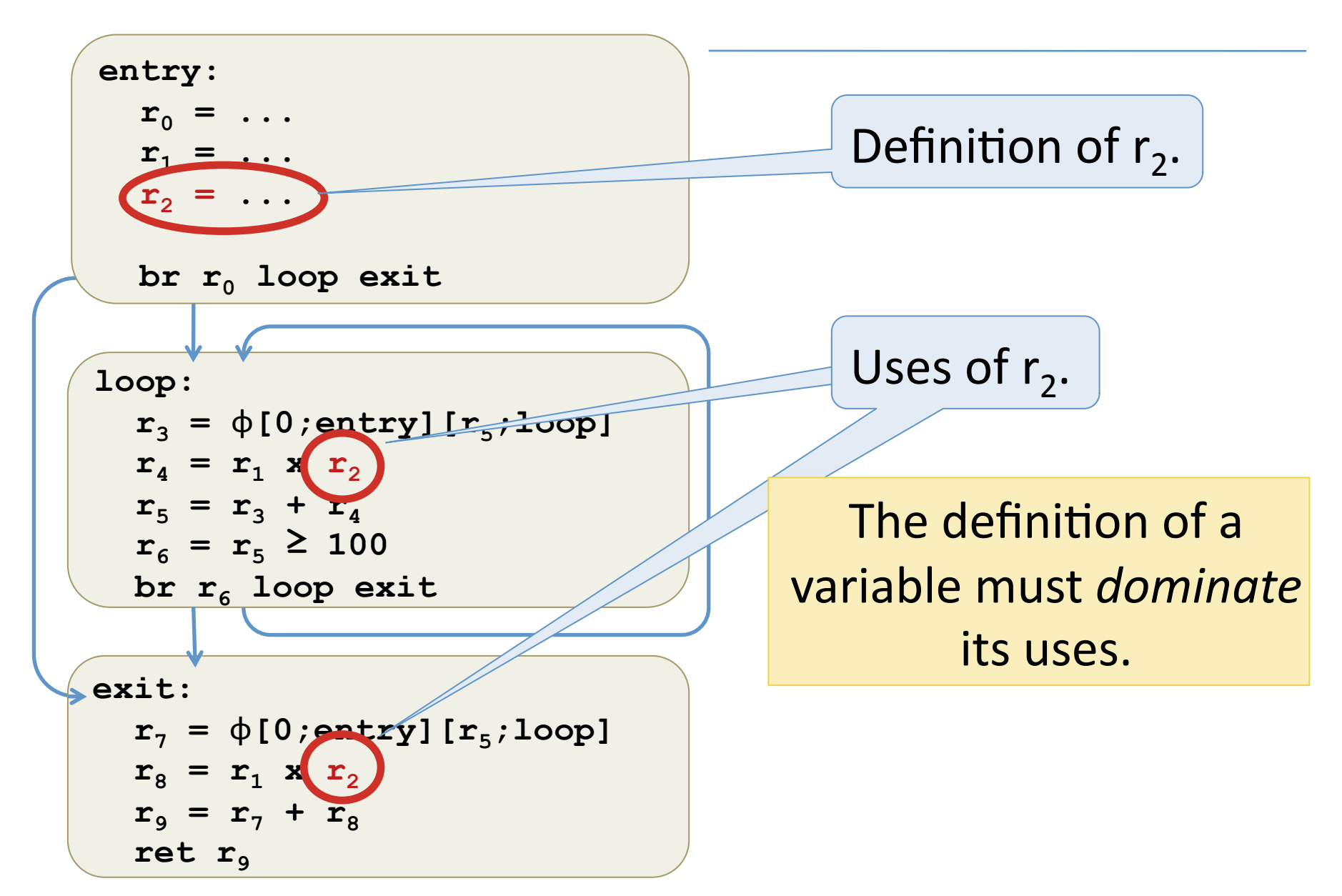

## Defining SSA Variable Scope

*Graph*: g corresponds to a "fine grained" CFG

*Nodes*: program points (maybe more than one per block)

*Edges*: "fallthroughs", jump and branch instructions

a b c d z y e Entry 

**Distinguished entry** 

# Paths

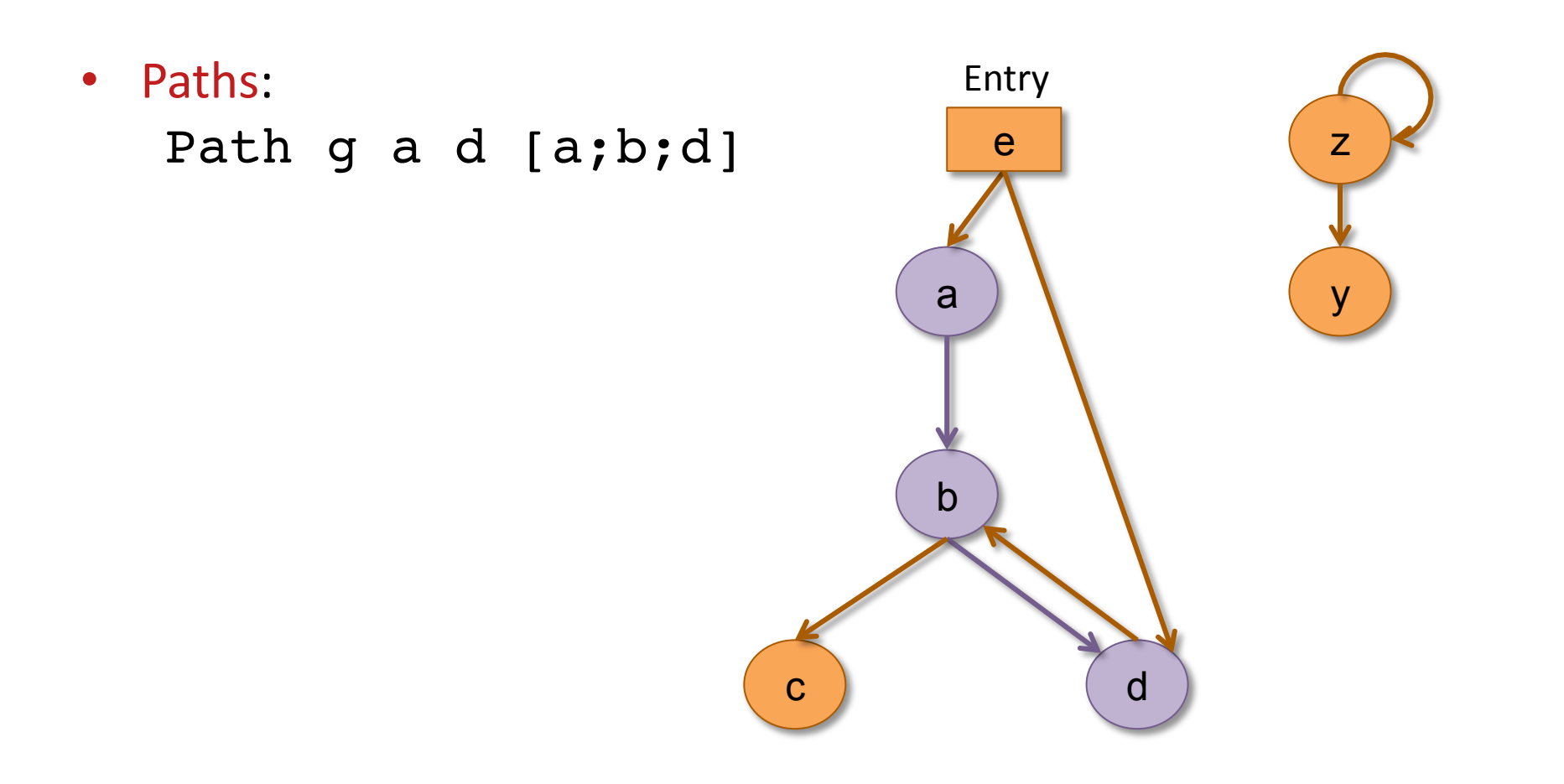

#### Reachability

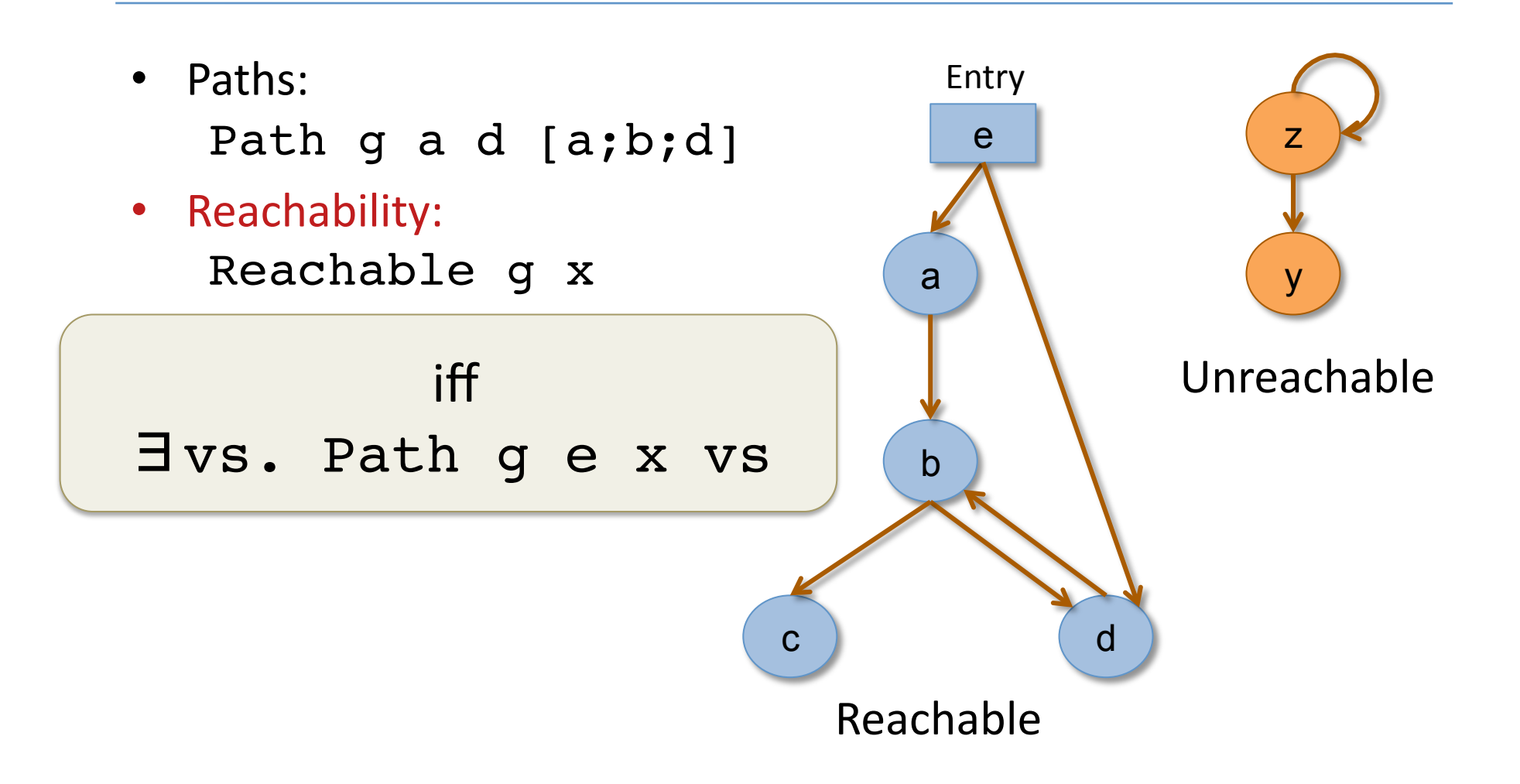

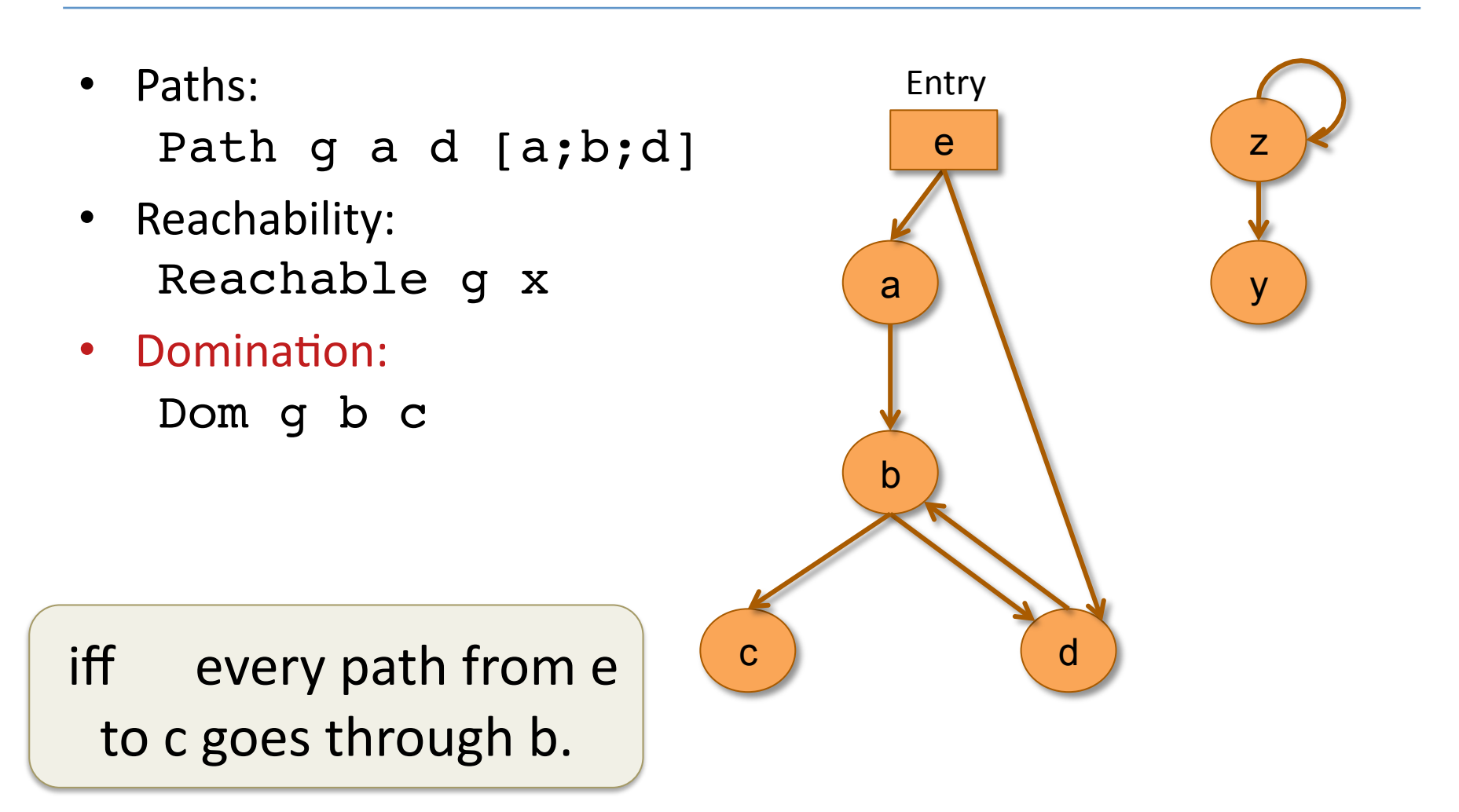

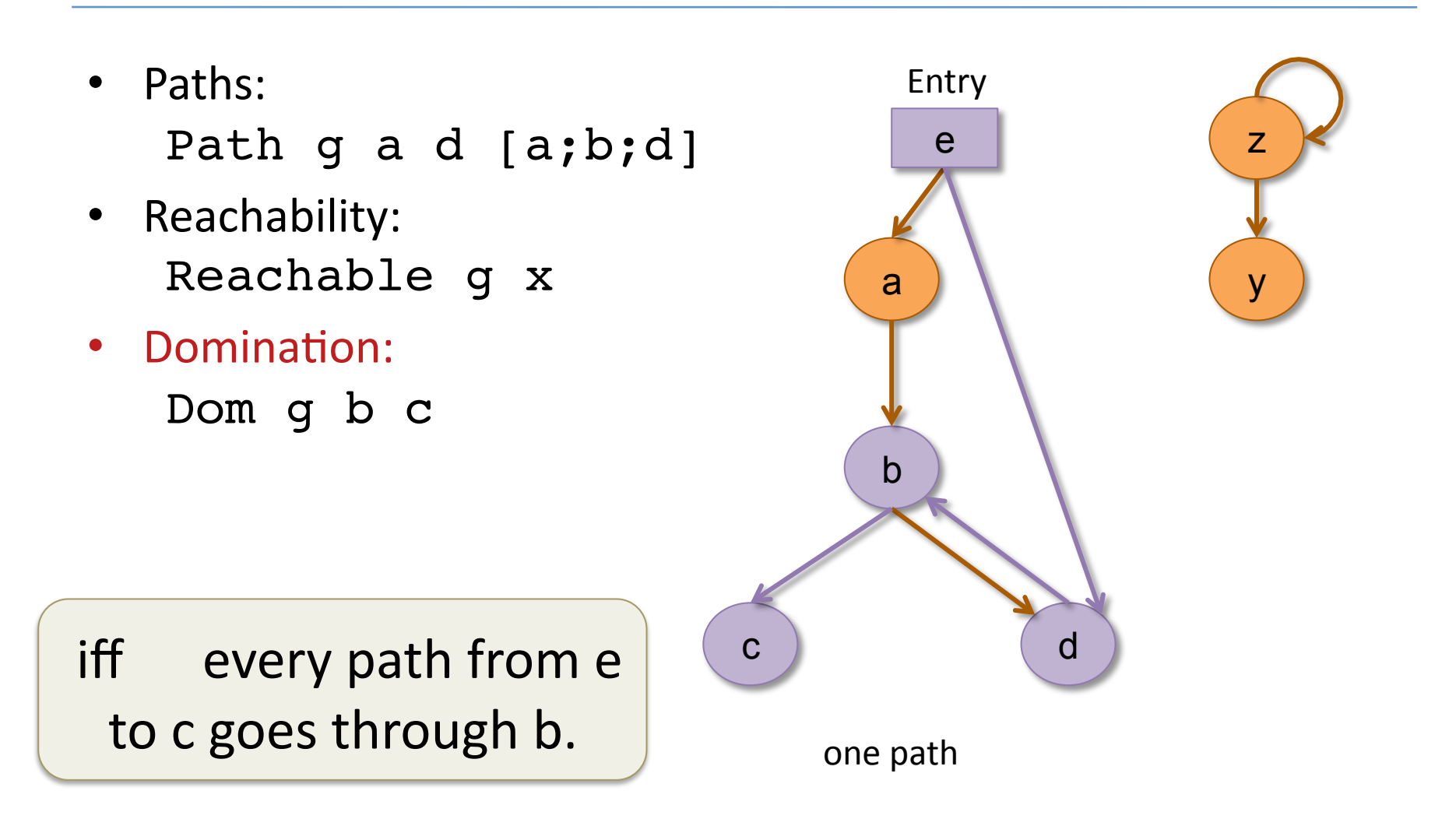

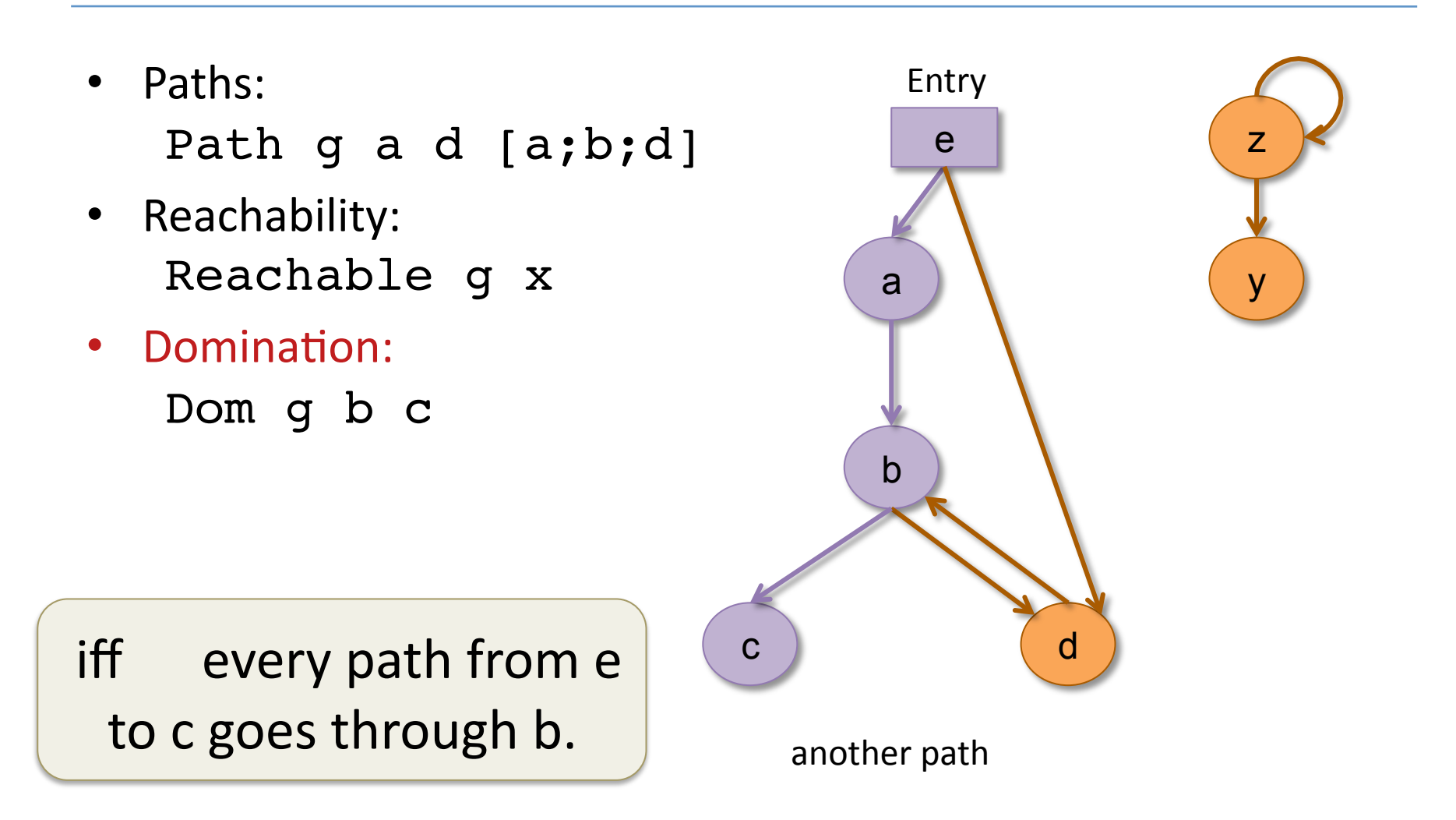

- Paths: Path g a d [a;b;d]
- Reachability: Reachable g x
- Domination:

 Dom g b c

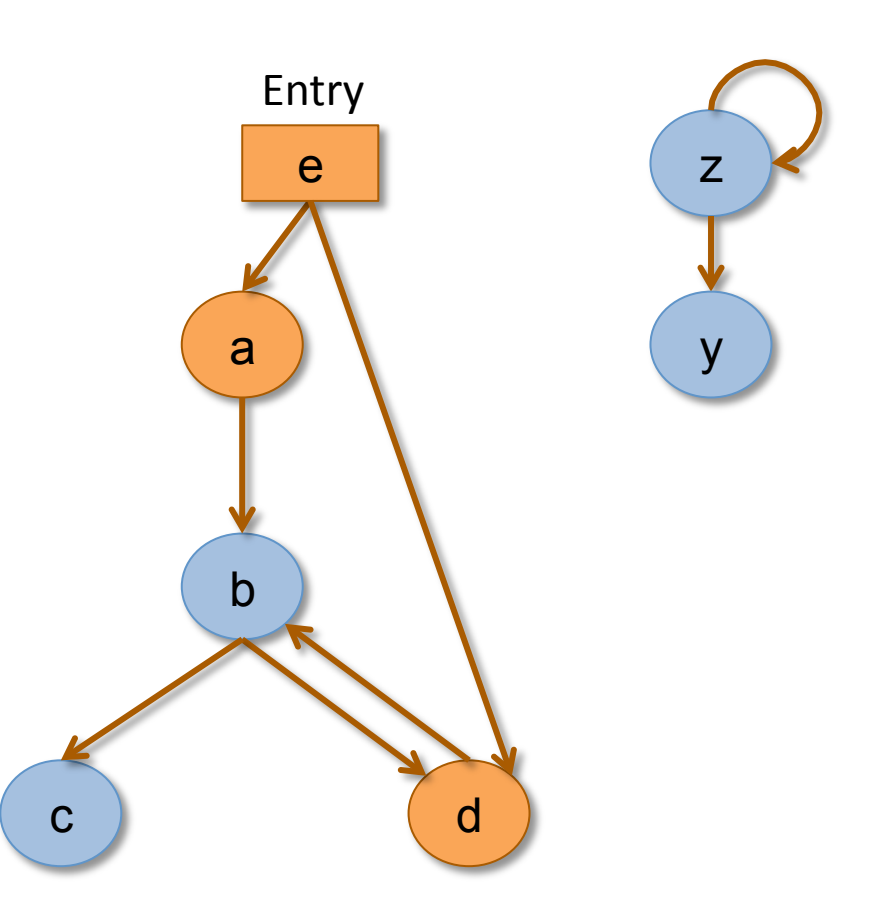

#### Nodes dominated by b.

#### **Strict Domination**

- Paths: Path g a d [a;b;d]
- Reachability: Reachable g x
- Domination: Dom g b c
- Strict Domination: SDom g b c

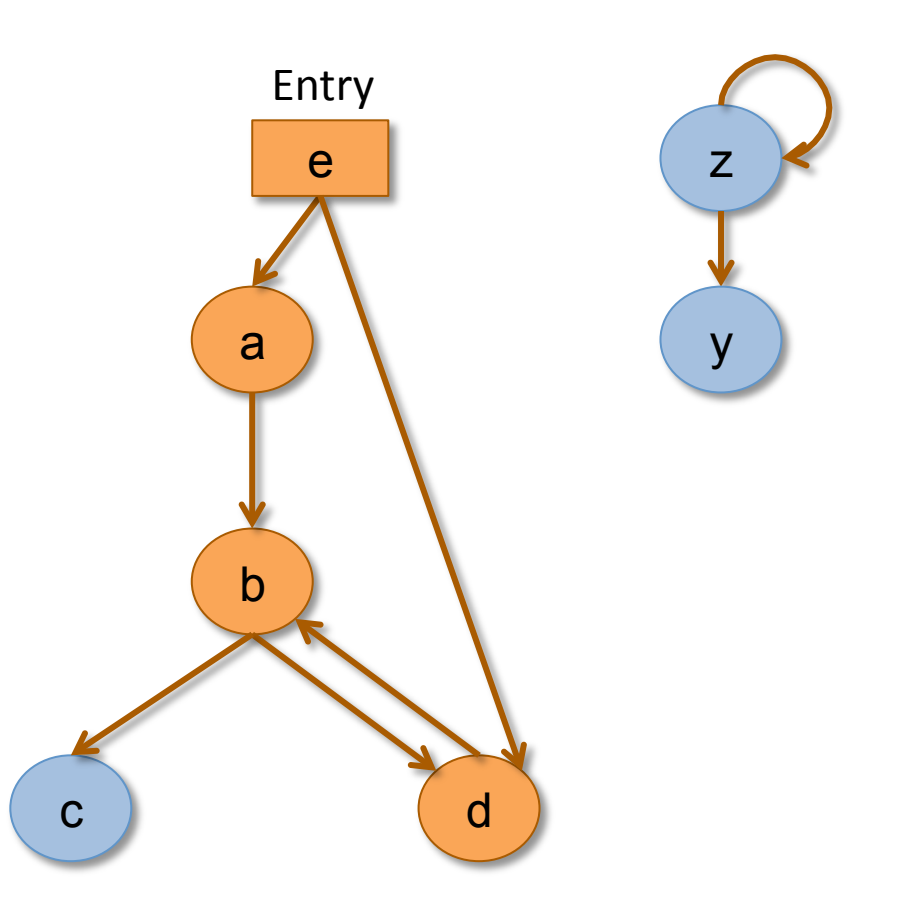

#### Nodes strictly dominated by b.

# Domination Tree

• Order the reachable nodes by (immediate) dominators, and you get a tree:

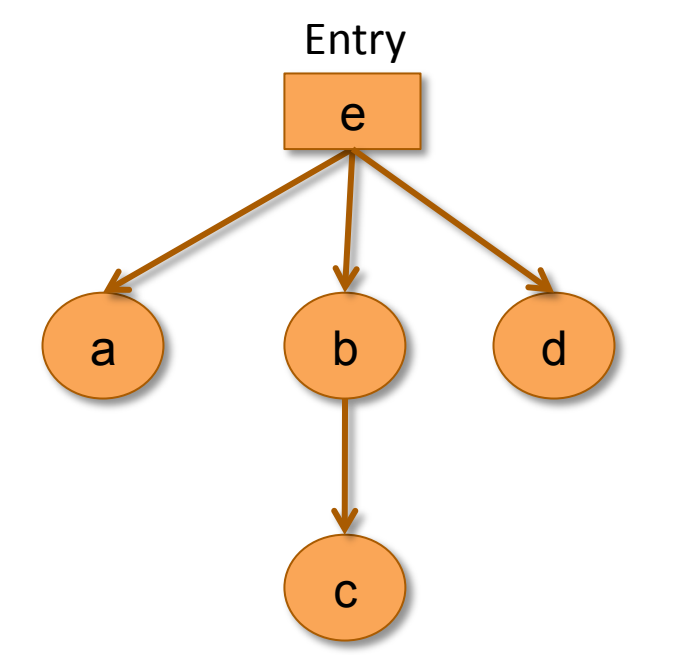

• This is an inductive data structure (unlike CFG)  $\Rightarrow$  better for certain proofs. (e.g. those that have to do with scoping).

#### Vminus.Dom.v

Coq 

# Dominator Algorithm Tradeoffs

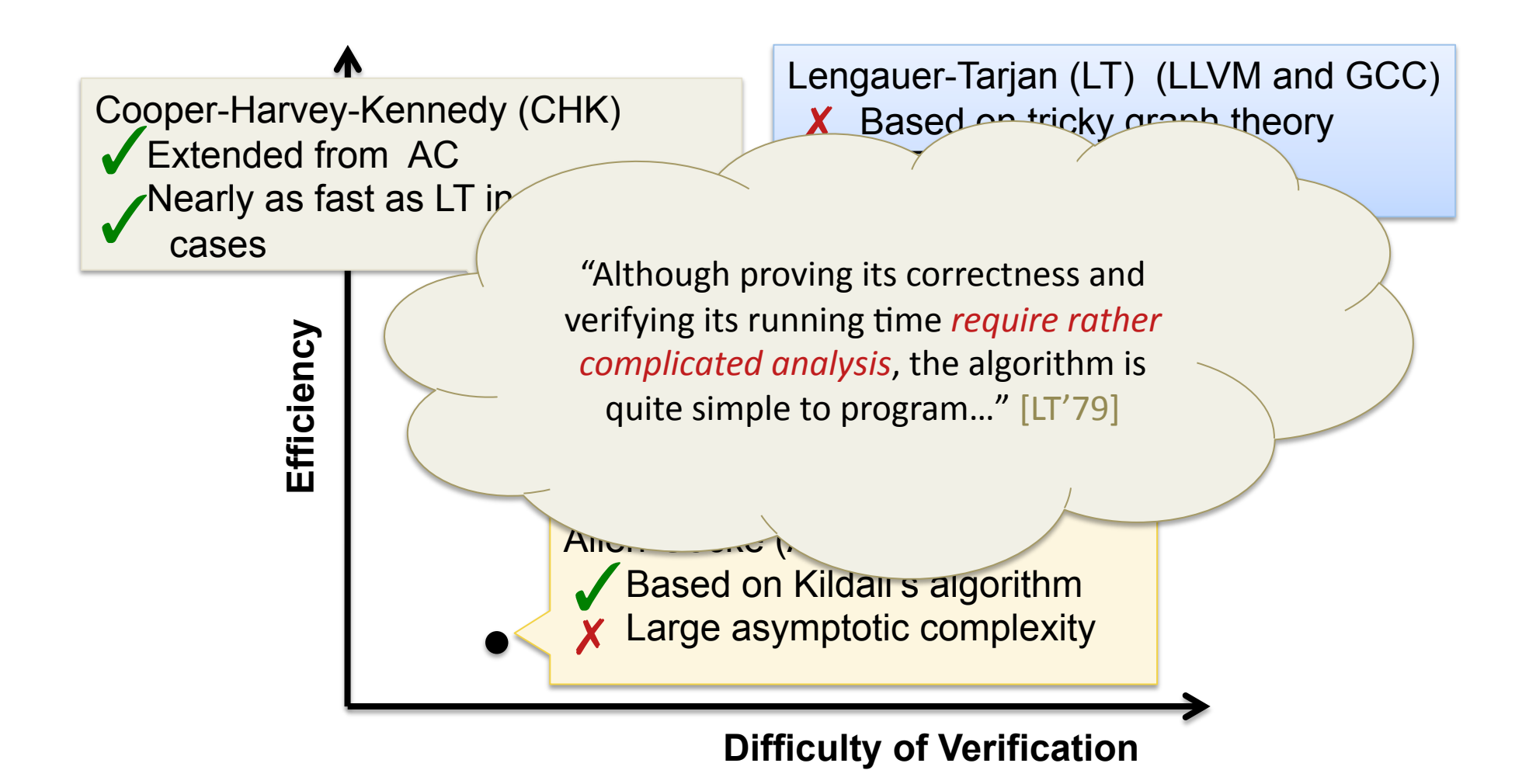

# Dominator Algorithm Tradeoffs

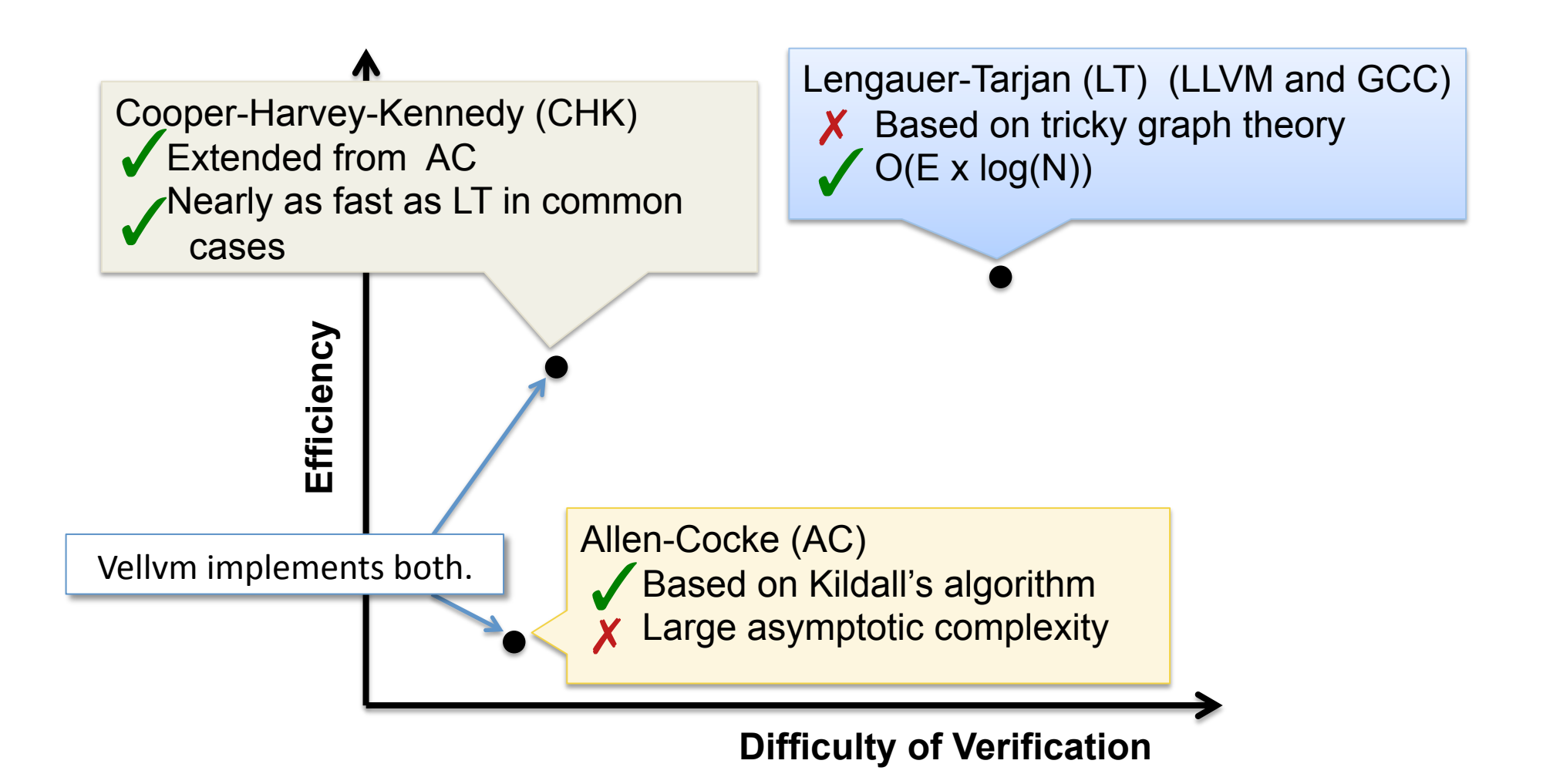

# **Safety Properties**

• A well-formed program never accesses undefined variables.

If  $\vdash$  f and  $f \vdash \sigma_0 \mapsto^* \sigma$  then  $\sigma$  is not stuck.  $⊢ f$  program f is well formed σ program state  $f \vdash \sigma \longmapsto^* \sigma$  evaluation of f

• *Ini6aliza6on*:

If  $\vdash$  f then wf(f,  $\sigma_0$ ).

**Preservation:** 

If  $\vdash f$  and  $f \vdash \sigma \longmapsto \sigma'$  and wf(f,  $\sigma$ ) then wf(f,  $\sigma'$ )

• *Progress*: 

If  $\vdash f$  and wf(f,  $\sigma$ ) then  $f \vdash \sigma \longmapsto \sigma'$ 

# **Safety Properties**

A well-formed program never accesses undefined variables.

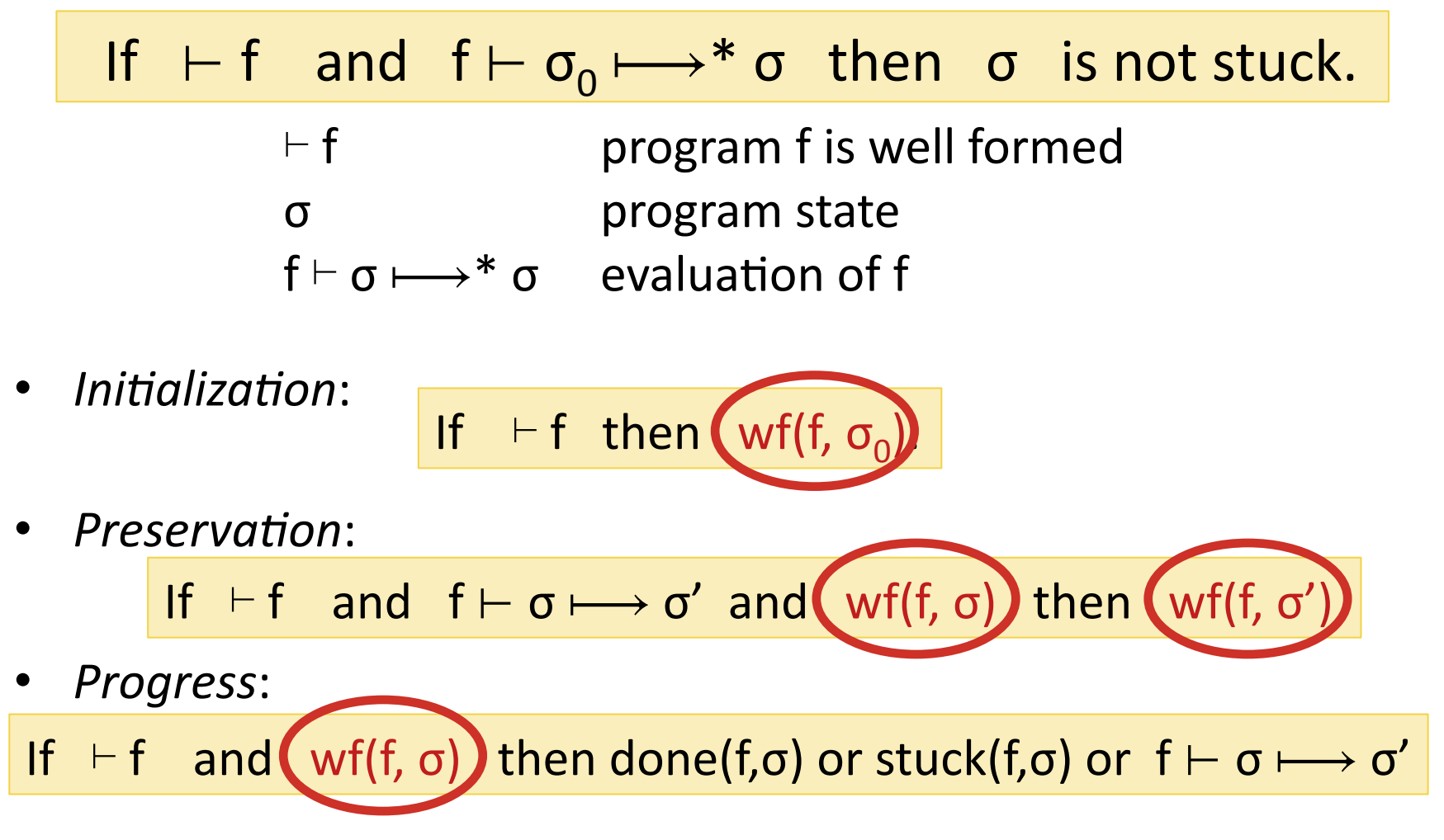

## Well-formed States

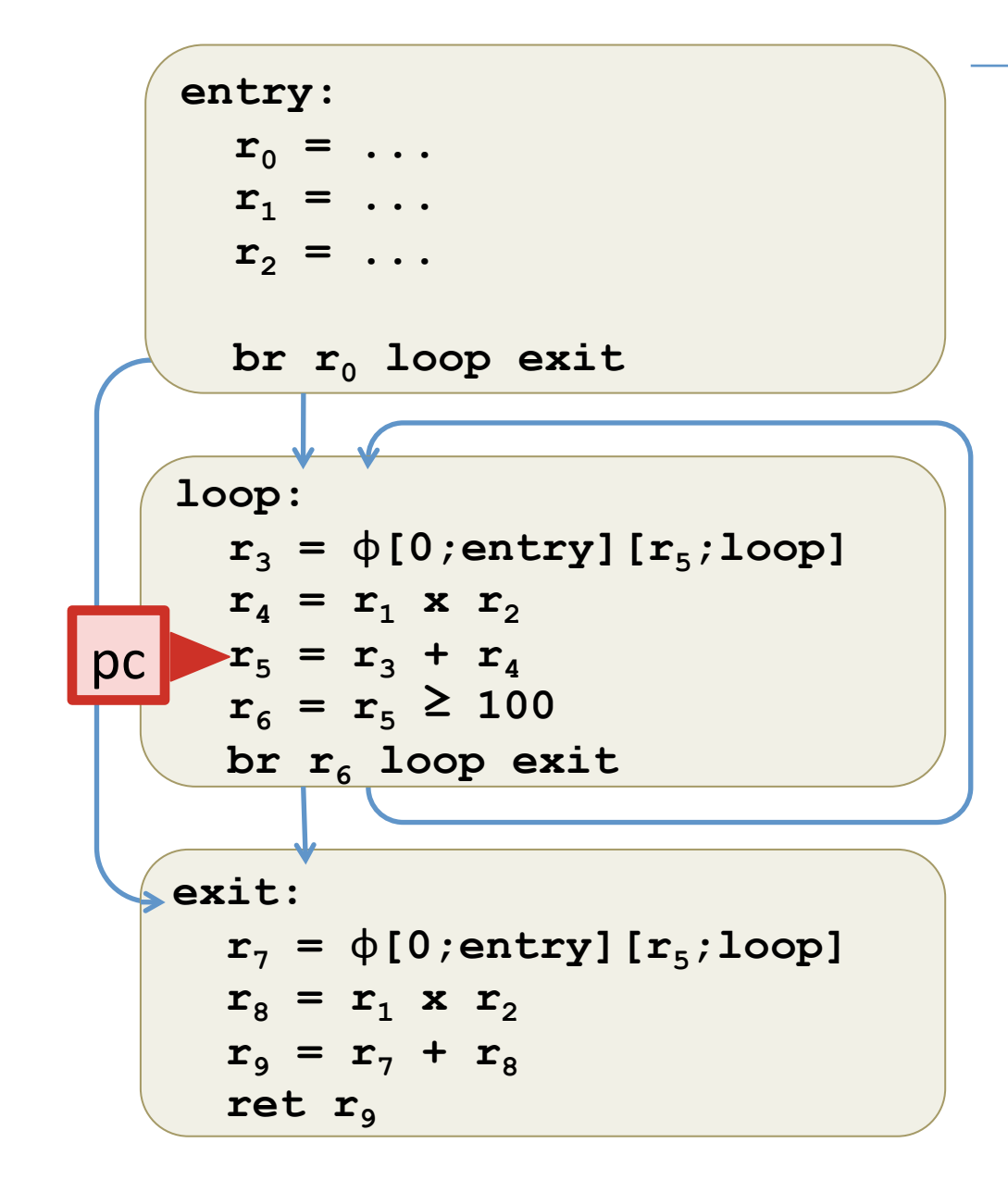

State σ is: pc = program counter  $\delta$  = local values

# Well-formed States (Roughly)

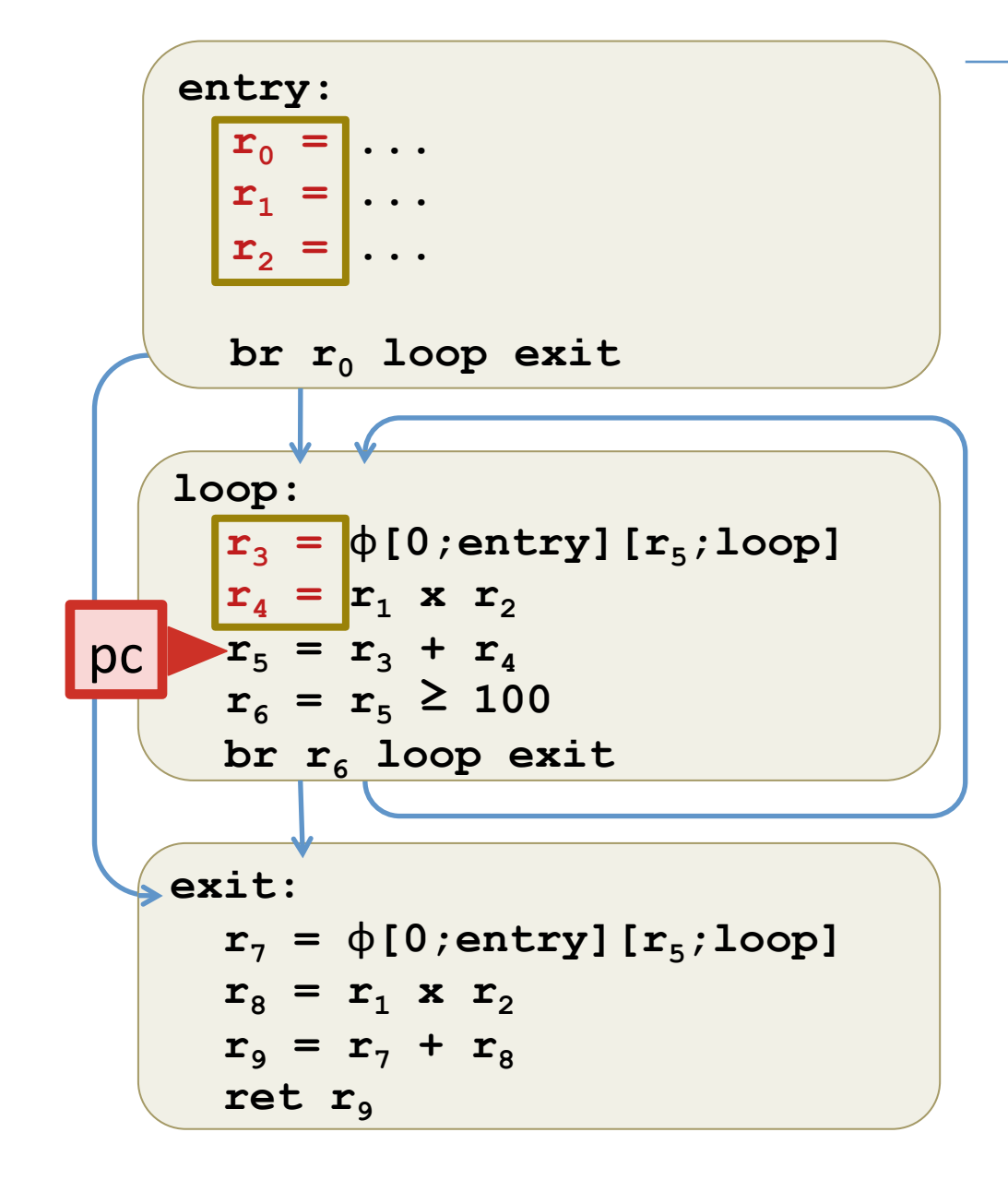

State σ is:  $pc = program counter$  $\delta$  = local values

sdom(f,pc) = variable defns. that *strictly dominate* pc.

# Well-formed States (Roughly)

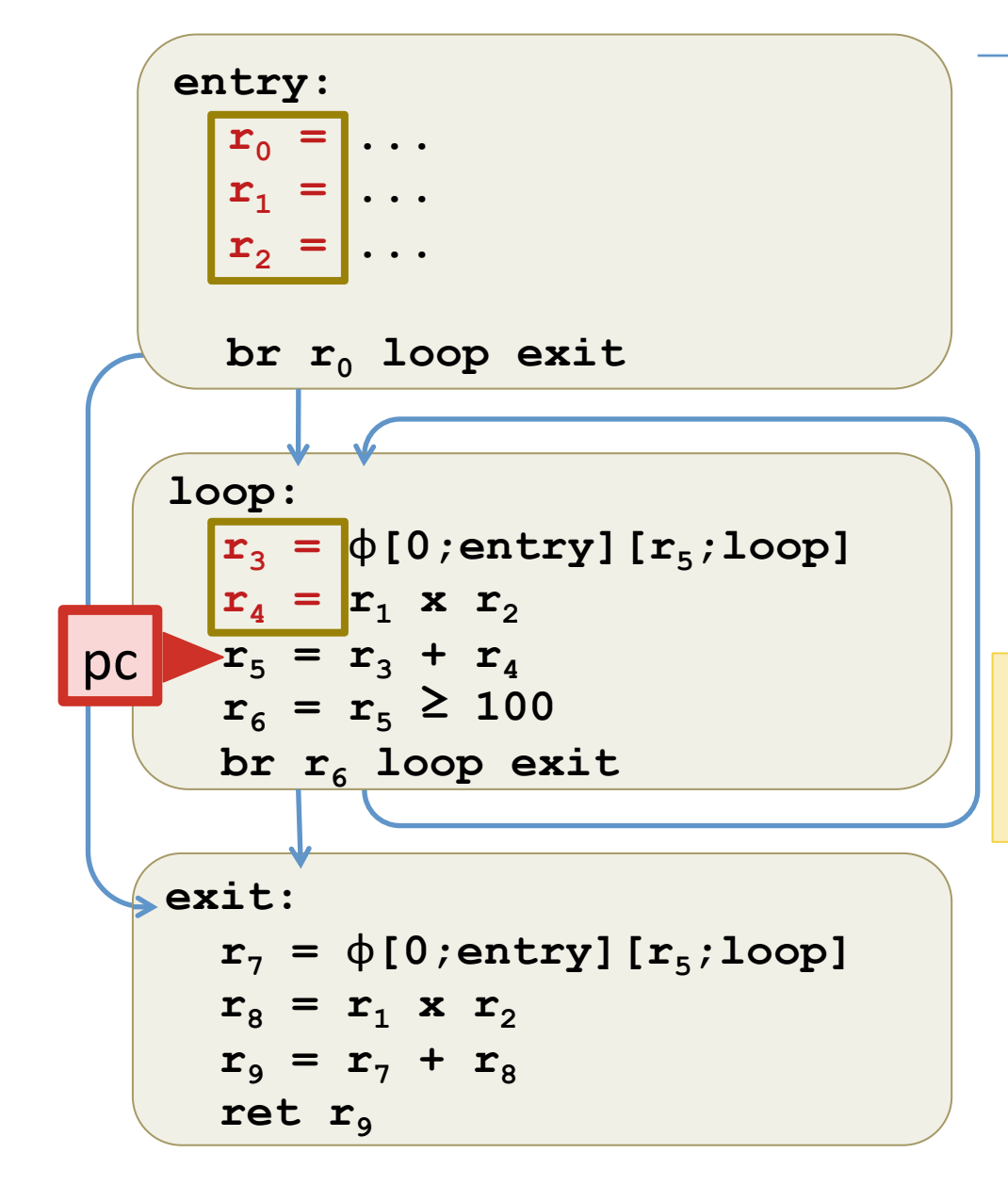

State σ contains:  $pc = program counter$  $\delta$  = local values

 $sdom(f,pc) = variable defns.$ that *strictly dominate* pc.

 $wf(f,\sigma) =$  $\forall$ r $\in$ sdom(f,pc).  $\exists v. \delta(r) = |v|$ 

> "All variables in scope are initialized."

#### Vminus.Vminus.v

Typing 

# **Compiler Verification**

- 1967: Correctness of a Compiler for Arithmetic Expressions [McCarthy, Painter]
- 1972: Proving Compiler Correctness in a Mechanized Logic [Milner, Weyhrauch]
- ... many interesting developments

See: Compiler Verification, A Bibliography [Dave, 2003]

- 2006-present: CompCert [Leroy, et al.]
	- $-$  (Nearly!) fully verified compiler from C to Power PC, ARM, etc.
	- $-$  Randomized compiler testing found no bugs (in the verified components  $-$  the original, unverified parser had a bug)
- Others: Verified Software Toolchain [Appel, et al.]

#### Vminus.Imp.v

Coq 

# Execution Models

- Interpretation:
	- $-$  program represented by abstract syntax
	- $-$  tree traversed by interpreter
- Compilation to native code:
	- program translated to machine instructions
	- executed by hardware
- Compilation to virtual machine code:
	- program translated to "virtual machine" instructions
	- interpreted (efficiently)
	- $-$  further translated to machine code
	- $-$  just-in-time compiled to machine code

# Correct Execution?

- What does it mean for an Imp program to be executed correctly?
- Even at the interpreter level we could show *equivalence* between the small-step and the large-step operational semantics:

$$
\begin{array}{c}\n\text{cmd / st} \longmapsto^* \text{SKIP / st'} \\
\text{iff} \\
\text{cmd / st} \Downarrow \text{st'}\n\end{array}
$$

# Compiler Correctness?

• We have to relate the source and target language semantics across the compilation function  $\mathbb{C}[\cdot]$  : source  $\rightarrow$  target.

\n
$$
\text{cmd} / \text{st} \xrightarrow{s \mapsto^*} \text{SKIP} / \text{st}'
$$
\n

\n\n $\text{iff}$ \n

\n\n $\text{C[cmd]} / \text{C[st]} \xrightarrow{\tau}^* \text{C[st']}$ \n

- Is this enough?
- What if cmd goes into an infinite loop?

# **Comparing Behaviors**

- Consider two programs P and P' possibly in different languages.
	- $-$  e.g. P is an Imp program, P' is its compilation to Vminus

• The semantics of the languages associate to each program a set of observable behaviors:

 $\mathfrak{B}(P)$  and  $\mathfrak{B}(P')$ 

• Note:  $|\mathcal{B}(P)| = 1$  if P is deterministic,  $> 1$  otherwise

# What is Observable?

For Imp-like languages:

observable behavior ::= diverges | goeswrong

 $\vert$  terminates(st)  $\vert$  (i.e. observe the final state)

• For pure functional languages:

observable behavior ::=  $\vert$  terminates(v) (i.e. observe the final value) diverges | goeswrong

# What about I/O?

• Add a *trace* of input-output events performed:

 $t$  ::=  $[] \mid e$  ::  $t$  (finite traces) coind.  $T$  ::=  $\begin{bmatrix} 1 \\ 1 \end{bmatrix}$  e ::  $T$  (finite and infinite traces)

```
observable behavior ::=
        			|	goeswrong(t)
```
| terminates(t, st) (end in state st after trace t) | diverges(T) (loop, producing trace T)

# Examples

- P1:  $print(1); / st$   $\Rightarrow$  terminates(out(1)::[],st)
- $\bullet$  P2:  $print(1); print(2);$  $\Rightarrow$  terminates(out(1)::out(2)::[],st)
- P3: WHILE true DO  $print(1)$  END / st  $\Rightarrow$  diverges(out(1)::out(1)::...)

• So  $\mathcal{B}(P1) \neq \mathcal{B}(P2) \neq \mathcal{B}(P3)$ 

#### **Bisimulation**

• Two programs P1 and P2 are bisimilar whenever:

 $B(P1) = B(P2)$ 

• The two programs are completely indistinguishable.

• But... this is often too strong in practice.

#### Compilation Reduces Nondeterminism

- Some languages (like C) have underspecified behaviors:
	- Example: order of evaluation of expressions  $f() + g()$
- Concurrent programs often permit nondetermism
	- $-$  Classic optimizations can reduce this nondterminism
	- Example:

 $a := x + 1; b := x + 1$  ||  $x := x + 1$ 

vs.

 $a := x + 1; b := a$  ||  $x := x + 1$ 

• As we'll see, LLVM explicitly allows nondeterminism.

# **Backward Simulation**

• Program P2 can exhibit fewer behaviors than P1:

 $\mathfrak{B}(P1) \supseteq \mathfrak{B}(P2)$ 

- All of the behaviors of P2 are permitted by P1, though some of them may have been eliminated.
- Also called *refinement*.

# What about goeswrong?

Compilers often translate away bad behaviors.

 $x := 1/y$ ;  $x := 42$  vs.  $x := 42$ (divide by 0 error) (always terminates)

- Justifications:
	- $-$  Compiled program does not "go wrong" because the program type checks or is otherwise formally verified
	- $-$  Or just "garbage in/garbage out"

# Safe Backwards Simulation

• Only require the compiled program's behaviors to agree if the source program could not go wrong:

goeswrong(t)  $\notin \mathfrak{B}(P1) \Rightarrow \mathfrak{B}(P1) \supseteq \mathfrak{B}(P2)$ 

• Idea: let S be the functional specification of the program: A set of behaviors not containing goeswrong(t).

 $-$  A program P satsifies the spec if  $\mathcal{B}(P) \subseteq S$ 

• Lemma: If P2 is a safe backwards simulation of P1 and P1 satisfies the spec, then P2 does too.
# **Building Backward Simulations**

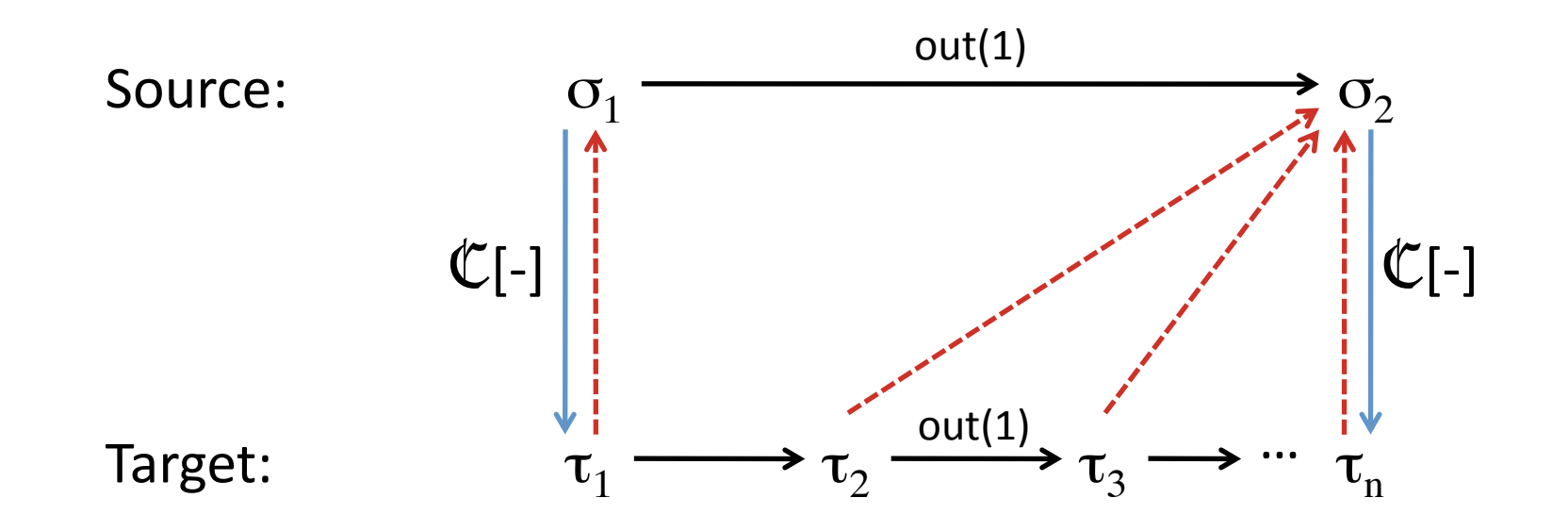

Idea: The event trace along a (target) sequence of steps originating from a compiled program must correspond to some source sequence. Tricky parts: 

- Must consider all possible target steps
- If the compiler uses many target steps for once source step, we have invent some way of relating the intermediate states to the source.
- the compilation function goes the wrong way to help!

#### End of Part 2

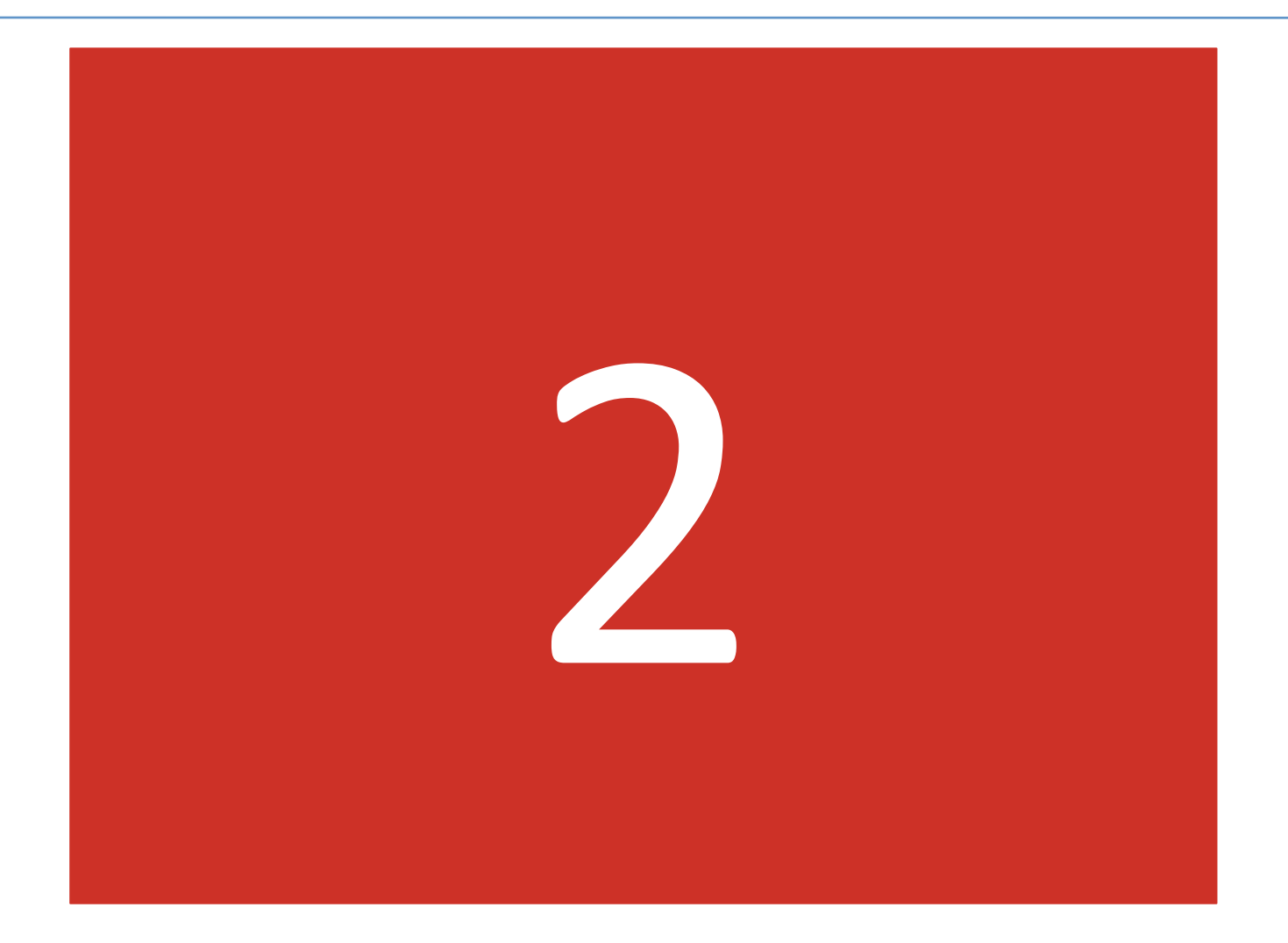

# Safe Backwards Simulation

• Only require the compiled program's behaviors to agree if the source program could not go wrong:

goeswrong(t)  $\notin \mathfrak{B}(P1) \Rightarrow \mathfrak{B}(P1) \supseteq \mathfrak{B}(P2)$ 

• Idea: let S be the functional specification of the program: A set of behaviors not containing goeswrong(t).

– A program P satsifies the spec if  $\mathcal{B}(P) \subseteq S$ 

• Lemma: If P2 is a safe backwards simulation of P1 and P1 satisfies the spec, then P2 does too.

# Safe Forwards Simulation

• Source program's behaviors are a subset of the target's:

goeswrong(t)  $\notin \mathcal{B}(P1) \Rightarrow \mathcal{B}(P1) \subseteq \mathcal{B}(P2)$ 

- P2 captures all the good behaviors of P1, but could exhibit more (possibly bad) behaviors.
- But: Forward simulation is significantly easier to prove:
	- Only need to show the existence of a compatible target trace.

### Determinism!

- Lemma: If P2 is deterministic then forward simulation implies backward simulation.
- Proof:  $\emptyset \subset \mathfrak{B}(P1) \subseteq \mathfrak{B}(P2) = \{b\}$  so  $\mathfrak{B}(P1) = \{b\}$ .
- Corollary: safe forward simulation implies safe backward simulation if P2 is deterministic.

#### **Forward Simulations**

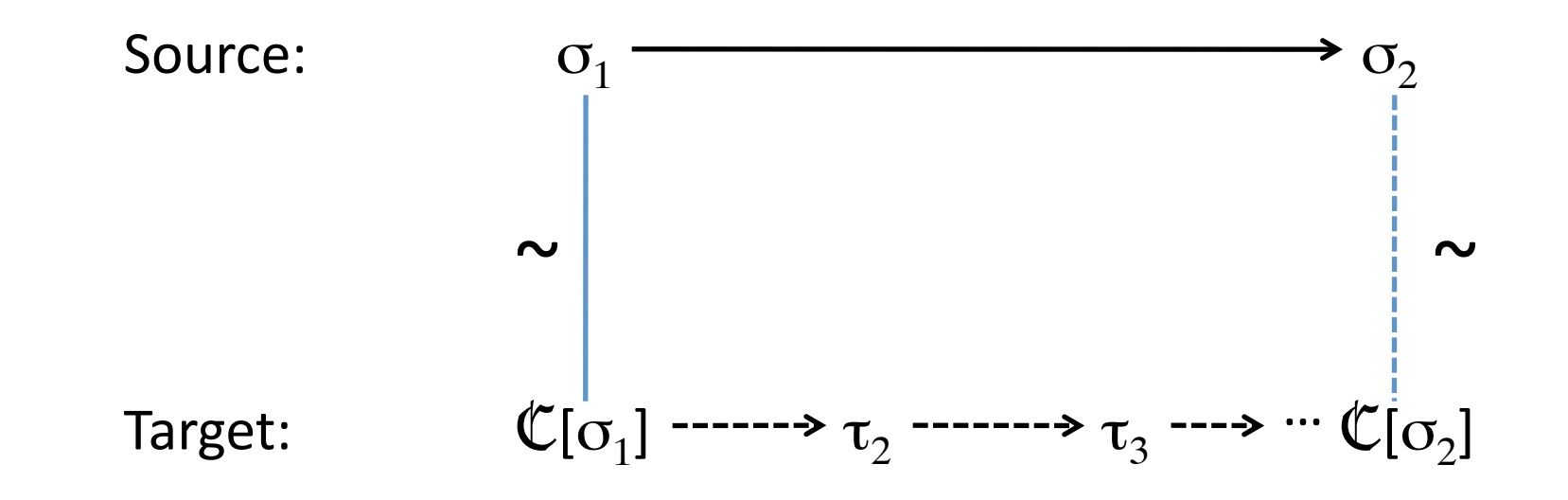

Idea: Show that every transition in the source program:

- is simulated by some sequence of transitions in the target
- while preserving a relation  $\sim$  between the states

# Imp: A Refresher

```
id := X|Y|Z|... Variables
aexp := n | id | aexp + aexp | Arithmetic Expressions
       aexp - aexp aexp * aexpbexp := true | false | aexp = aexp Boolean Expressions
         !bexp | bexp && bexp 			
cmd :=SKIP "" " Do nothing
  id ::= aexp Assignment
 \text{cmd } ; cmd \text{cmd } \text{Sequence }IFB bexp THEN cmd ELSE cmd FI Conditional
 WHILE bexp DO cmd END "" Loop
```
See Vminus/Imp.v for the Coq formalism

### Vminus.CompilImp.v

Coq 

#### Lock-step Forward Simulation

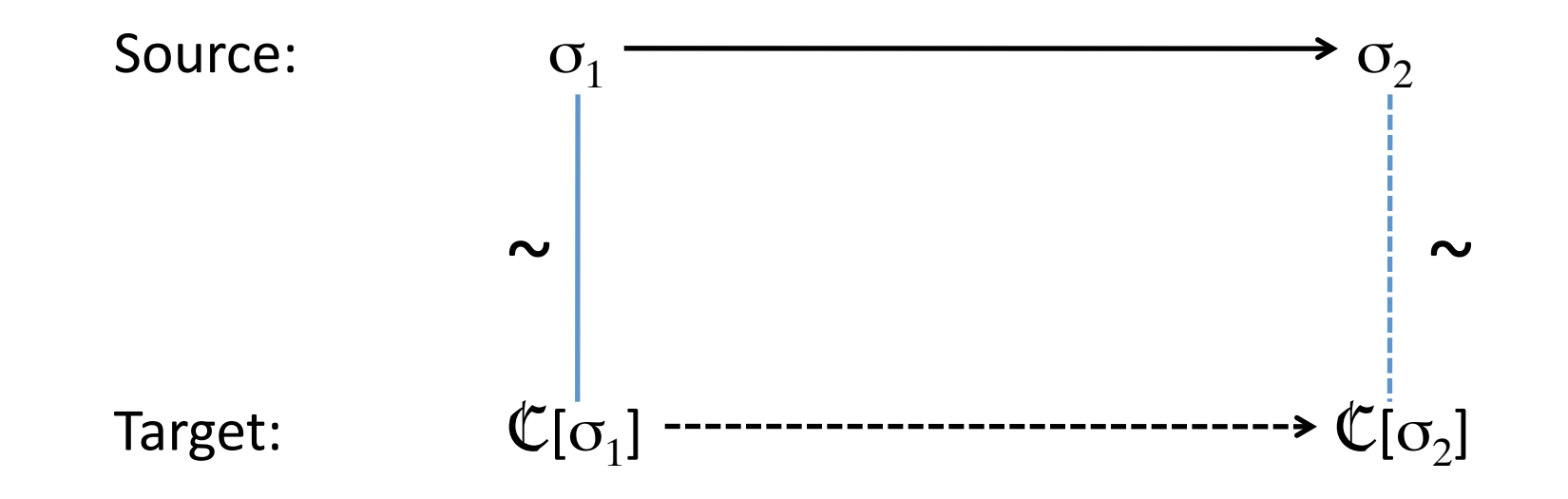

A single source-program step is simulated by a single target step.

 $(Solid = assumptions, Dashed = must be shown)$ 

### "Plus"-step Forward Simulation

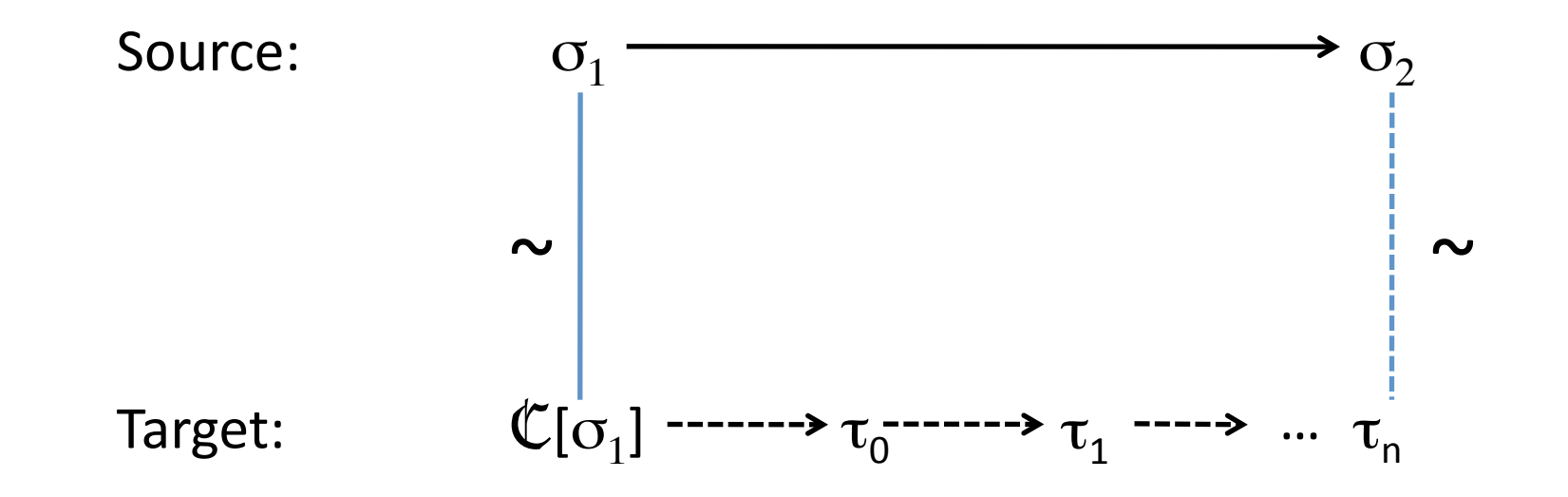

A single source-program step is simulated by one or more target steps. (But only finitely many!)

 $(Solid = assumptions, Dashed = must be shown)$ 

#### Optional Forward Simulation

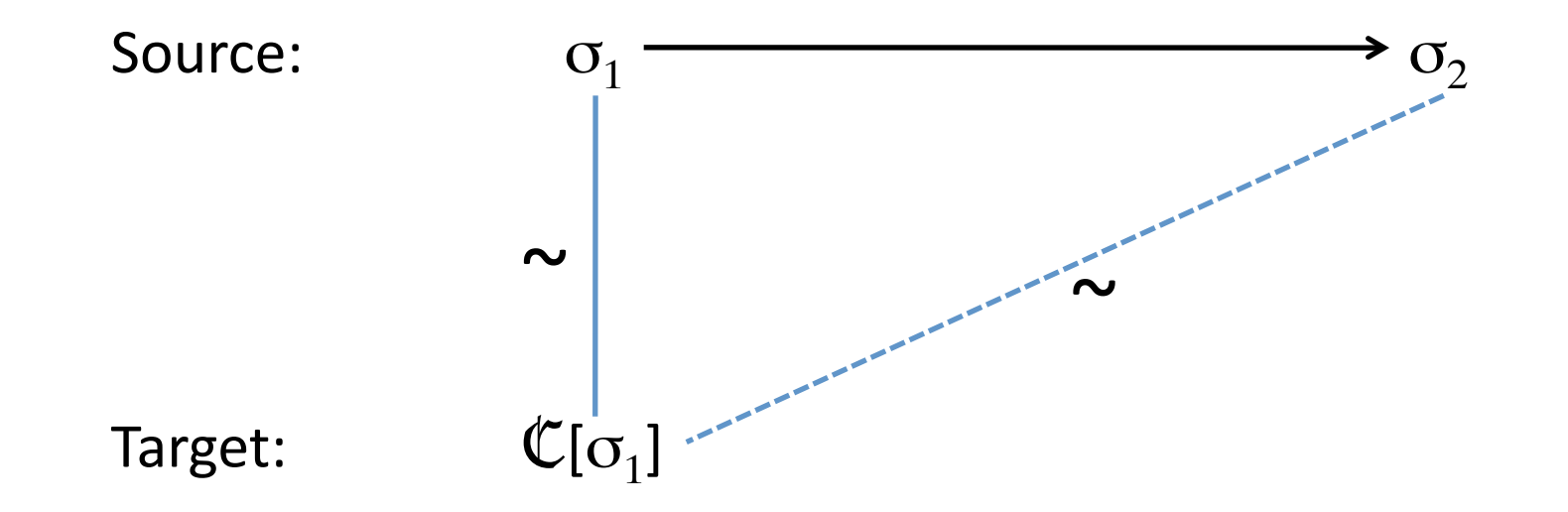

A single source-program step is simulated by zero steps in the target. 

# Problem with "Infinite Stuttering"

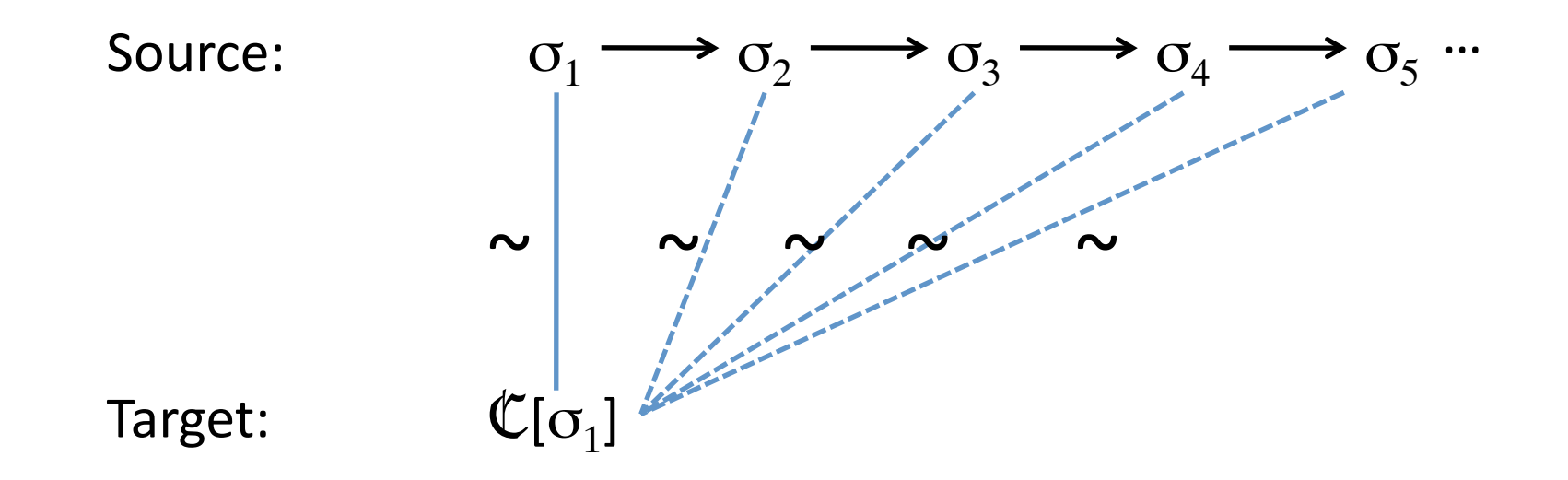

An infinite sequence of source transitions can be "simulated" by 0 transitions in the target!

(This simulation doesn't preserve nontermination.)

#### Solution: Disallow such "trivial" simulations

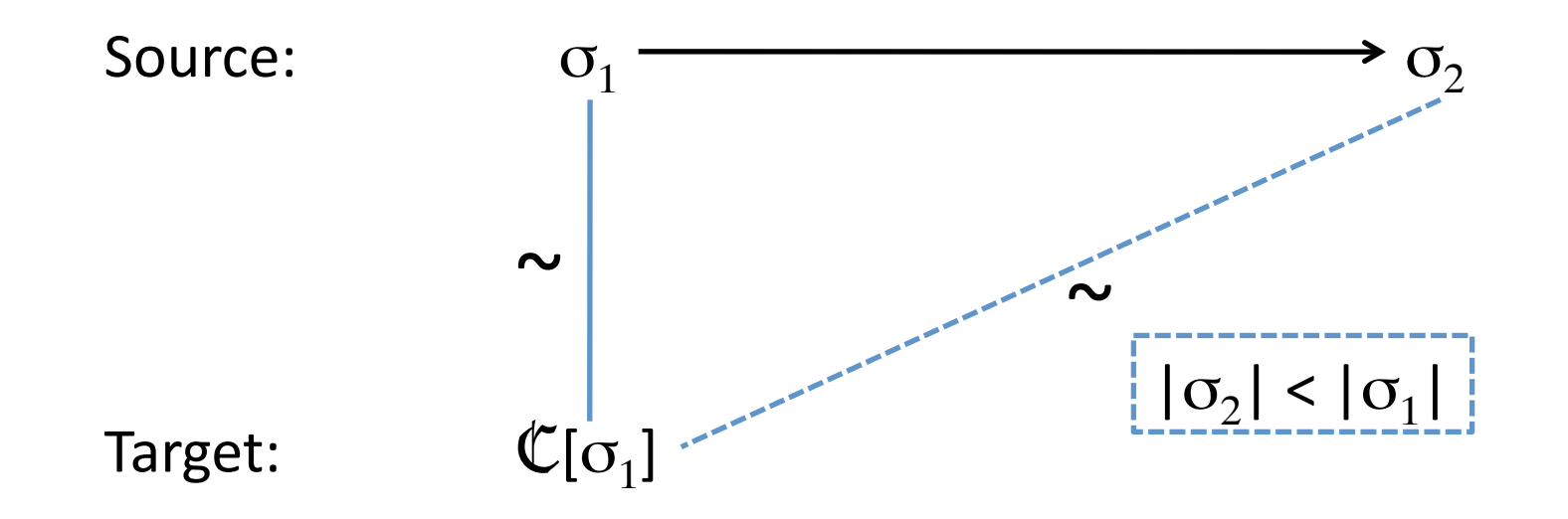

Equip the source language with a measure  $|\sigma|$  and require that  $|\sigma_2| < |\sigma_1|$ .

The measure can't decrease indefinitely, so the target program must either take a step or the source must terminate.

The target diverges if the source program does.

### Vminus.CompilImp.v

Coq 

# Is Backward Simulation Hopeless?

- Suppose the source & target languages are the same.
	- $-$  So they share the same definition of program state.
- Further suppose that the steps are very "small".
	- $-$  Abstract machine (i.e. no "complex" instructions).
- Further suppose that "compilation" is only a very minor change.
	- $-$  add or remove a single instruction
	- $-$  substitute a value for a variable
- Then: backward simulation is more achievable
	- $-$  it's easier to invent the "decompilation" function because the "compilation" function is close to trivial
- Happily: This is the situation for LLVM optimizations

#### Lock-Step Backward Simulation

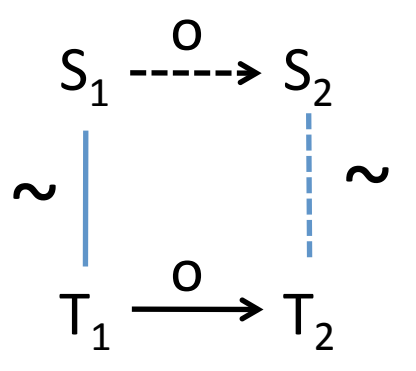

o is either an "observable event" or a "silent event"  $o ::= e \mid \varepsilon$ 

Example use: proving variable subsitution correct.

### Right-Option Backward Simulation

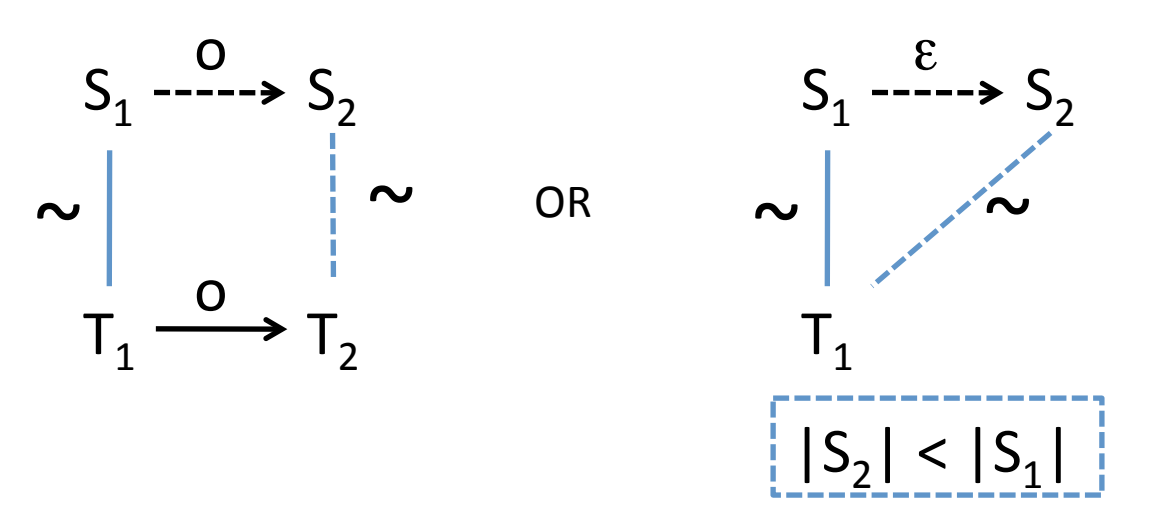

- Either:
	- $-$  the source and target are in lock-step simulation.
	- Or
	- $-$  the source takes a silent transition to a smaller state

Example use: removing an instruction in the target.

### Right-Option Backward Simulation

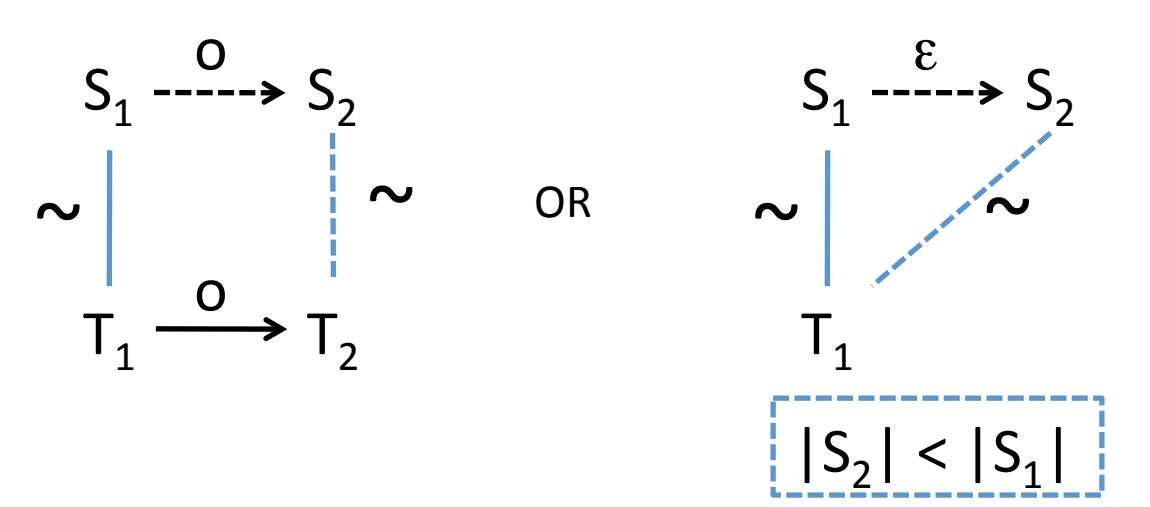

- Either:
	- $-$  the source and target are in lock-step simulation.
	- Or
	- $-$  the source takes a silent transition to a smaller state

Example use: removing an instruction in the target.

### Left-Option Backward Simulation

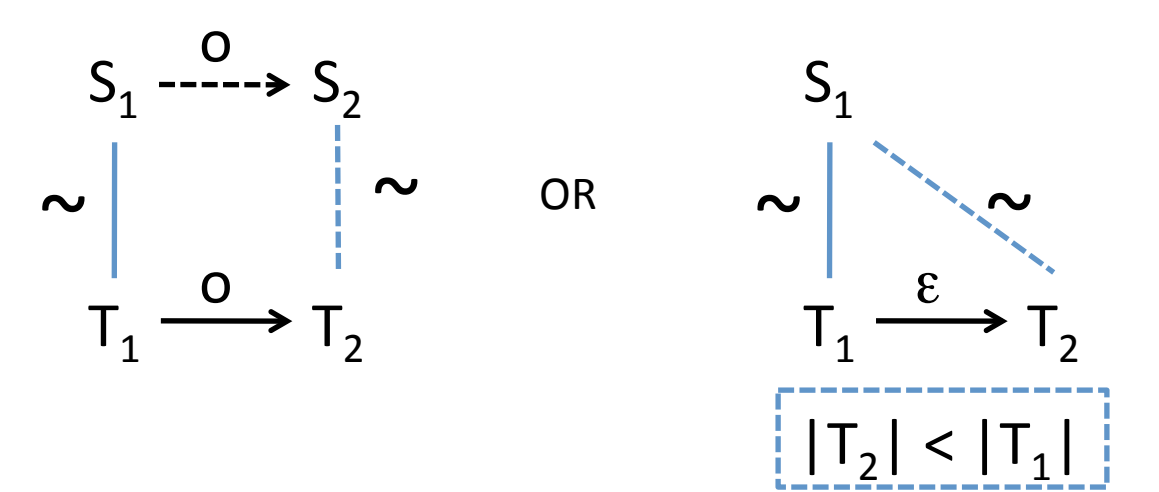

- Either:
	- $-$  the source and target are in lock-step simulation.
	- Or
	- $-$  the target takes a silent transition to a smaller state

Example use: adding an instruction to the target.

# **Generalizing Safety**

• Definition of wf:

 $wf(f,(pc, δ)) = \forall r \in sdom(f, pc)$ . ∃v. δ(r) = |v|

Generalize like this:

 $wf(f,(pc, \delta)) = Pf(\delta|_{sdom(f,pc)})$ where  $P: Program \longrightarrow Local \longrightarrow Prop$ 

Methodology: for a given P prove  $t$ 

*Initialization*(P) *Preservation*(P) *Progress*(P) 

Consider only variables in  $scope \Rightarrow P$  defined relative to the dominator tree of the CFG.

### Instantiating

• For usual safety:

$$
P_{\text{safety}} f \delta = \forall r \in \text{dom}(\delta). \exists v. \delta(r) = \lfloor v \rfloor
$$

• For semantic properties:

$$
P_{sem} f \delta = \forall r. f[r] = [rhs] \Rightarrow \delta(r) = [rhs]_{\delta}
$$

- Useful for creating the simulation relation for correctness of:
	- $-$  code motion, dead variable elimination, common expression elimination, etc.

#### End of Part 3

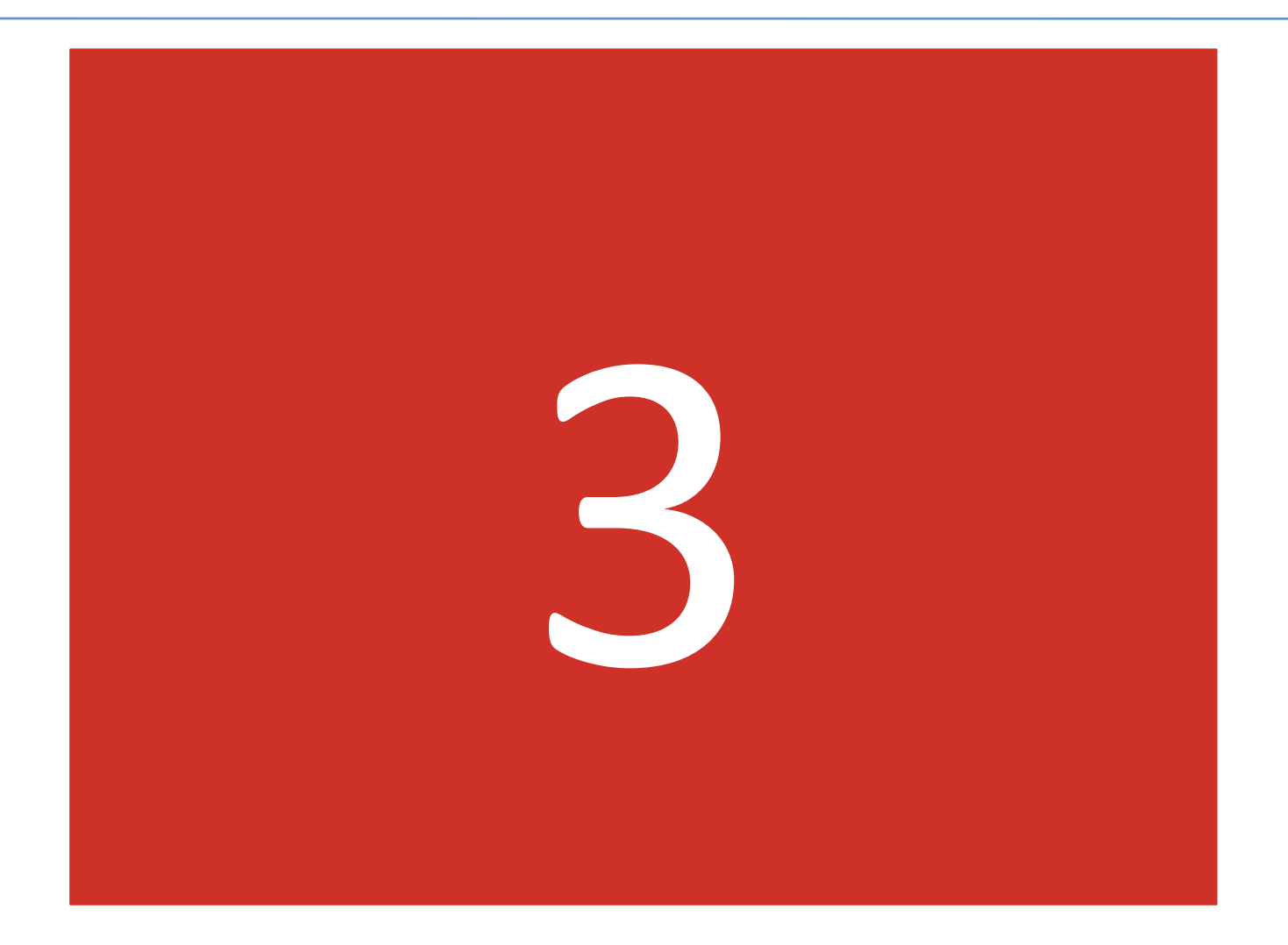

# Strategy for Proving Optimizations

- Decompose the program transformation into a sequence of "micro" transformations
	- $-$  e.g. code motion =
		- 1. insert "redundant" instruction
		- 2. substitute equivalent definitions
		- 3. remove the "dead" instruction
- Use the backward simulations to show each "micro" transformation correct.
	- $-$  Often uses a generalization of the Vminus safety property
- Compose the individual proofs of correctness

# mem2reg in LLVM

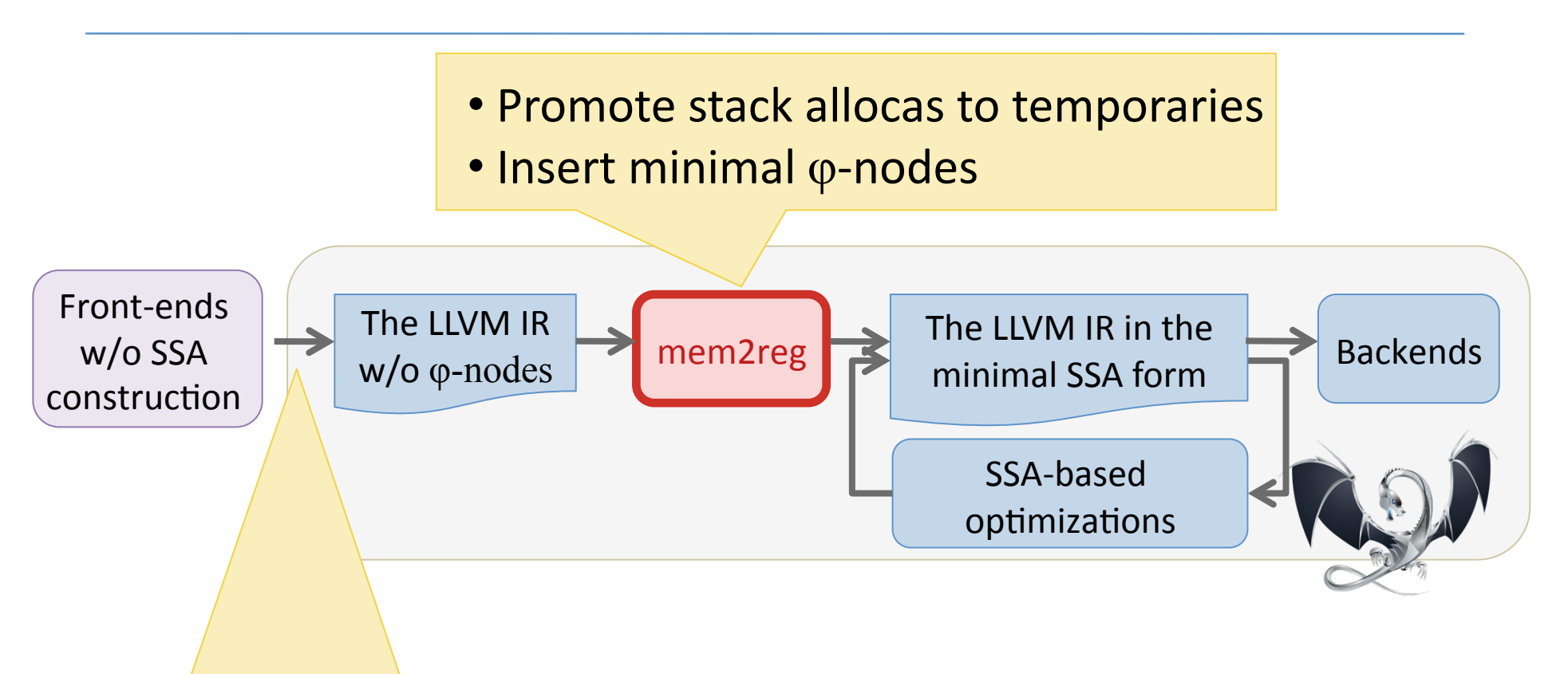

- imperative variables  $\Rightarrow$  stack allocas
- no φ-nodes
- trivially in SSA form

#### mem2reg Example

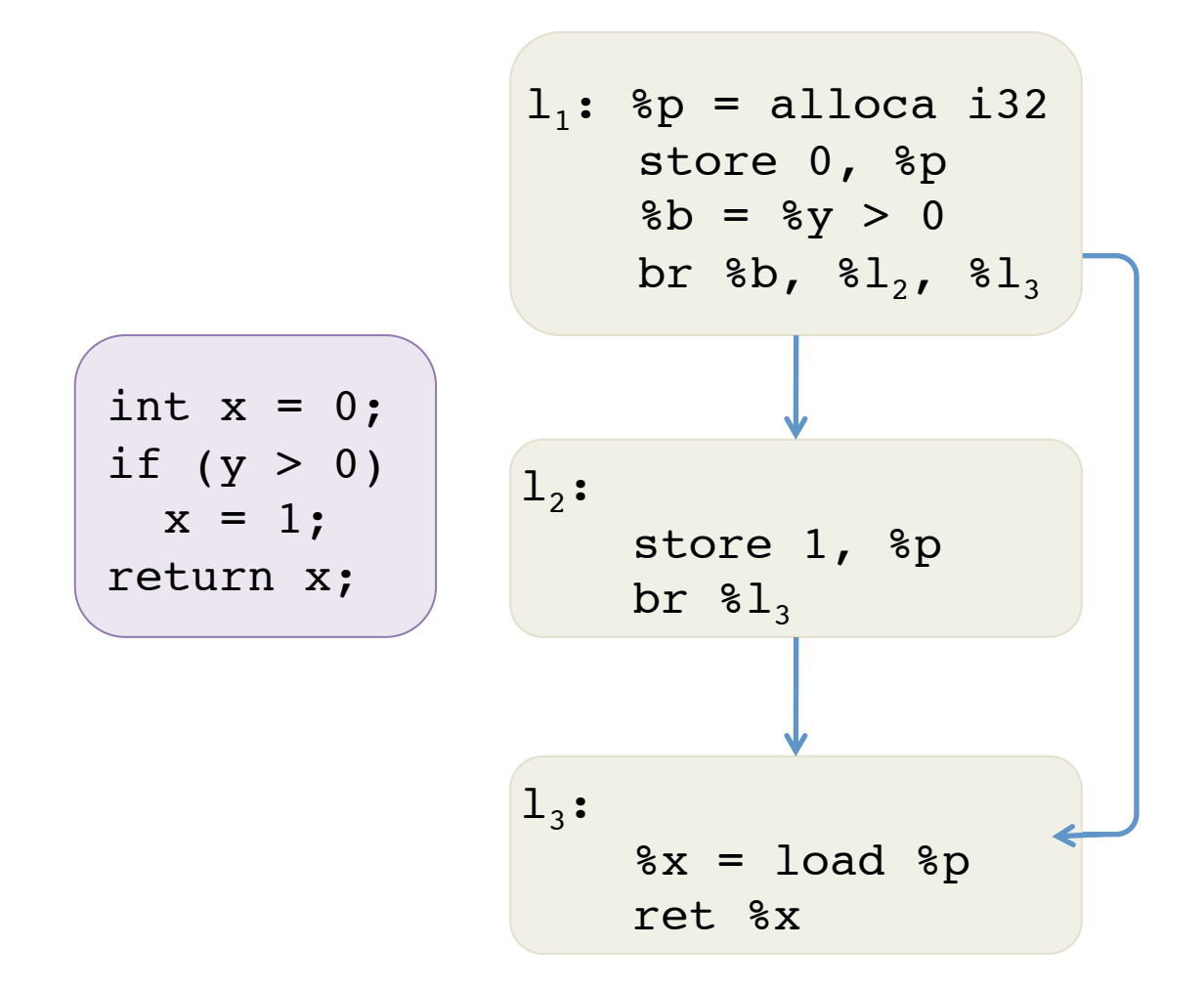

The LLVM IR in the trivial SSA form

#### mem2reg Example

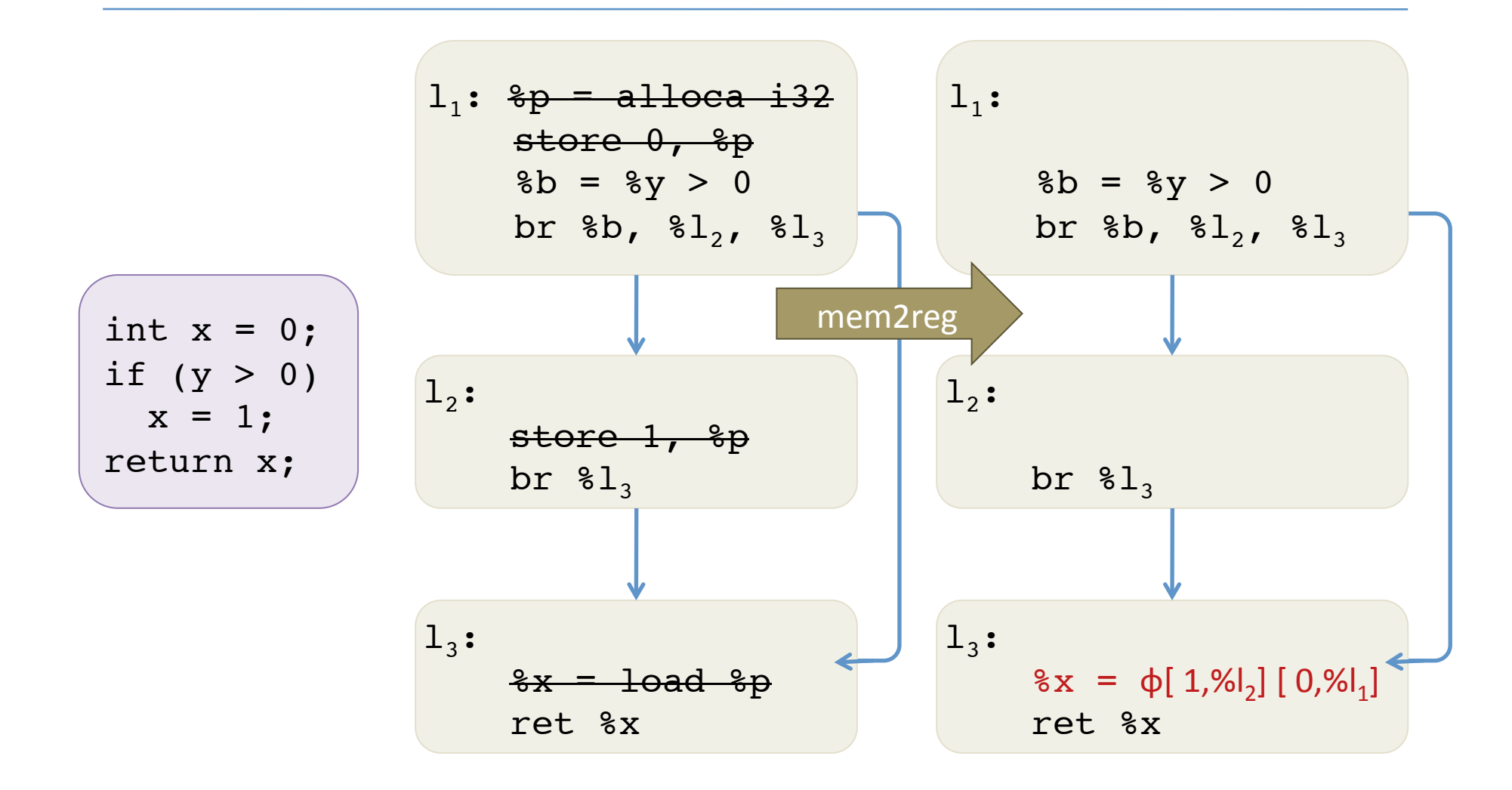

The LLVM IR in the trivial SSA form

Minimal SSA after mem2reg

# mem2reg Algorithm

- Two main operations
	- Phi placement (Lengauer-Tarjan algorithm)
	- $-$  Renaming of the variables
- Intermediate stage breaks SSA invariant
	- Defining semantics & well formedness non-trivial

# vmem2reg Algorithm

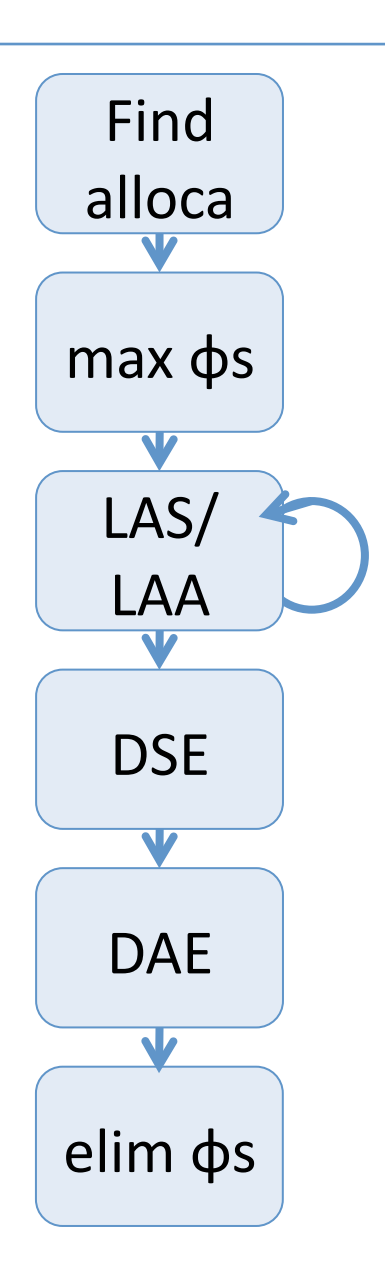

- Incremental algorithm
- Pipeline of micro-transformations
	- $-$  Preserves SSA semantics
	- Preserves well-formedness

• Inspired by Aycock & Horspool 2002.

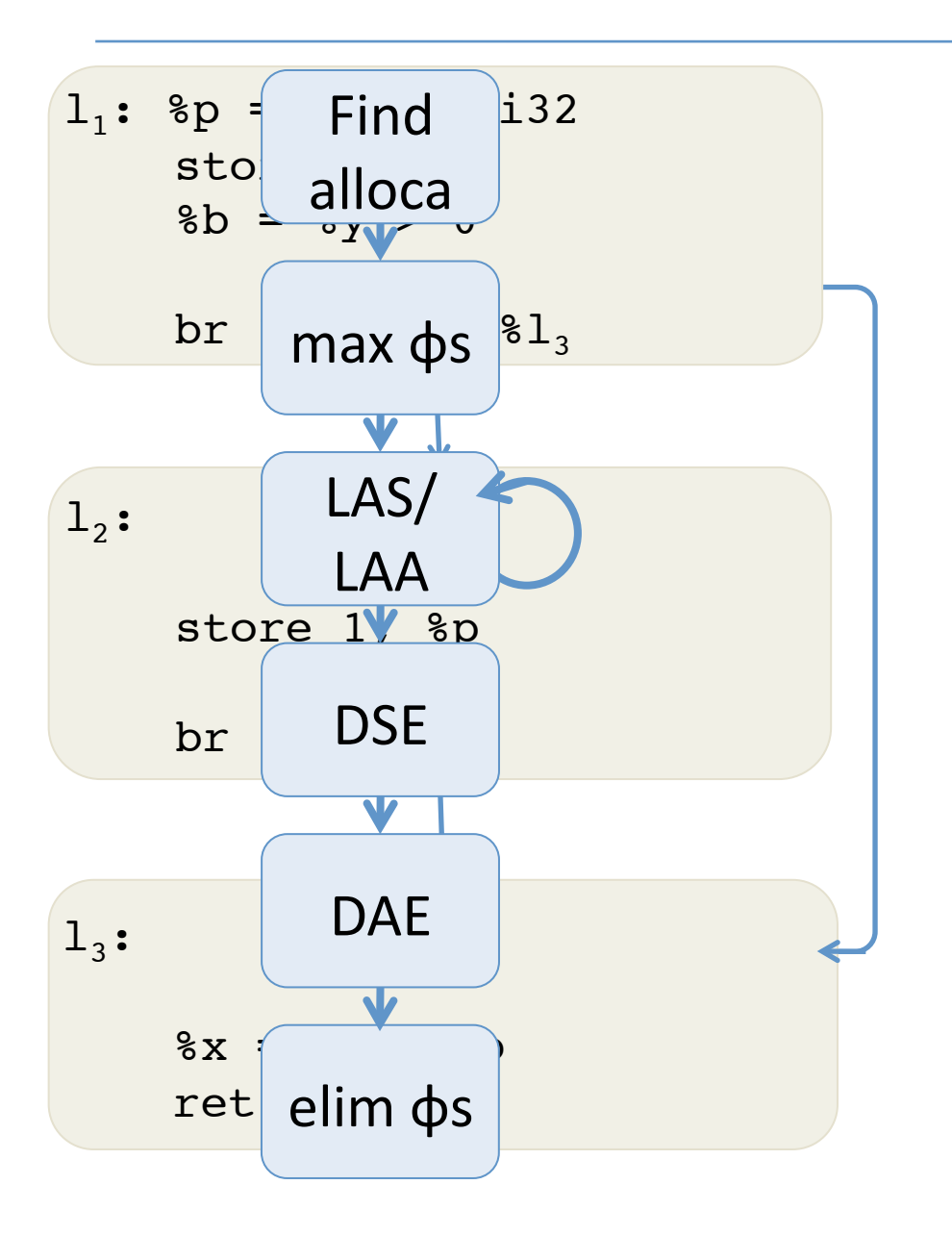

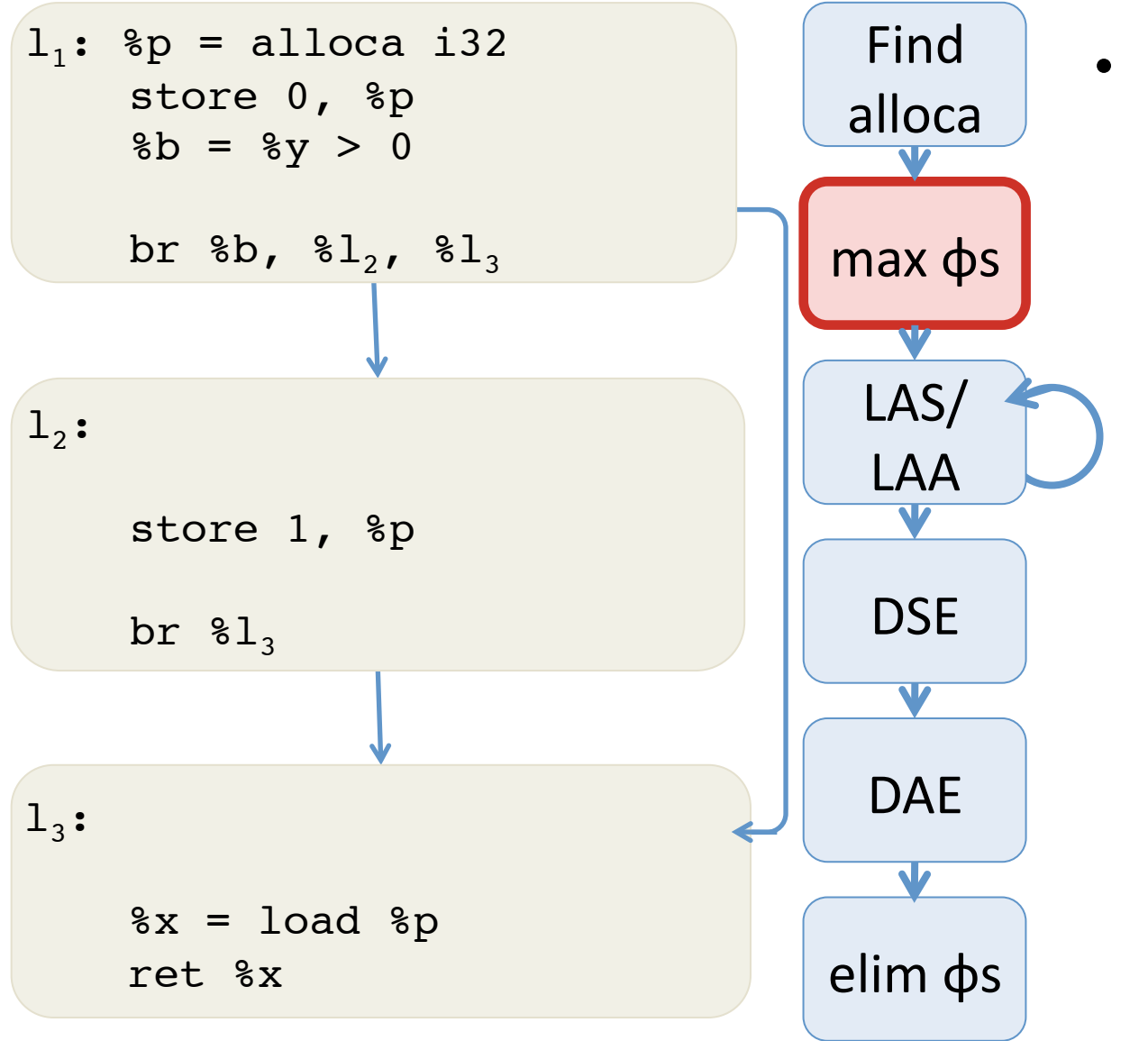

• How to place phi nodes without breaking SSA?

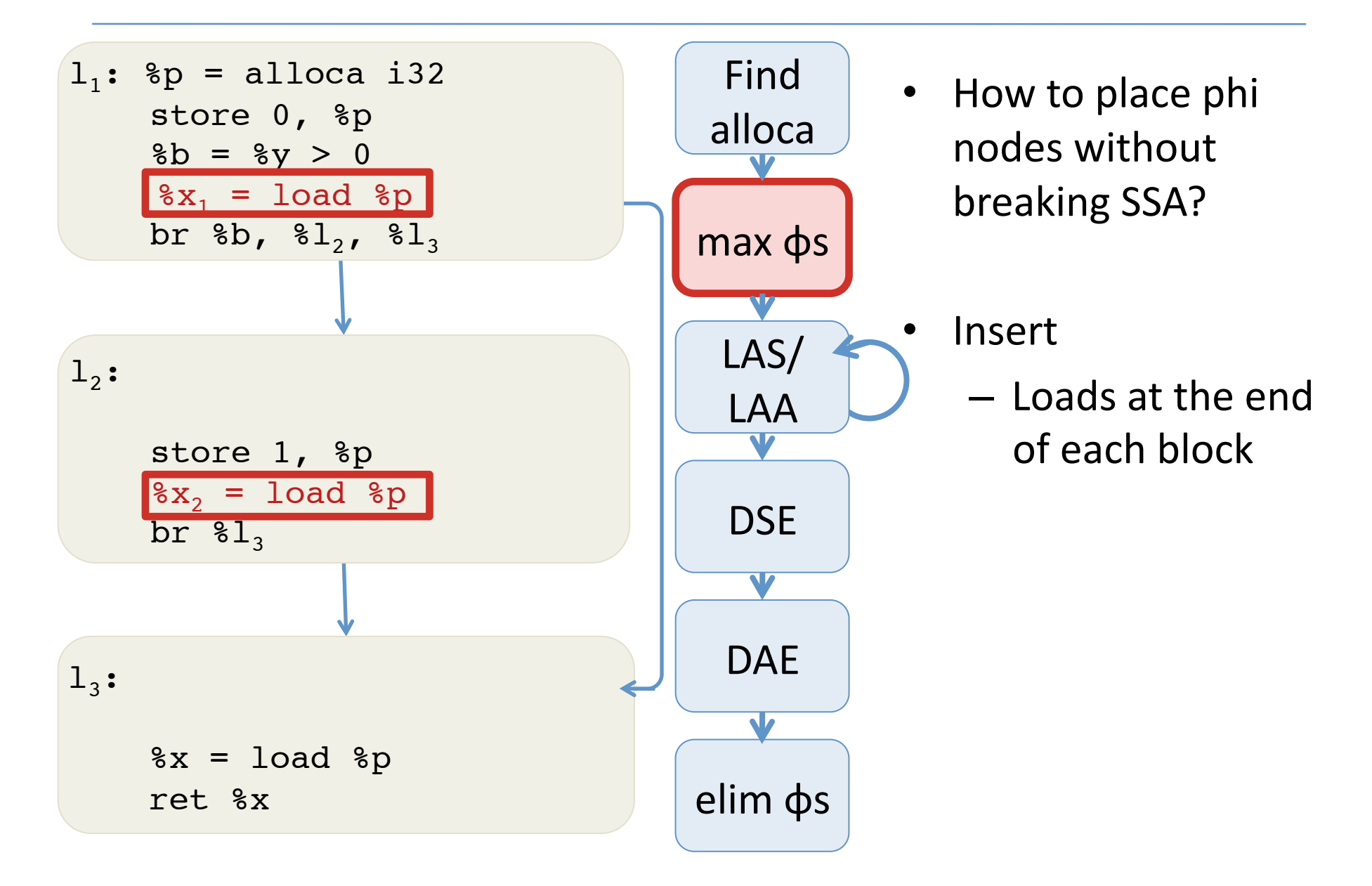

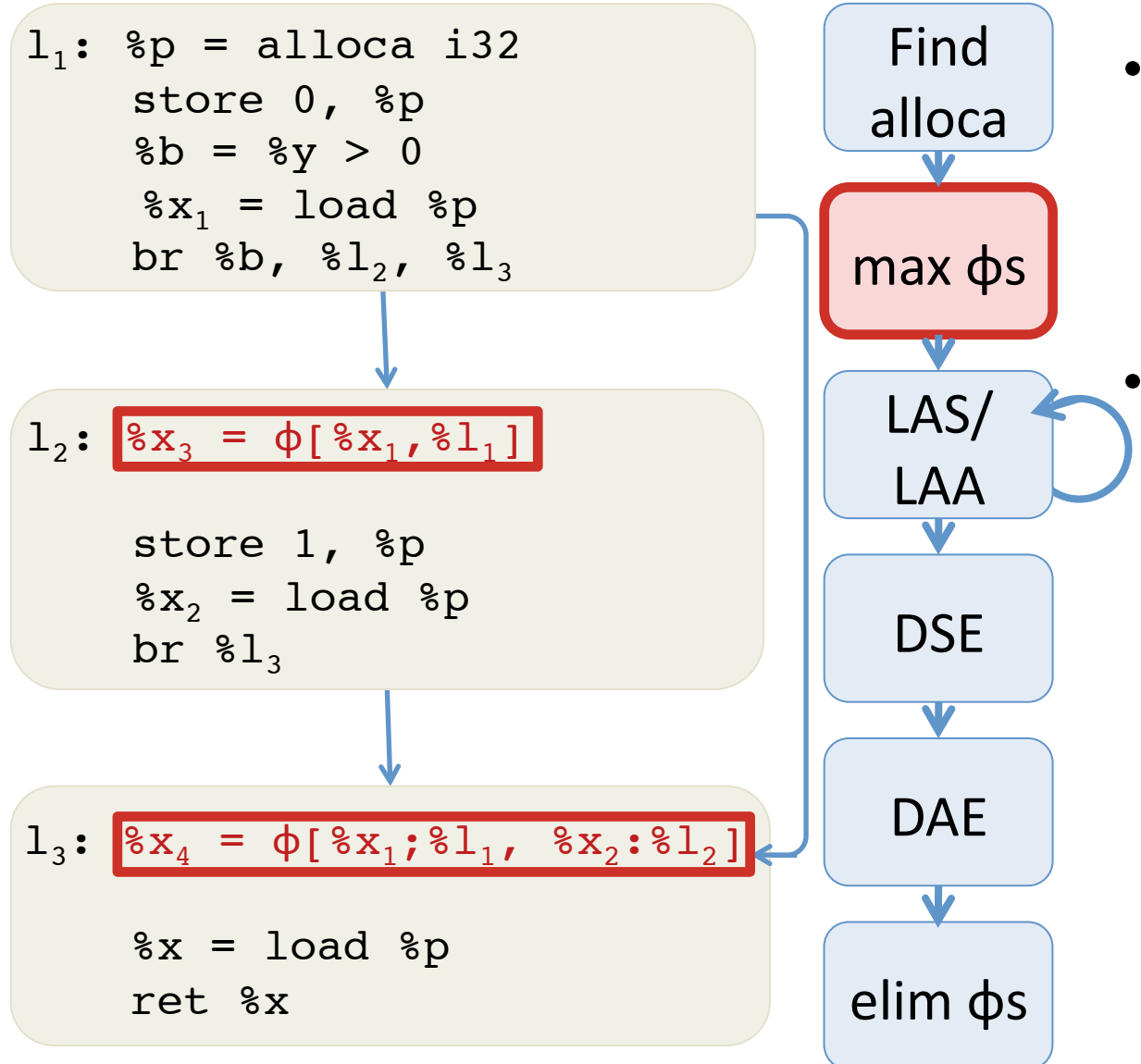

- How to place phi nodes without breaking SSA?
	- Insert
		- $-$  Loads at the end of each block
		- Insert φ-nodes at each block

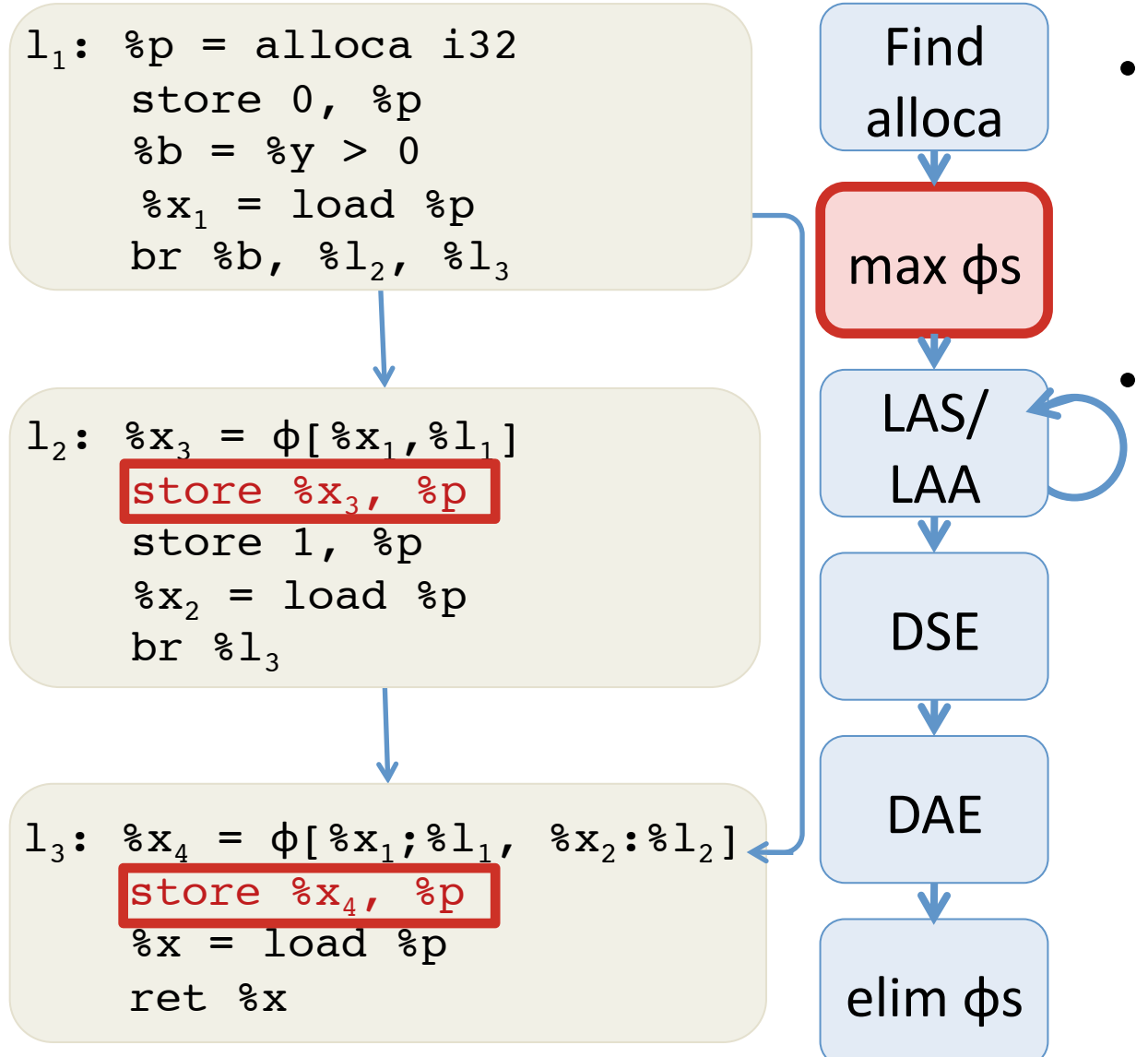

- How to place phi nodes without breaking SSA?
	- Insert
		- $-$  Loads at the end of each block
		- Insert φ-nodes at each block
		- Insert stores after φ-nodes

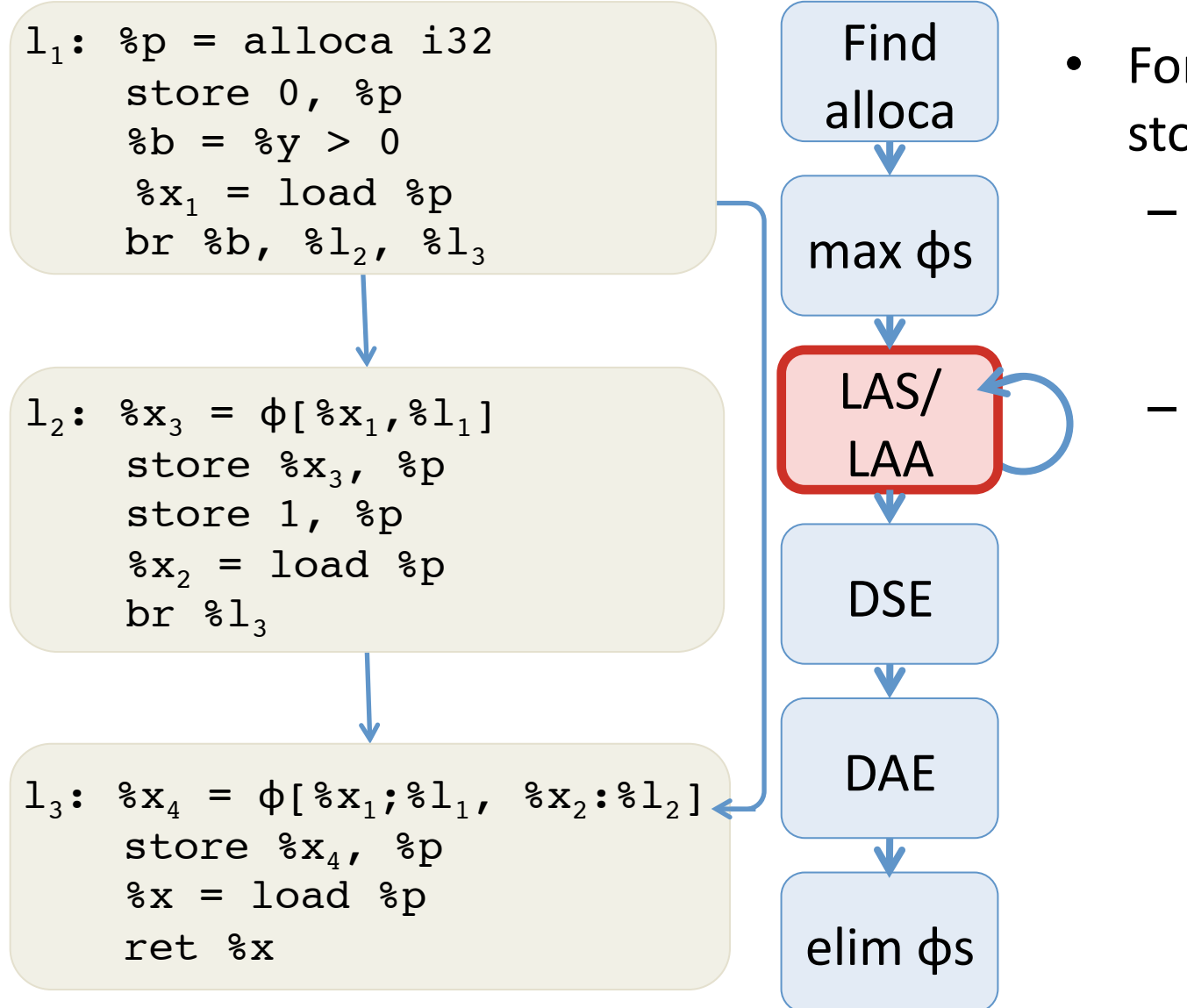

- For loads after stores (LAS):
	- $-$  Substitute all uses of the load by the value being stored

```
- Remove the load
```
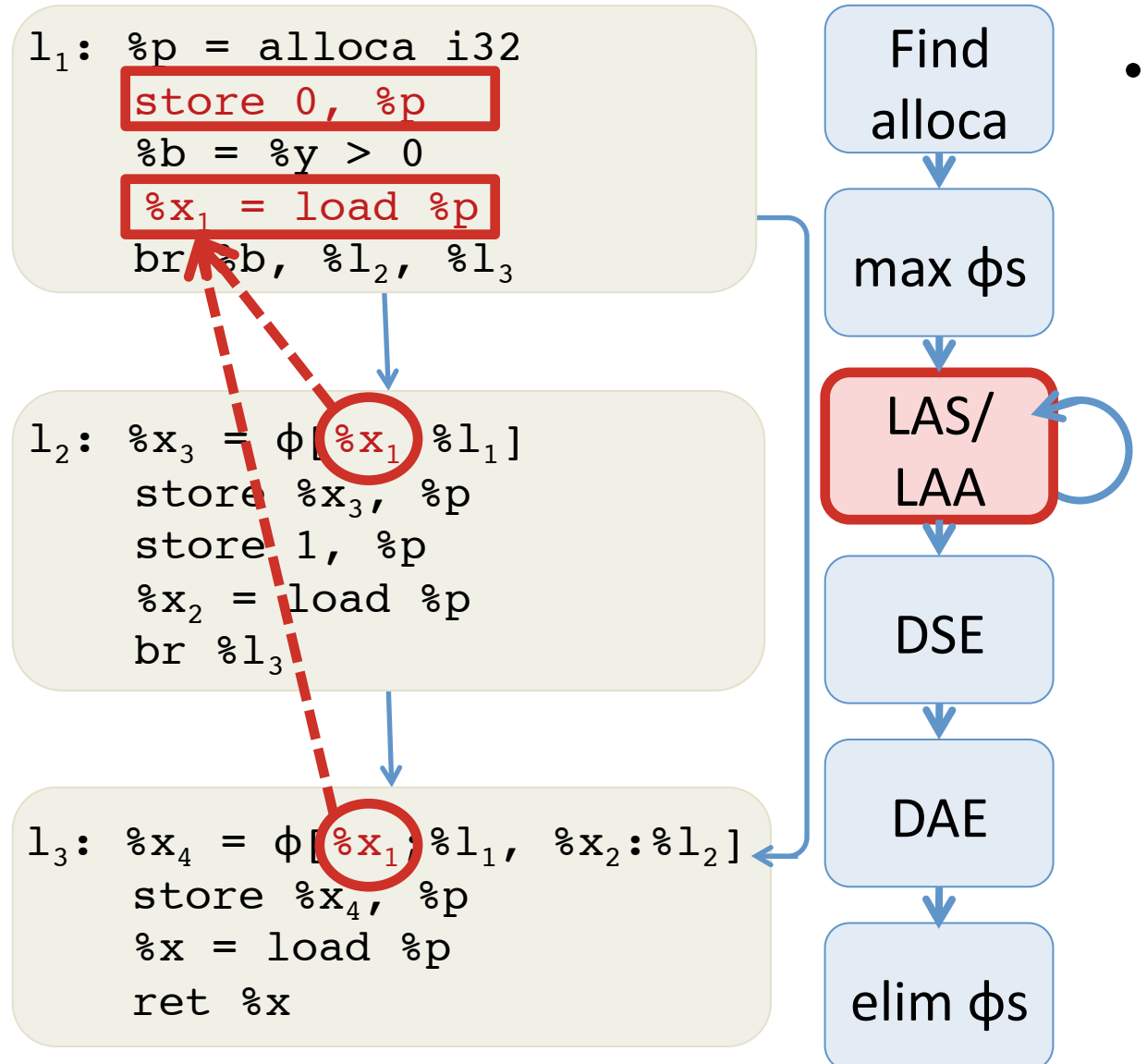

- For loads after stores (LAS):
	- $-$  Substitute all uses of the load by the value being stored

 $-$  Remove the load

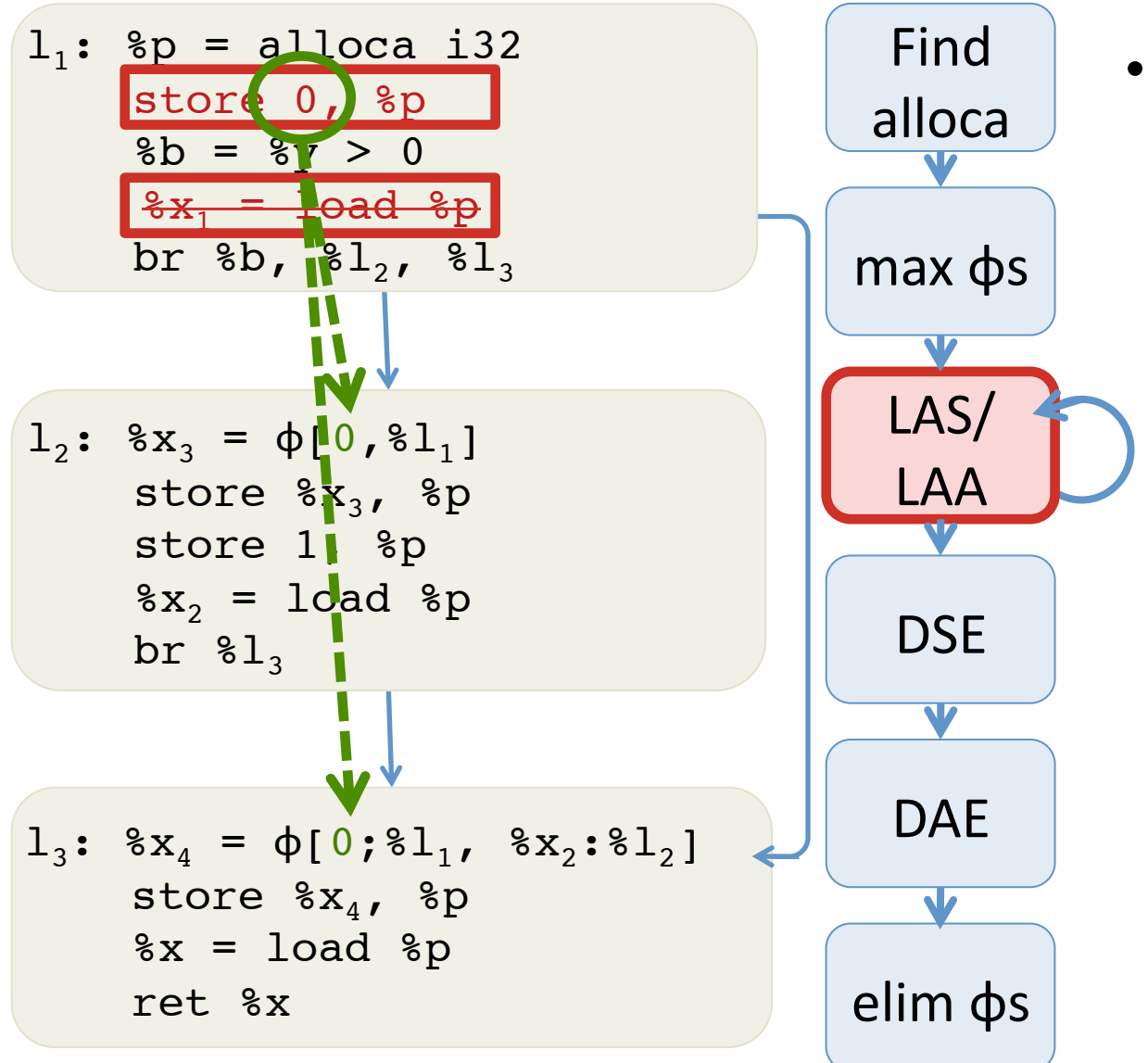

- For loads after stores (LAS):
	- $-$  Substitute all uses of the load by the value being stored
	- $-$  Remove the load
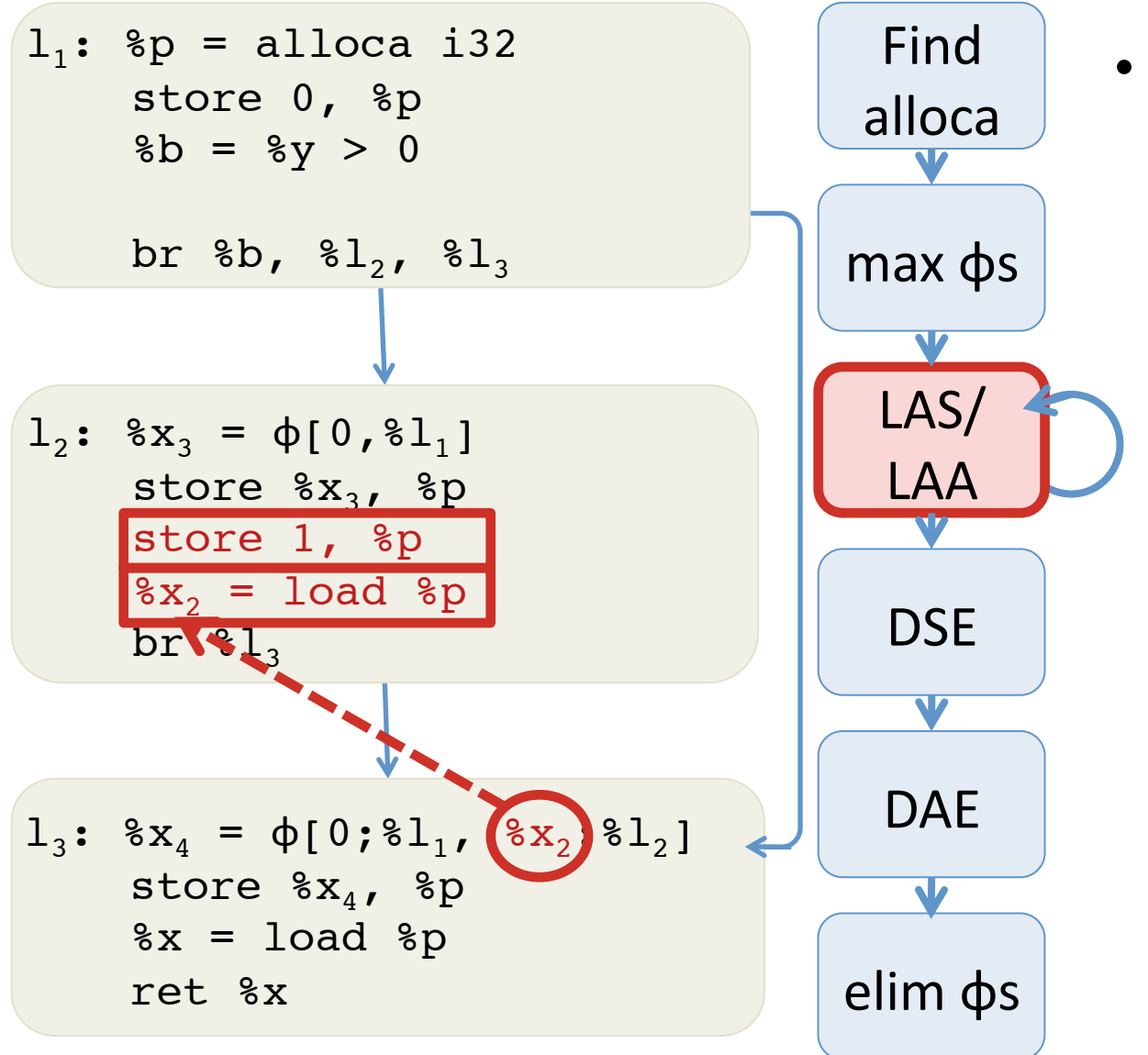

- For loads after stores (LAS):
	- $-$  Substitute all uses of the load by the value being stored
	- $-$  Remove the load

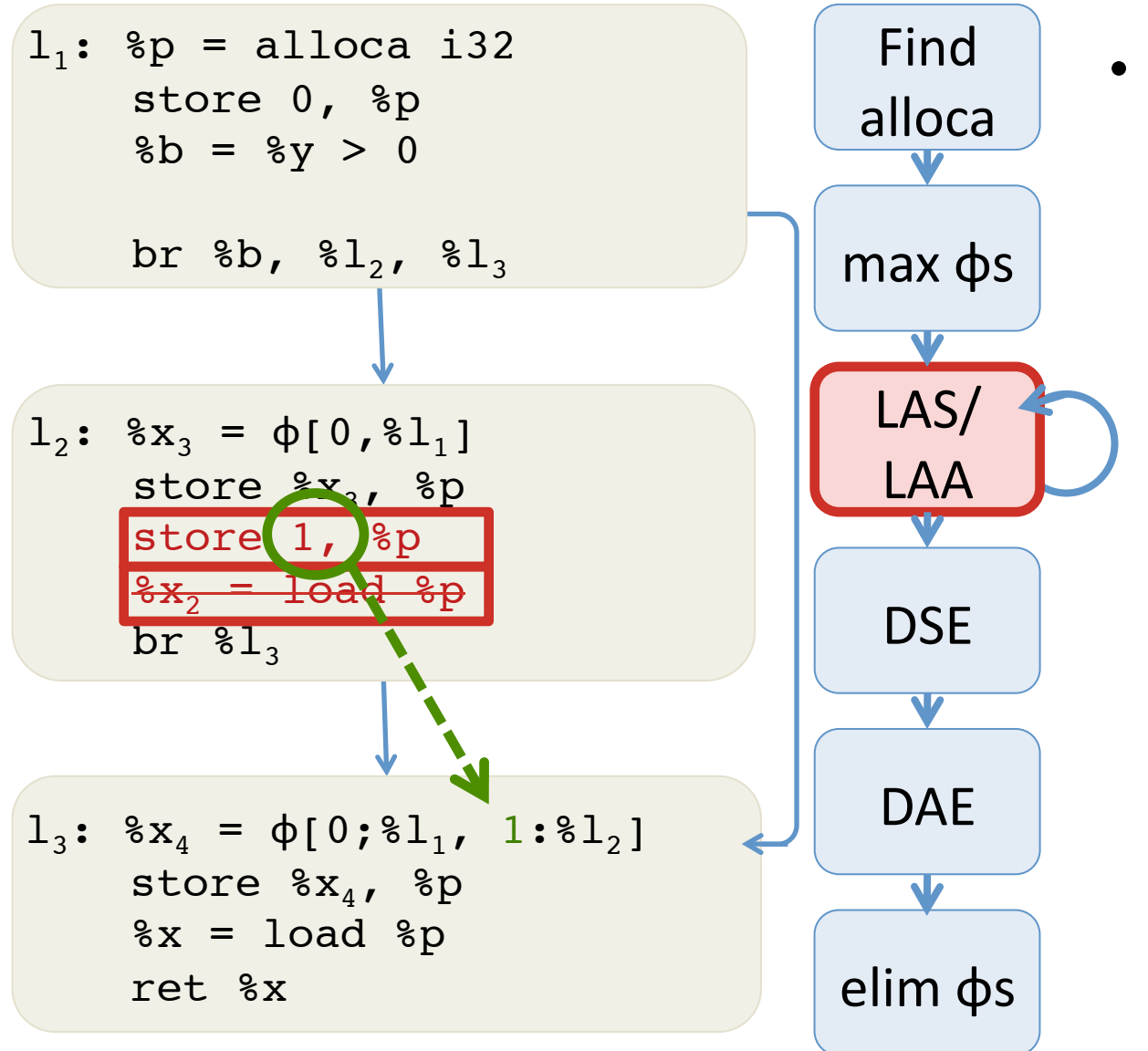

- For loads after stores (LAS):
	- $-$  Substitute all uses of the load by the value being stored

 $-$  Remove the load

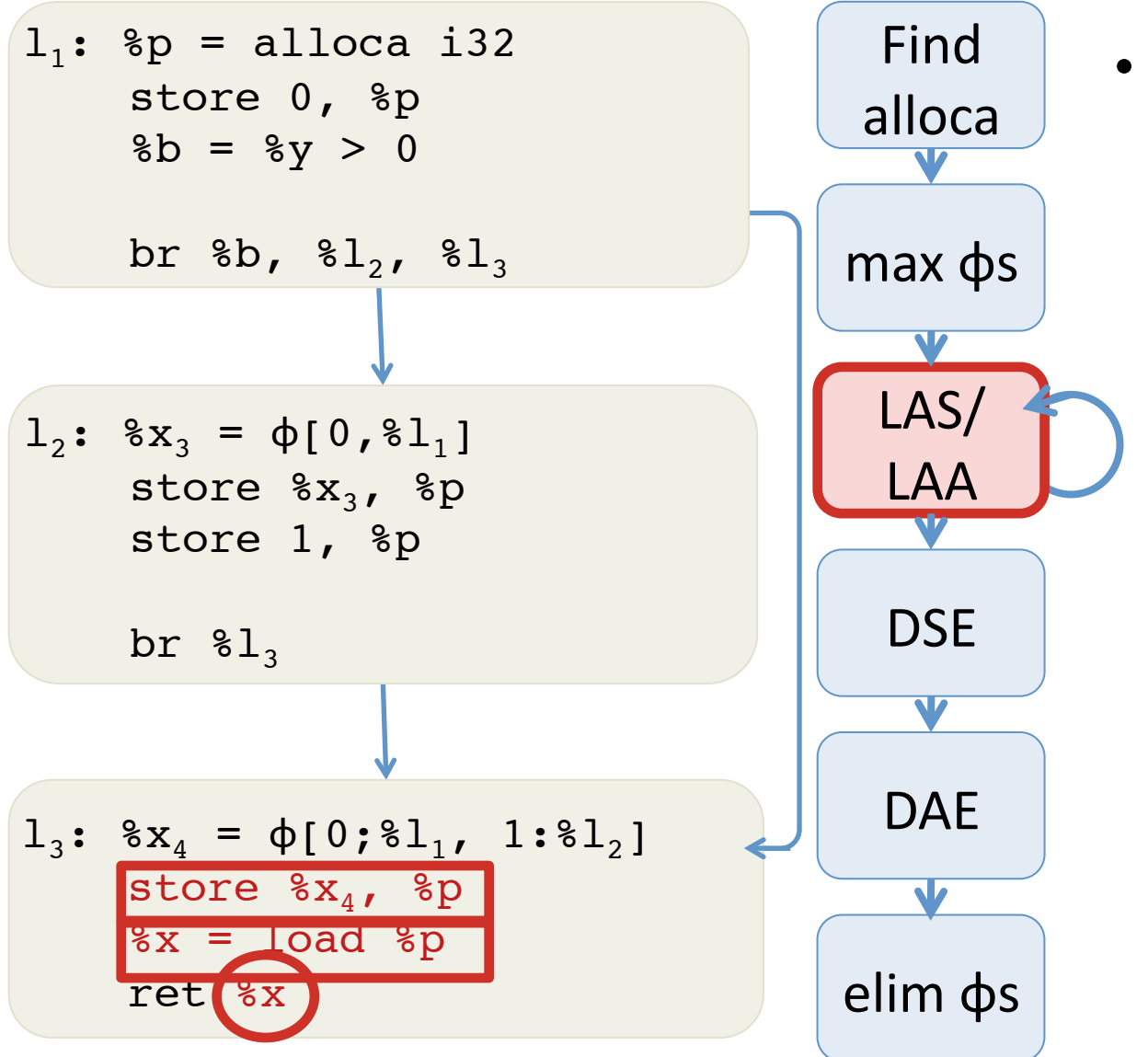

- For loads after stores (LAS):
	- $-$  Substitute all uses of the load by the value being stored

```
- Remove the load
```
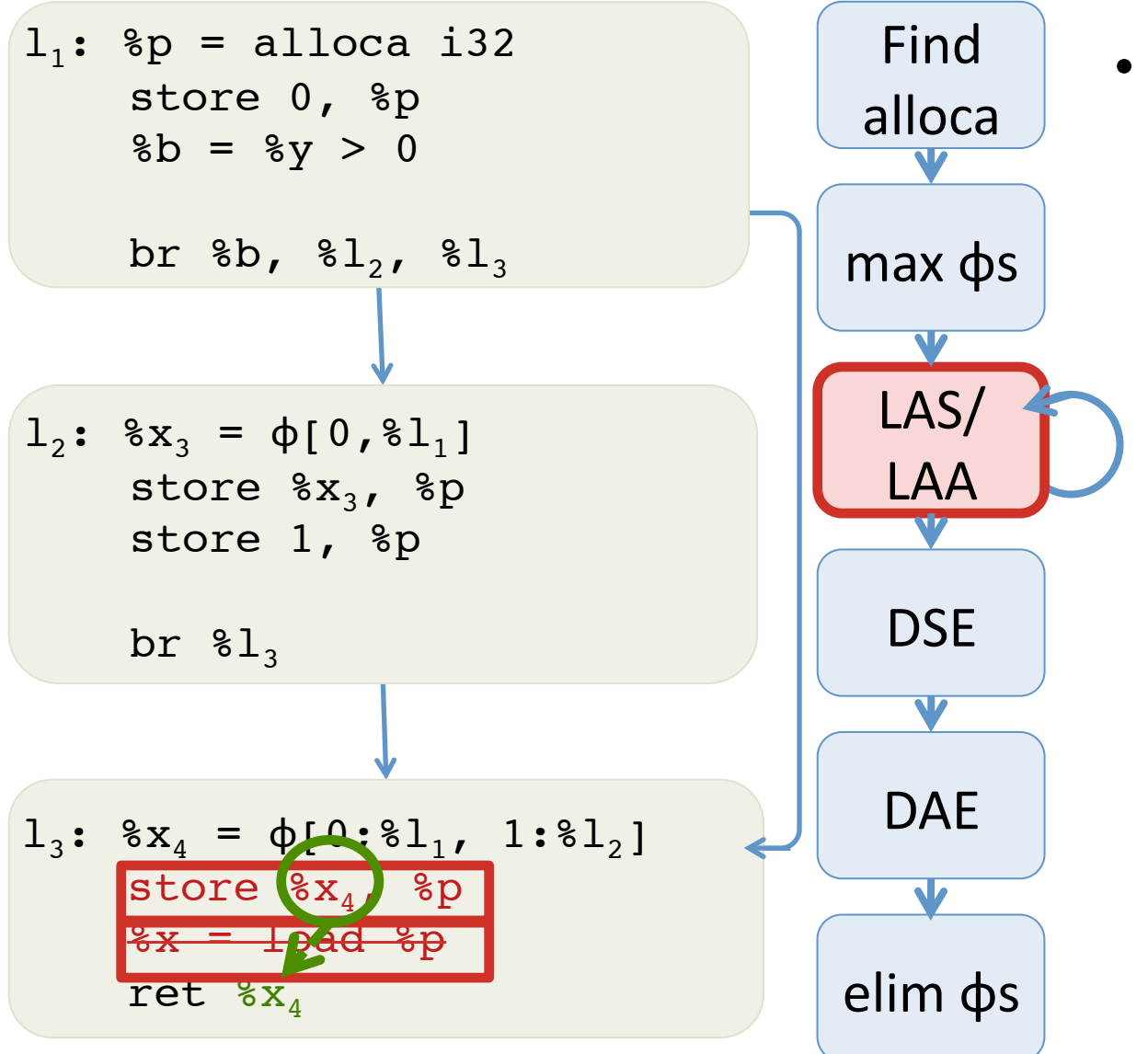

- For loads after stores (LAS):
	- $-$  Substitute all uses of the load by the value being stored

```
- Remove the load
```
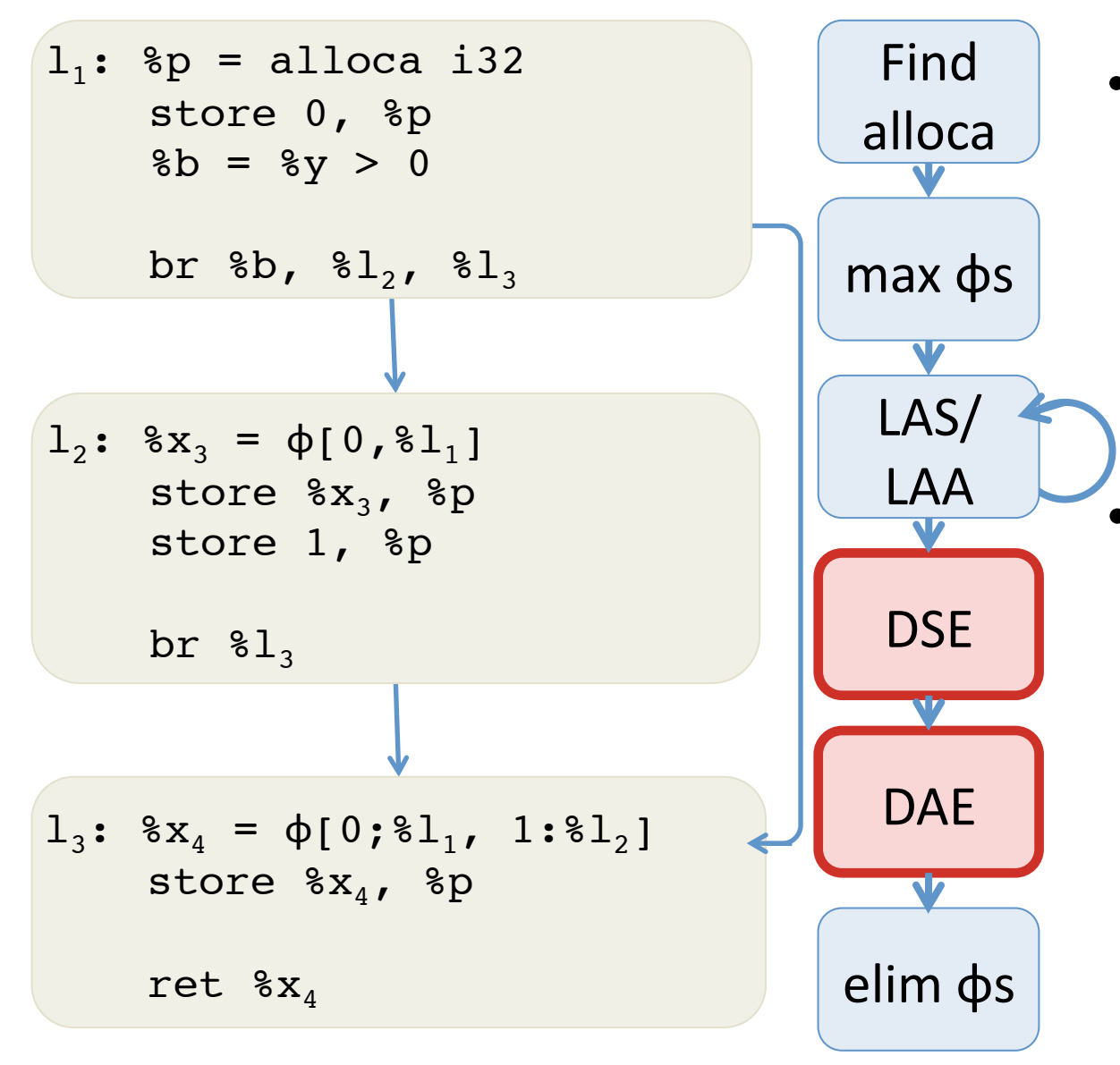

- Dead Store Elimination (DSE)
	- Eliminate all stores with no subsequent loads.
	- Dead Alloca Elimination (DAE)
		- Eliminate all allocas with no subsequent loads/ stores.

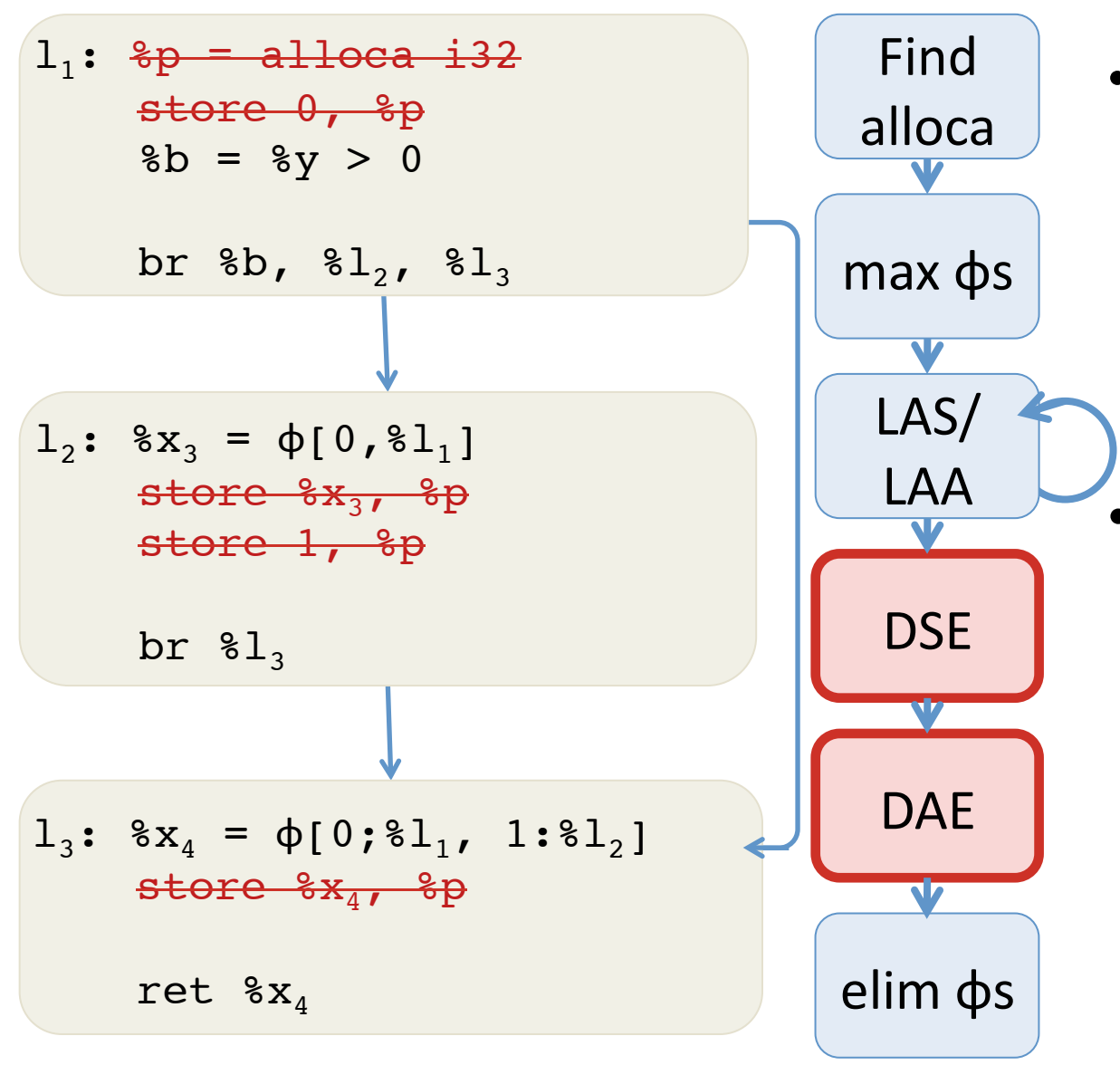

- Dead Store Elimination (DSE)
	- Eliminate all stores with no subsequent loads.
	- Dead Alloca Elimination (DAE)
		- Eliminate all allocas with no subsequent loads/ stores.

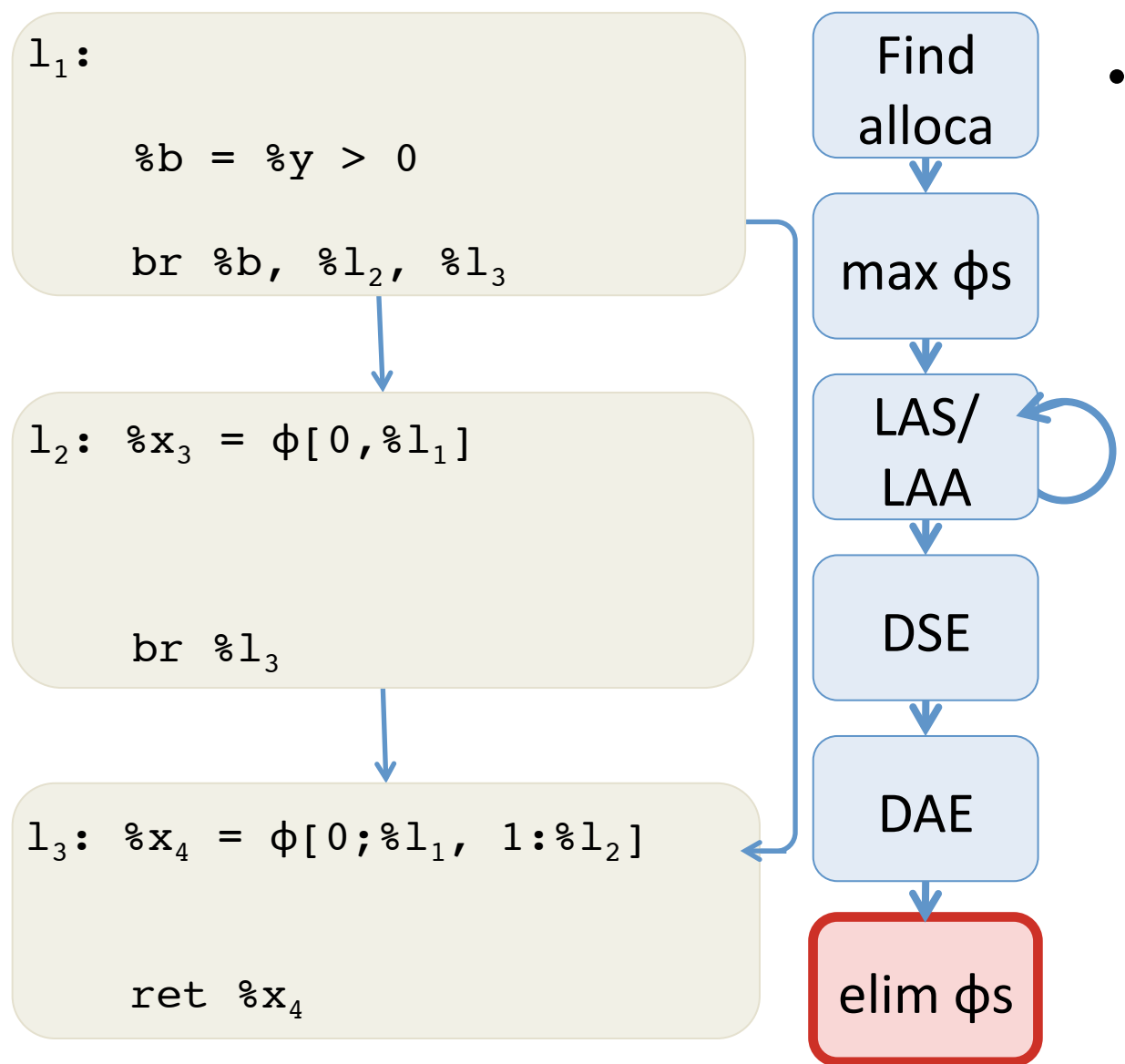

- Eliminate  $\phi$  nodes:
	- Singletons
	- $-$  With identical values from each predecessor
	- See Aycock & Horspool, 2002

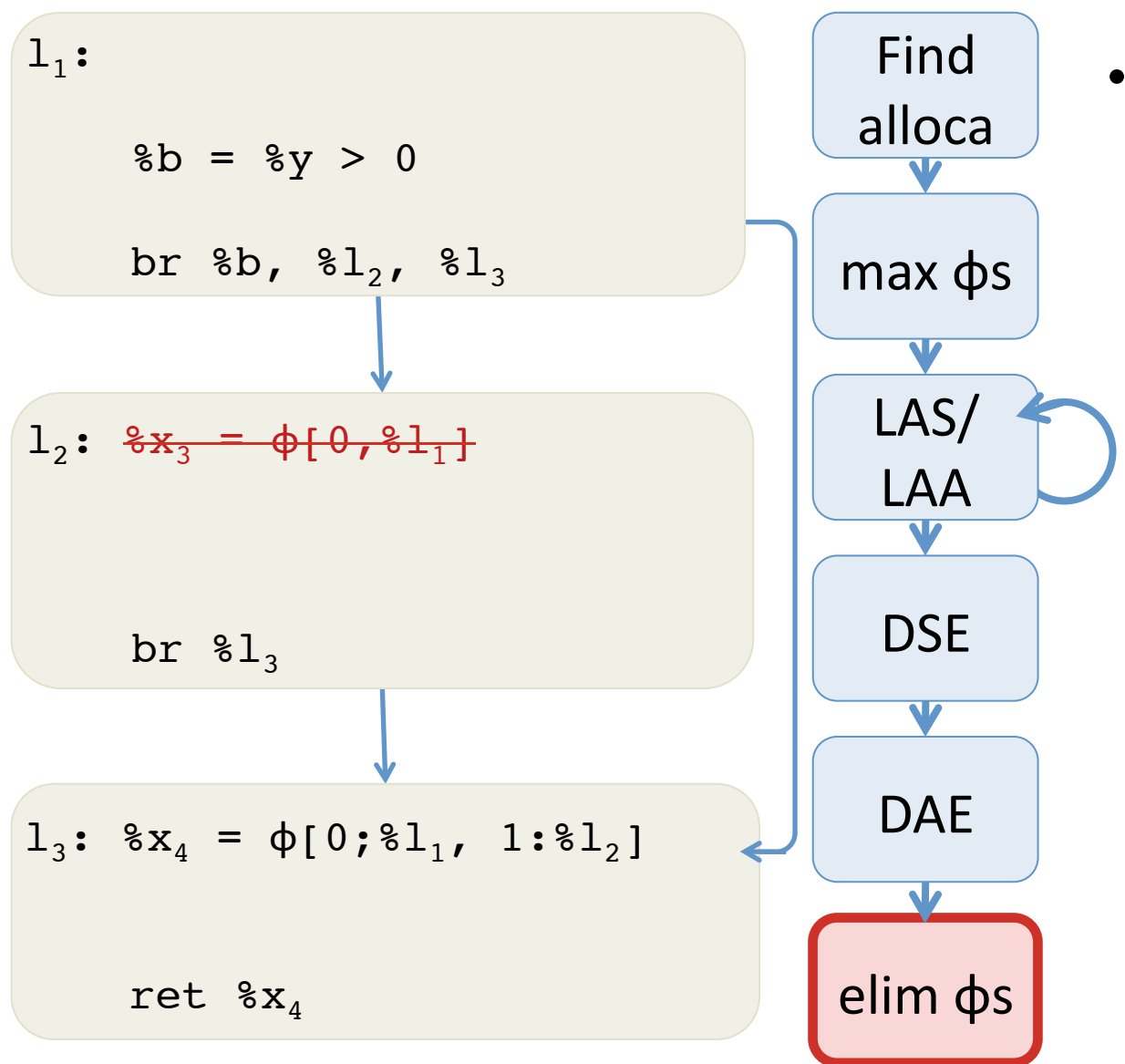

- Eliminate  $\phi$  nodes:
	- Singletons
	- $-$  With identical values from each predecessor
	- See Aycock & Horspool, 2002

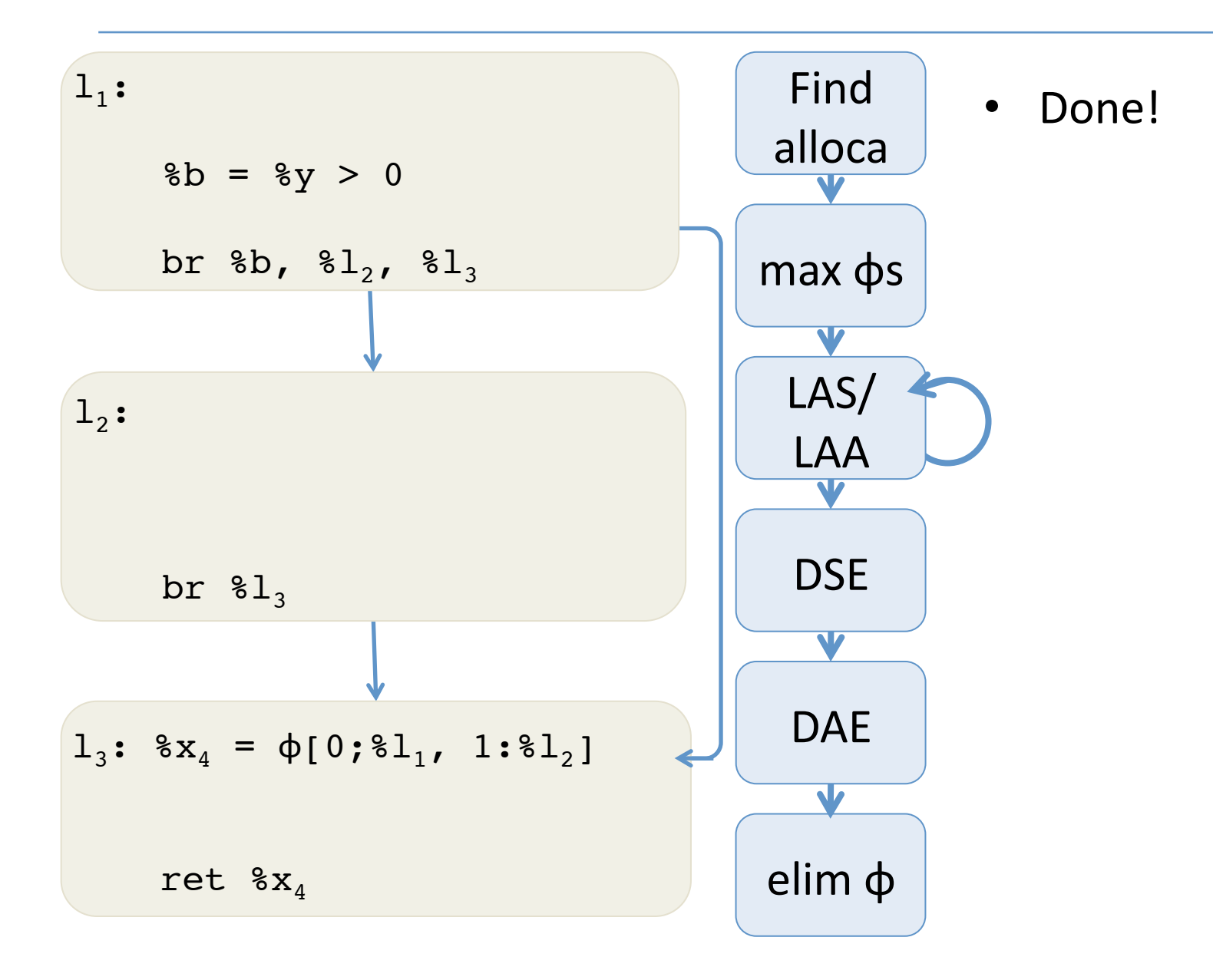

## How to Establish Correctness?

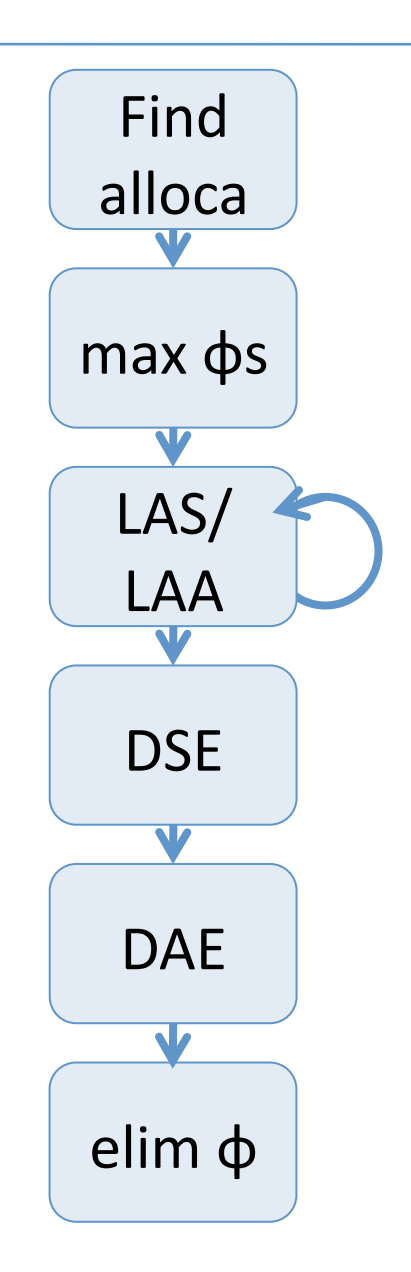

## How to Establish Correctness?

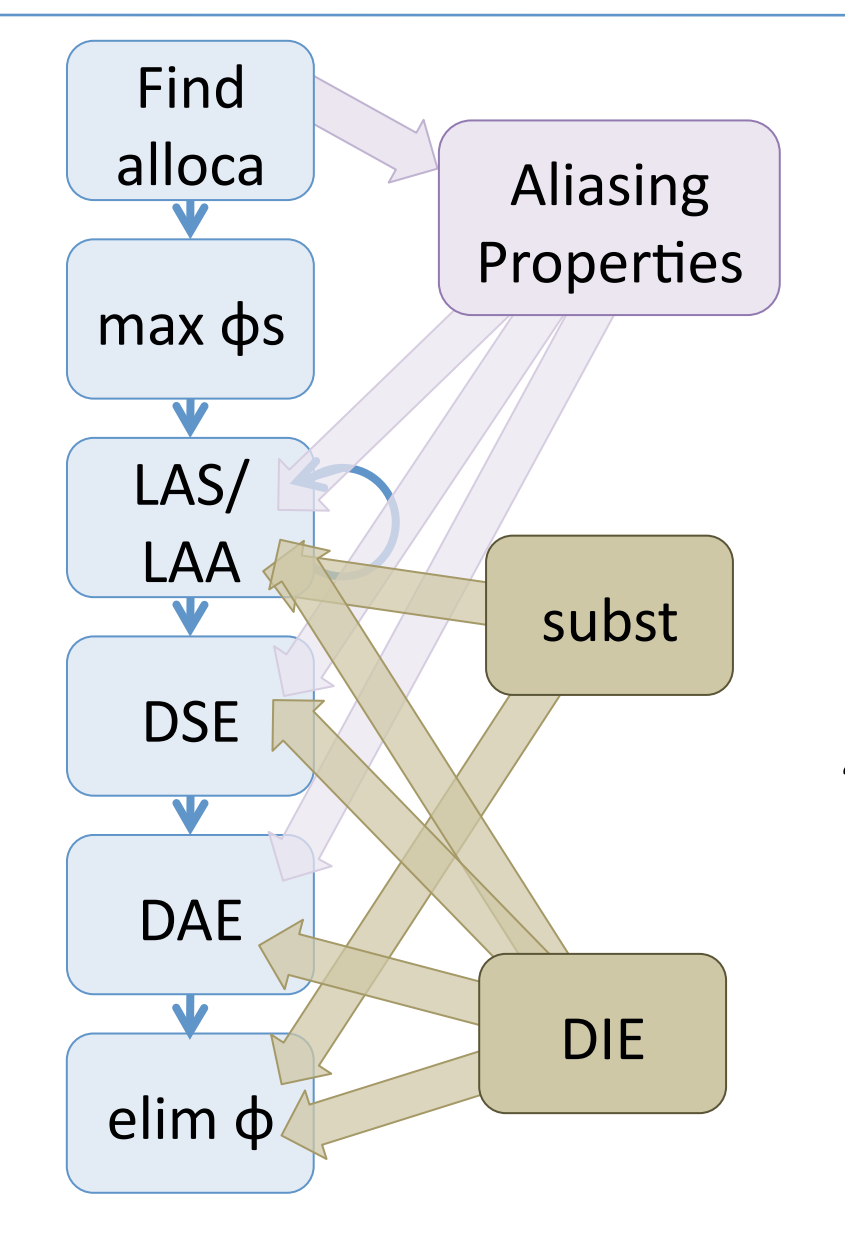

- 1. Simple aliasing properties (e.g. to determine promotability)
- 2. Instantiate proof technique for
	- Substitution
	- Dead Instruction Elimination

 $P_{\text{DIE}} = ...$ Initialize( $P_{\text{DIE}}$ ) Preservation( $P_{\text{DIF}}$ ) Progress( $P_{\text{DIF}}$ )

4. Put it all together to prove composition of "pipeline" correct.

#### vmem2reg is Correct

Theorem: The vmem2reg algorithm preserves the semantics of the source program. 

Proof: 

Composition of simulation relations from the "mini" transformations, each built using instances of the sdom proof technique.

(See Coq Vellvm development.)  $\square$ 

## Runtime overhead of verified mem2reg

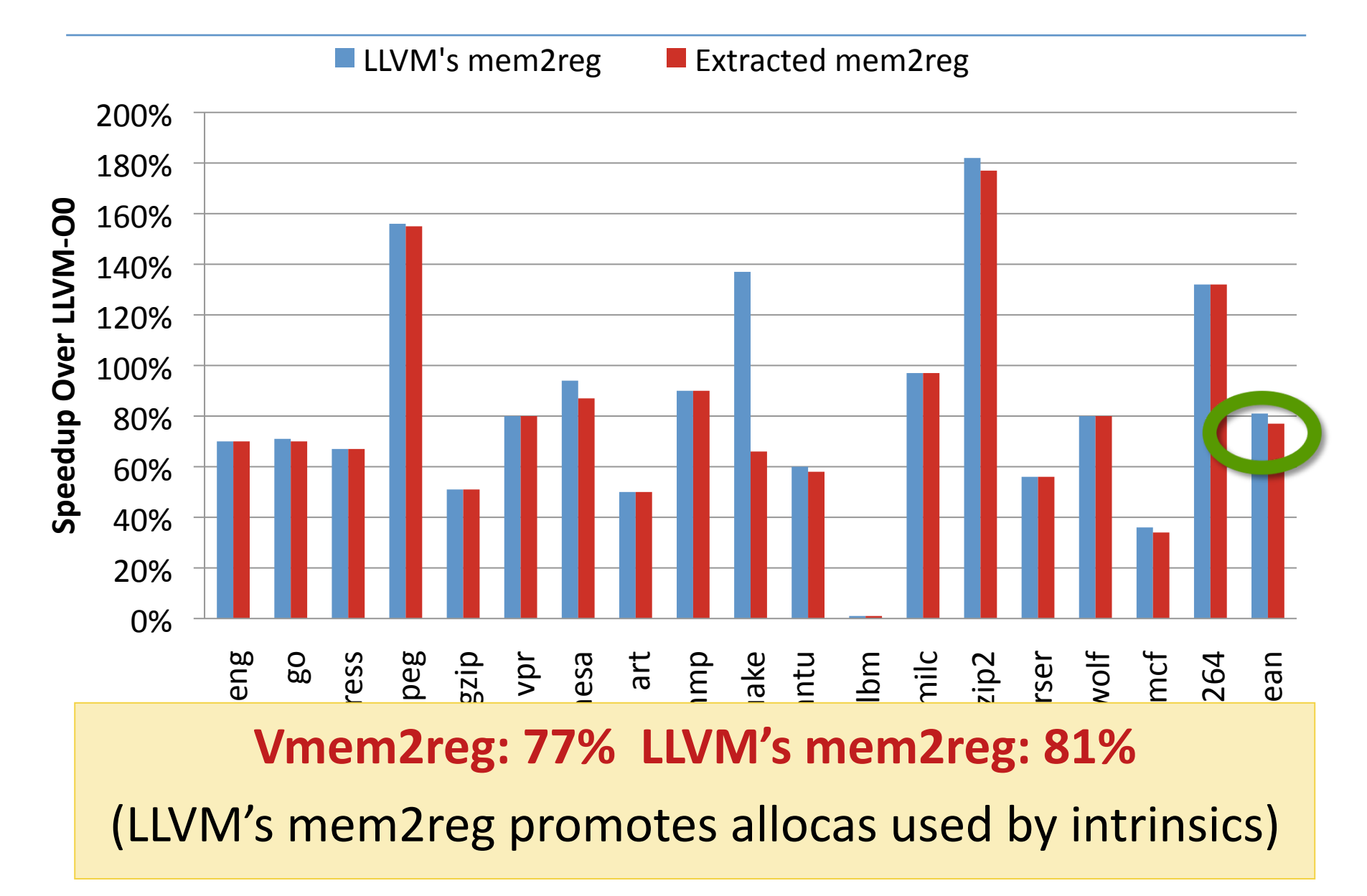

# Plan

- Vminus: a highly simplified SSA IR based on LLVM
	- $-$  What is SSA?
- Verified Compilation of Imp to Vminus
	- What does it mean to "verify compilation"?
- Scaling up: Vellvm
	- $-$  Taste of the full LLVM IR
	- Operational Semantics
	- $-$  Metatheory + Proof Techniques
- Case studies:
	- SoftBound memory safety
- Conclusion:
	- challenges & research directions

## Other Parts of the LLVM IR

```
op ::= %uid | constant | undef Operands
bop ::= add | sub | mul | shl | ... Operations
cmpop ::= eq | ne | slt | sle | … 	 	Comparison	
insn :: =\n  <b>build = alloca</b> <b>ty</b>\n  <b>Stack Allocation</b> | %uid = load ty op1 """"""Load	
   store ty op1, op2 "" "" "Store
   %uid = getelementptr ty op1 ... Address Calculation
   %uid = call rt fun(...args...) Function Calls
   \cdotsphi ::=
  | φ[op1;lbl1]...[opn;lbln]
terminator ::=
    | ret %ty op
    | br op label %lbl1, label %lbl2
    | br label %lbl
```
## Structured Data in LLVM

• LLVM's IR is uses types to describe the structure of data.

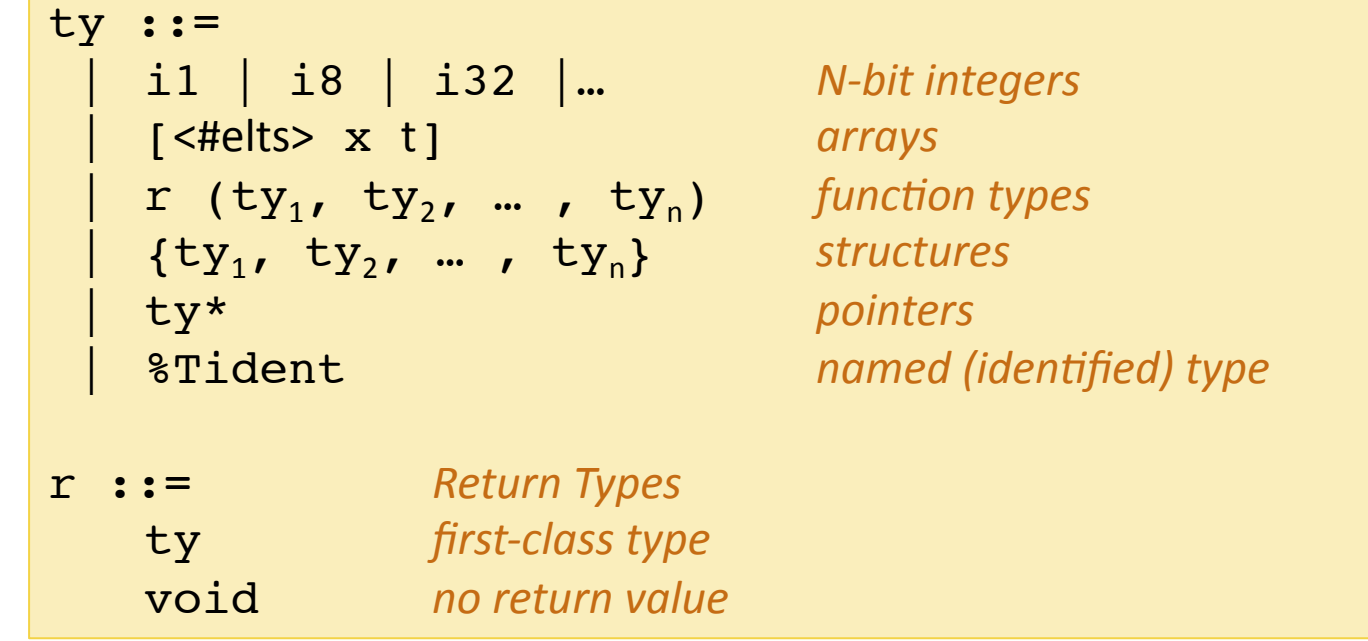

- $\leq$  #elts> is an integer constant >= 0
- (Recursive) Structure types can be named at the top level:

 $8T1 = type {ty_1, ty_2, ..., t_y_n}$ 

## Example LLVM Types

- An array of 341 integers:  $\lceil 341 \times 132 \rceil$
- A 2D array of integers:  $\begin{bmatrix} 3 & x & 4 & x & 32 \end{bmatrix}$
- C-style linked lists:  $8$ Node = type { i32,  $8$ Node  $*$ }
- Structs: %Rect = { %Point, %Point, %Point, %Point }  $8Point = { i32, i32 }$

## GetElementPtr

- LLVM provides the  $q$ etelementptr instruction to compute pointer values
	- Given a pointer and a "path" through the structured data pointed to by that pointer, getelementptr computes an address
	- $-$  This is the abstract analog of the X86 LEA (load effective address). It does not access memory.
	- $-$  It is a "type indexed" operation, since the size computations involved depend on the type

$$
\begin{array}{rcl}\n\text{insn} :: & \dots \\
\text{1} & \text{1} & \text{1} & \text{1} \\
\text{2} & \text{2} & \text{2} \\
\end{array}
$$

## Example

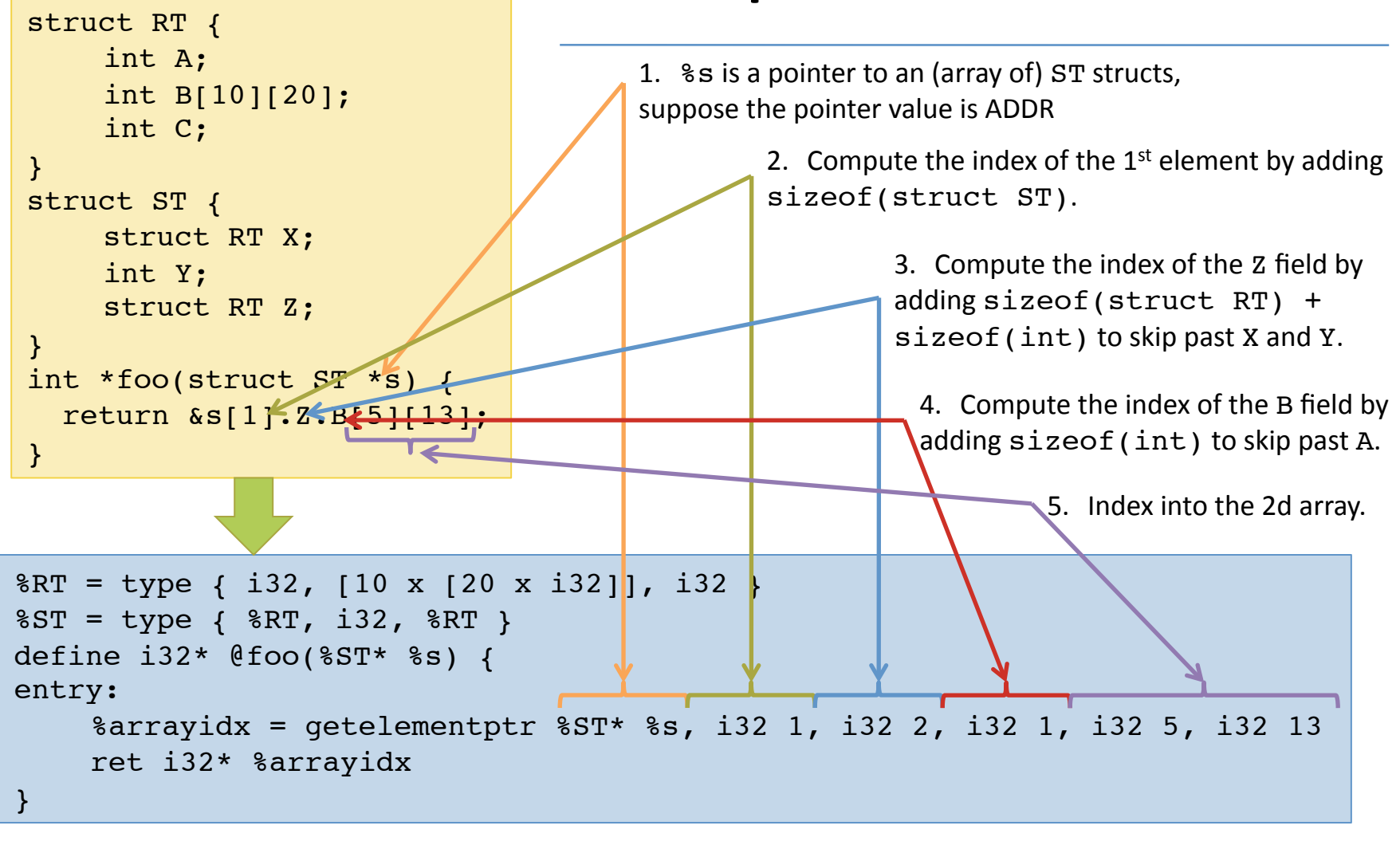

Final answer:  $ADDR + sizeof(struct ST) + sizeof(struct RT) + sizeof(int)$  $+$  sizeof(int) + 5\*20\*sizeof(int) + 13\*sizeof(int)

> $\mathcal{L}$  is the company of the compiler  $\mathcal{L}$  is the computation of the computation of the computation of the computation of the computation of the computation of the computation of the computation of the computation o \*adapted from the LLVM documentaion: see http://llvm.org/docs/LangRef.html#getelementptr-instruction

## LLVM's memory model

 $\SST = type \{i10, [10 \times i8*]\}$ 

High-level Representation

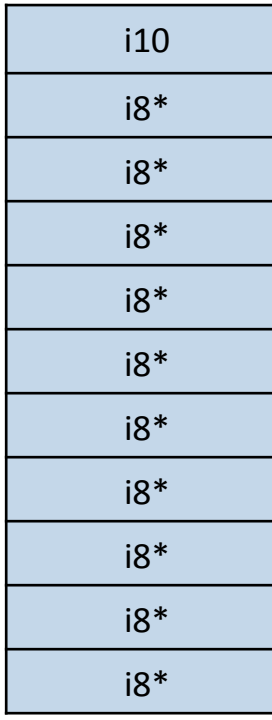

• Manipulate structured types.

%val = load %ST\* %ptr … store %ST\* %ptr, %new

## LLVM's memory model

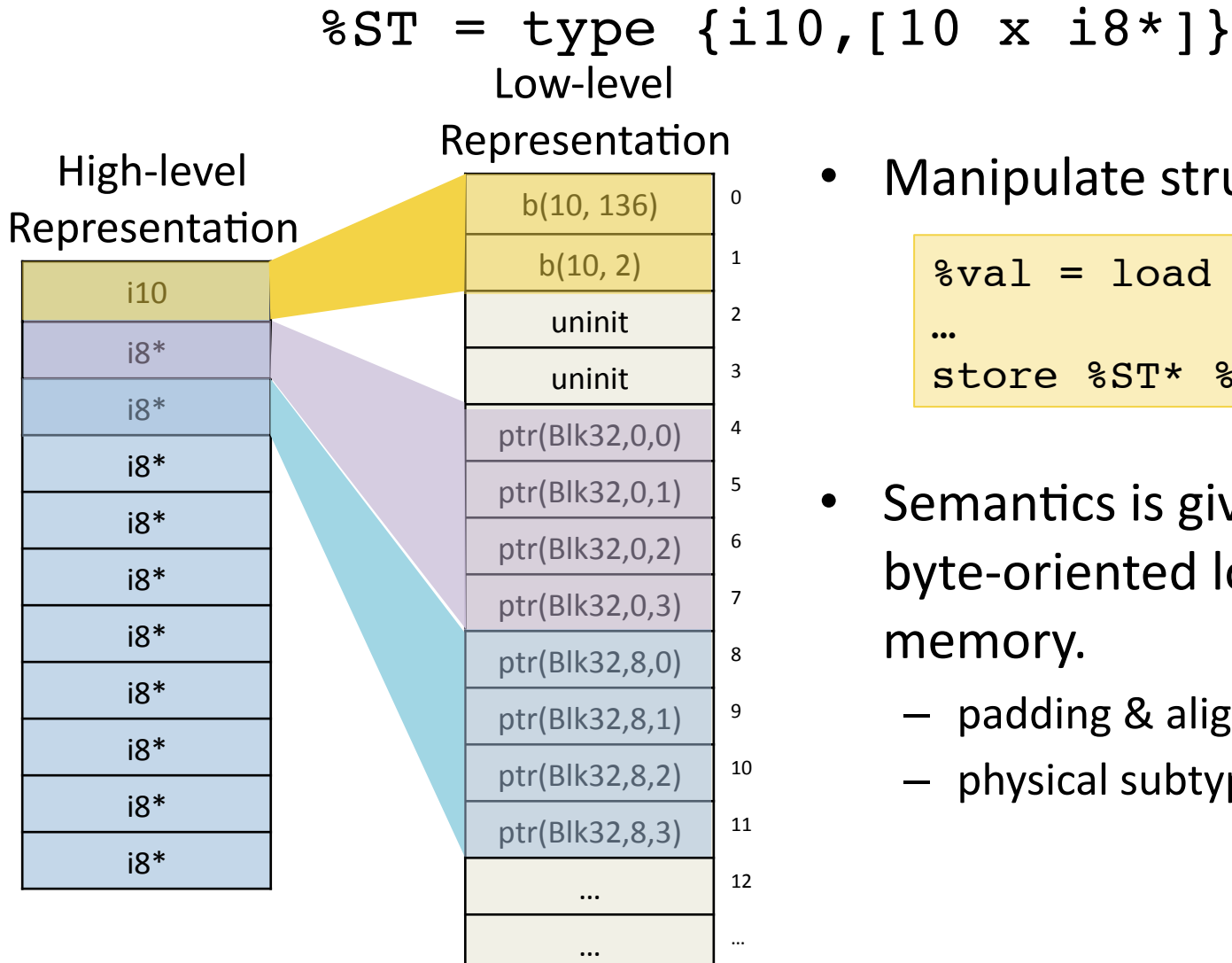

Manipulate structured types.

```
8val = load 8ST* 8ptrstore %ST* %ptr, %new
```
- Semantics is given in terms of byte-oriented low-level memory.
	- padding & alignment
	- physical subtyping

#### Adapting CompCert's Memory Model

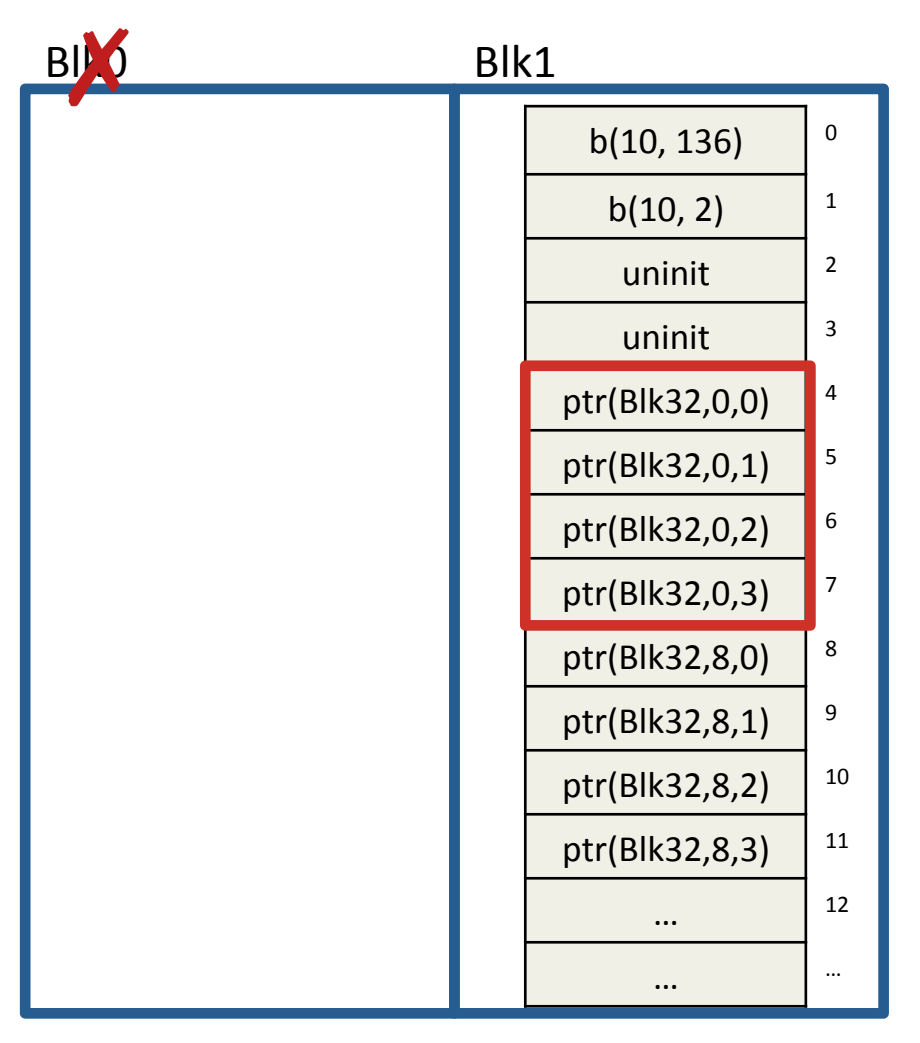

- Data lives in blocks
- Represent pointers abstractly  $-$  block  $+$  offset
- Deallocate by invalidating blocks
- Allocate by creating new blocks
	- $-$  infinite memory available

## Dynamic Physical Subtyping

[Nita, et al. *POPL '08*]

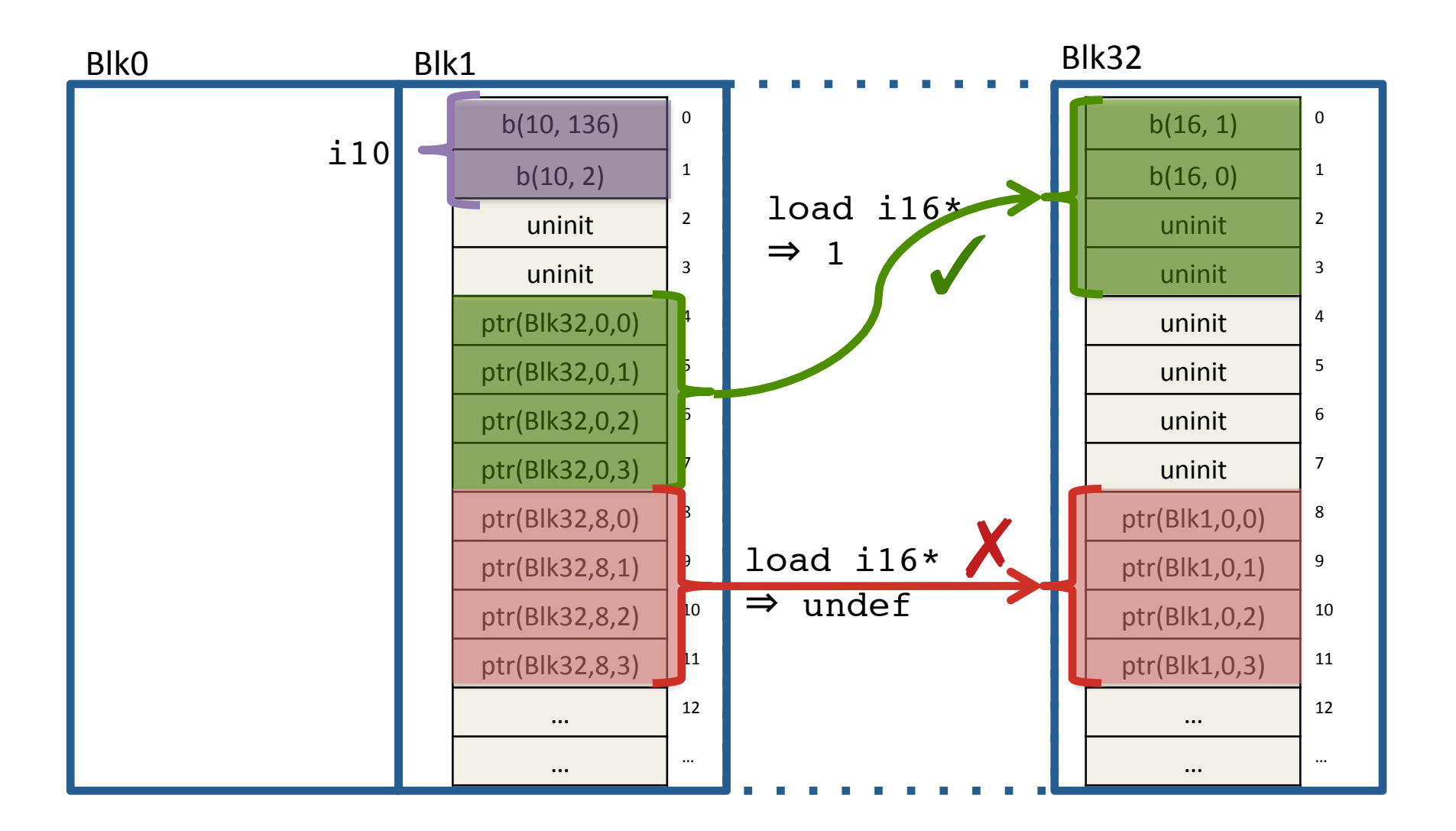

## Sources of Undefined Behavior

#### Target-dependent Results | Fatal Errors

• Uninitialized variables:

 $8v = add i32$   $8x$ , undef

Uninitialized memory:

 $8ptr =$  alloca i32  $8v =$  load (i32\*)  $8ptr$ 

Ill-typed memory usage

Nondeterminism **Fig. 2** Stuck States

- Out-of-bounds accesses
- Access dangling pointers
- Free invalid pointers
- Invalid indirect calls

## Sources of Undefined Behavior

#### Target-dependent Results

• Uninitialized variables:

 $8v = add i32$   $8x$ , undef

Uninitialized memory:

 $8ptr =$  alloca i32  $8v =$  load (i32\*)  $8ptr$ 

Ill-typed memory usage

Defined by a predicate on the program configuration.

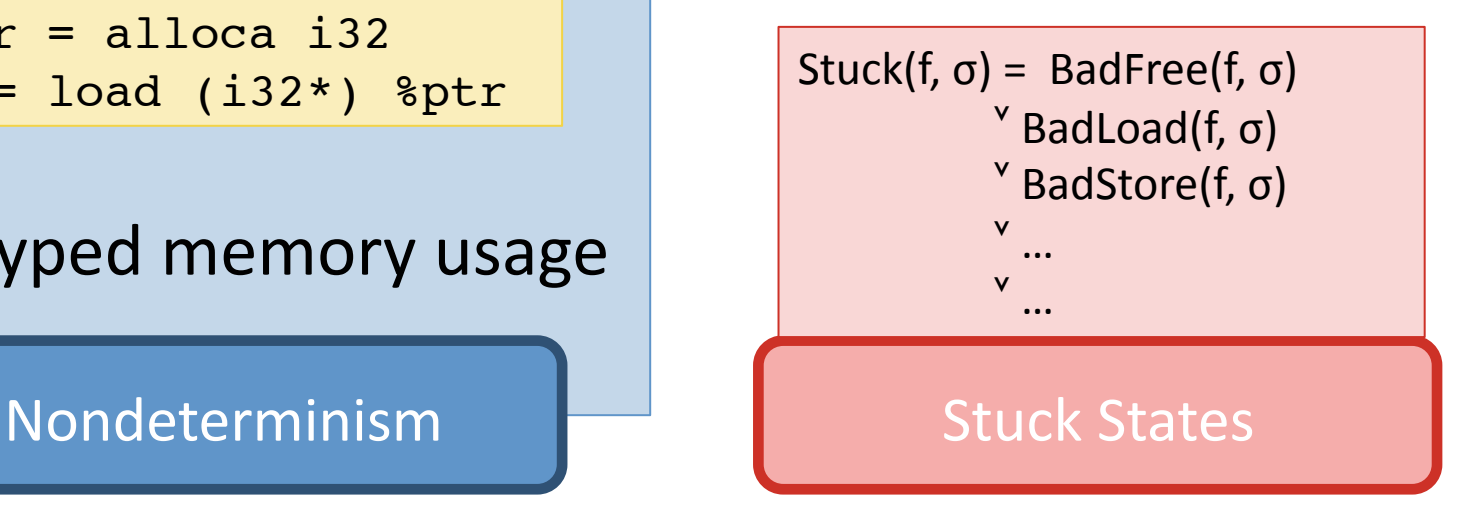

## undef

• What is the value of  $\frac{1}{2}y$  after running the following?

 $8x = or i8$  undef, 1  $\gamma = x$ or i8 % $x$  % $x$ 

- One plausible answer: 0
- Not LLVM's semantics!

(LLVM is more liberal to permit more aggressive optimizations)

## undef

• Partially defined values are interpreted *nondeterministically* as sets of possible values:

> $8x = or i8$  undef, 1  $8y = x$ or i8  $8x$   $8x$

$$
\begin{array}{rcl}\n[[\text{i8} \text{ under}] &=& \{0, \dots, 255\} \\
[[\text{i8} \ 1] &=& \{1\}\n\end{array}
$$

 $[\& \times] = \{a \text{ or } b \mid a \in [\& \& \text{ under}], b \in [\& \& \text{ if } a \in [\& \& \text{ if } a \in [\& \& \text{ if$  $= \{1, 3, 5, \dots, 255\}$  $[\sqrt[6]{3}y] = \{a \xrightarrow{xor b} \ a \in [\sqrt[6]{3}x], \ b \in [\sqrt[6]{3}x]\}$  $=$   $(0, 2, 4, ..., 254)$ 

#### Nondeterministic Branches

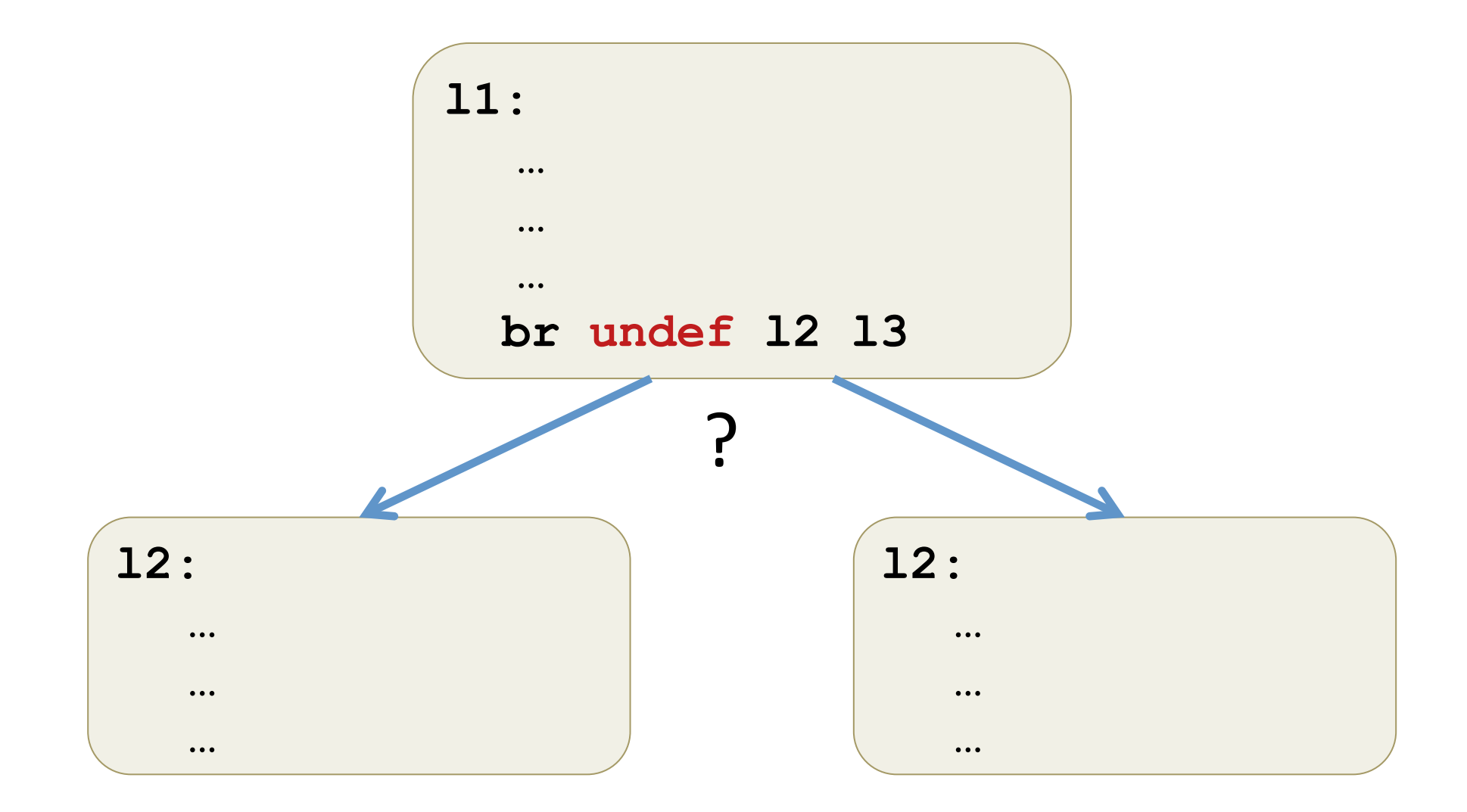

# LLVM<sub>ND</sub> Operational Semantics

• Define a transition relation:

$$
f\vdash \sigma_1\longmapsto \sigma_2
$$

- $-$  f is the program
- $-$  σ is the program state: pc, locals(δ), stack, heap
- Nondeterministic
	- $\delta$  maps local  $\text{8uids}$  to sets.
	- $-$  Step relation is nondeterministic
- Mostly straightforward (given the heap model)
	- One wrinkle: phi-nodes exectuted atomically

## Operational Semantics

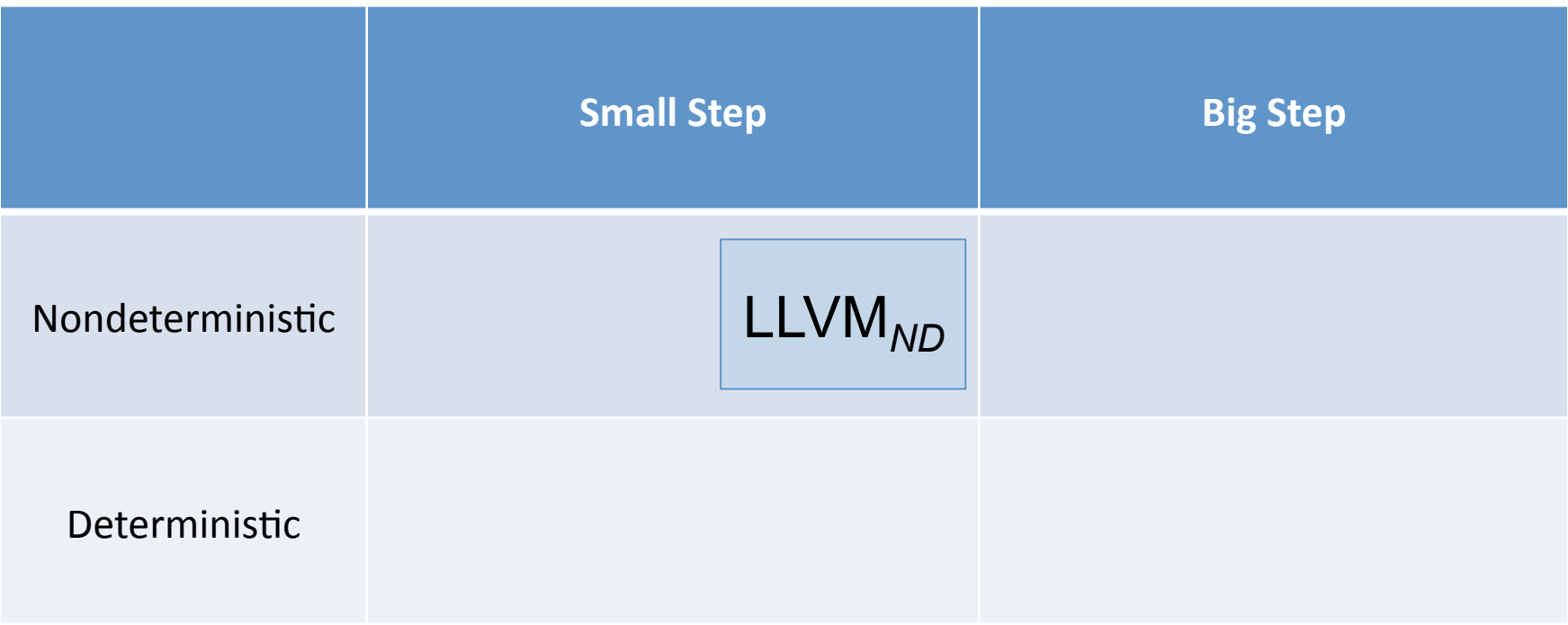

## Deterministic Refinement

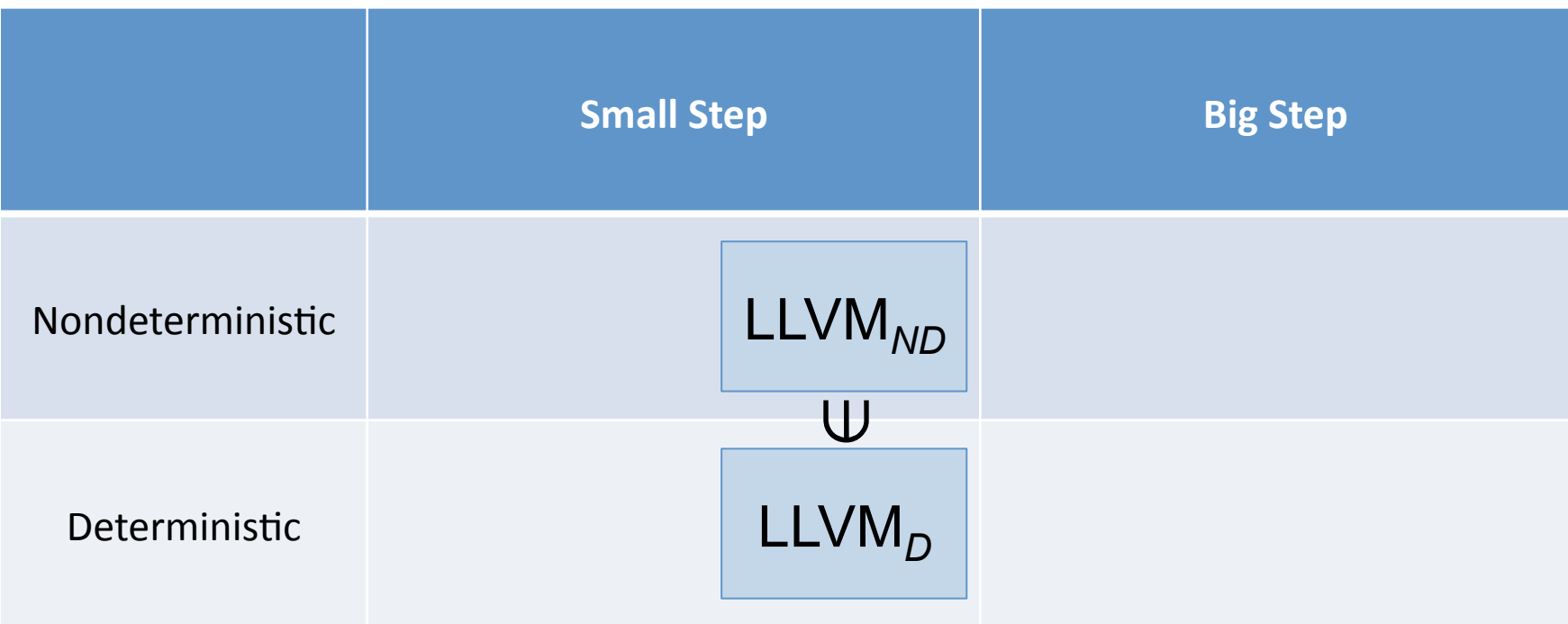

Instantiate 'undef' with default value (0 or null)  $\Rightarrow$  deterministic.

## Big-step Deterministic Refinements

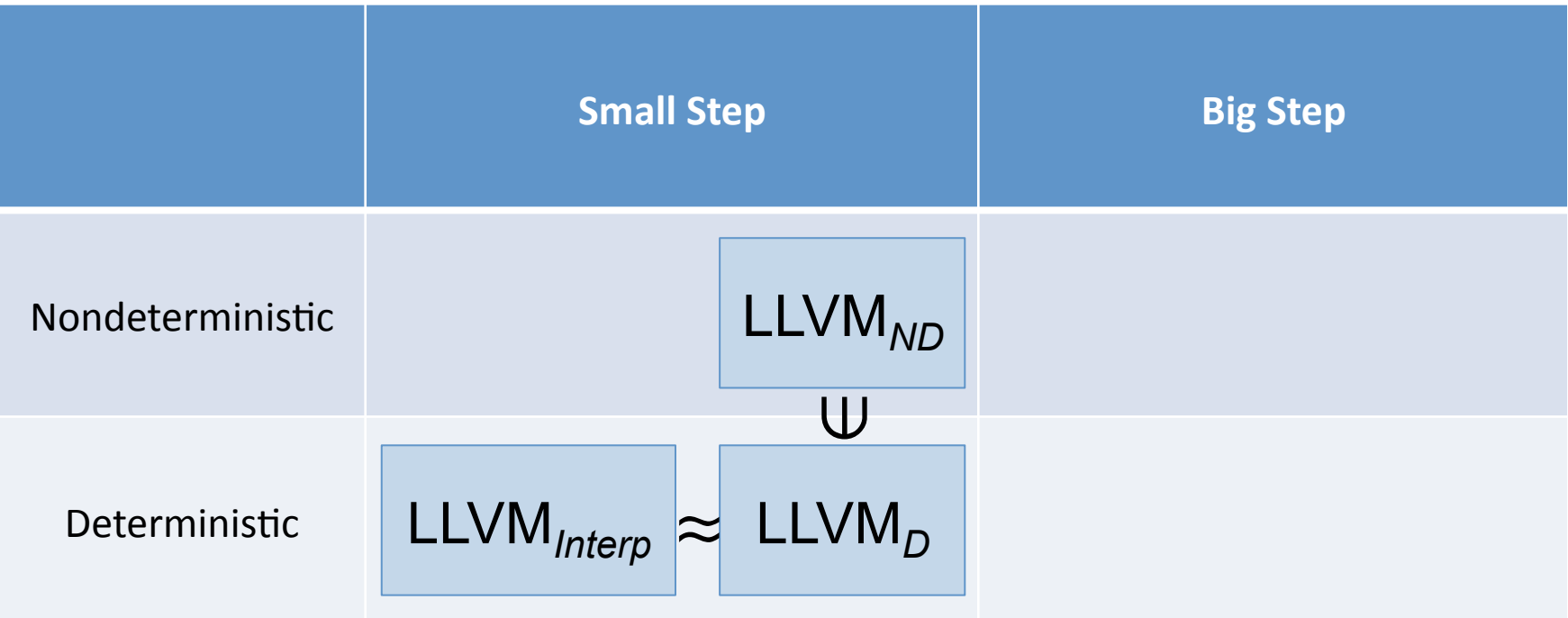

Bisimulation up to "observable events":

• external function calls

## Big-step Deterministic Refinements

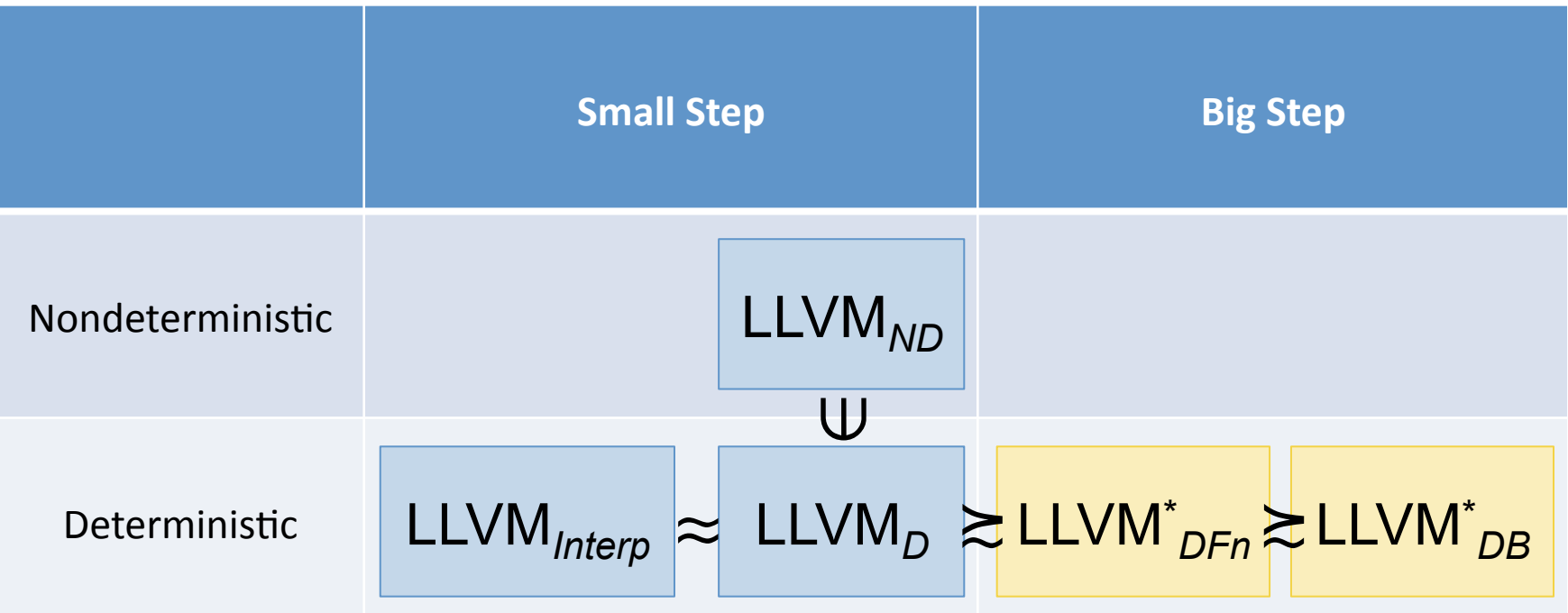

Simulation up to "observable events":

- useful for encapsulating behavior of function calls
- large step evaluation of basic blocks

[Tristan, et al. *POPL '08*, Tristan, et al. *PLDI '09*]

## SoftBound

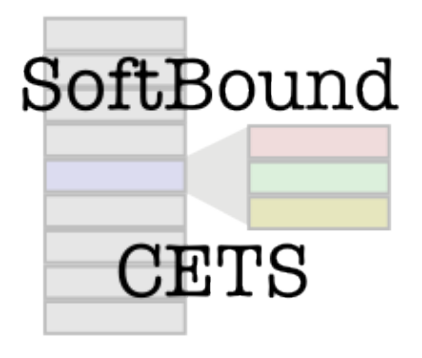

- Implemented as an LLVM pass.
- Detect spatial/temporal memory safety violations in legacy C code.
- Good test case:
	- $-$  Safety Critical  $\Rightarrow$  Proof cost warranted
	- $-$  Non-trivial Memory transformation

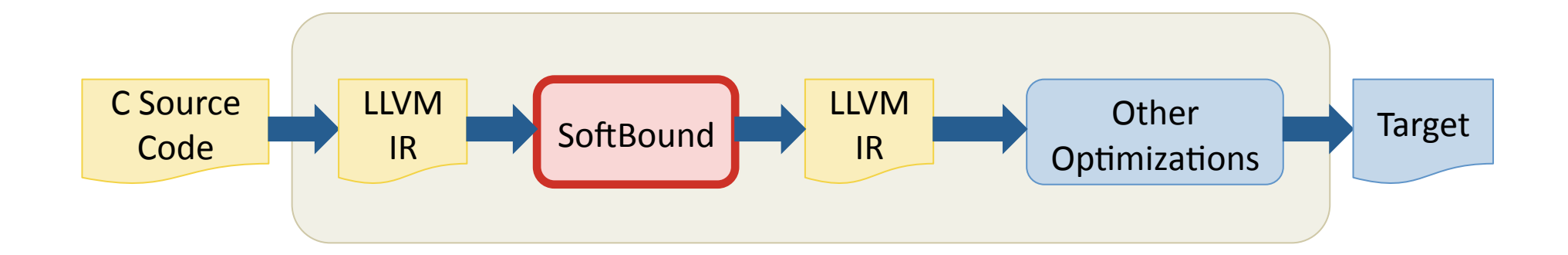

#### SoftBound

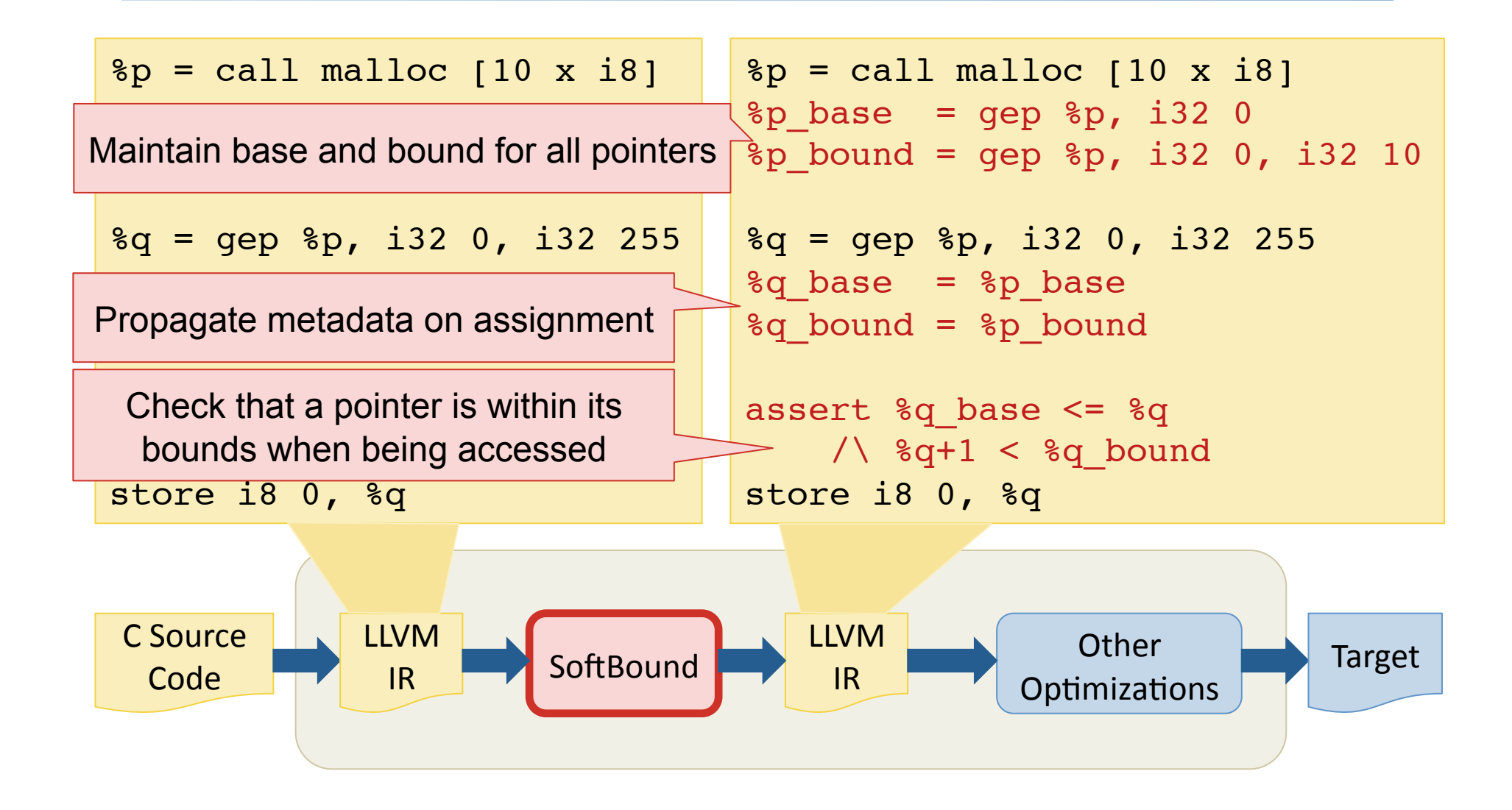

## Disjoint Metadata

- Maintain pointer bounds in a separate memory space.
- Key Invariant: Metadata cannot be corrupted by bounds violation.

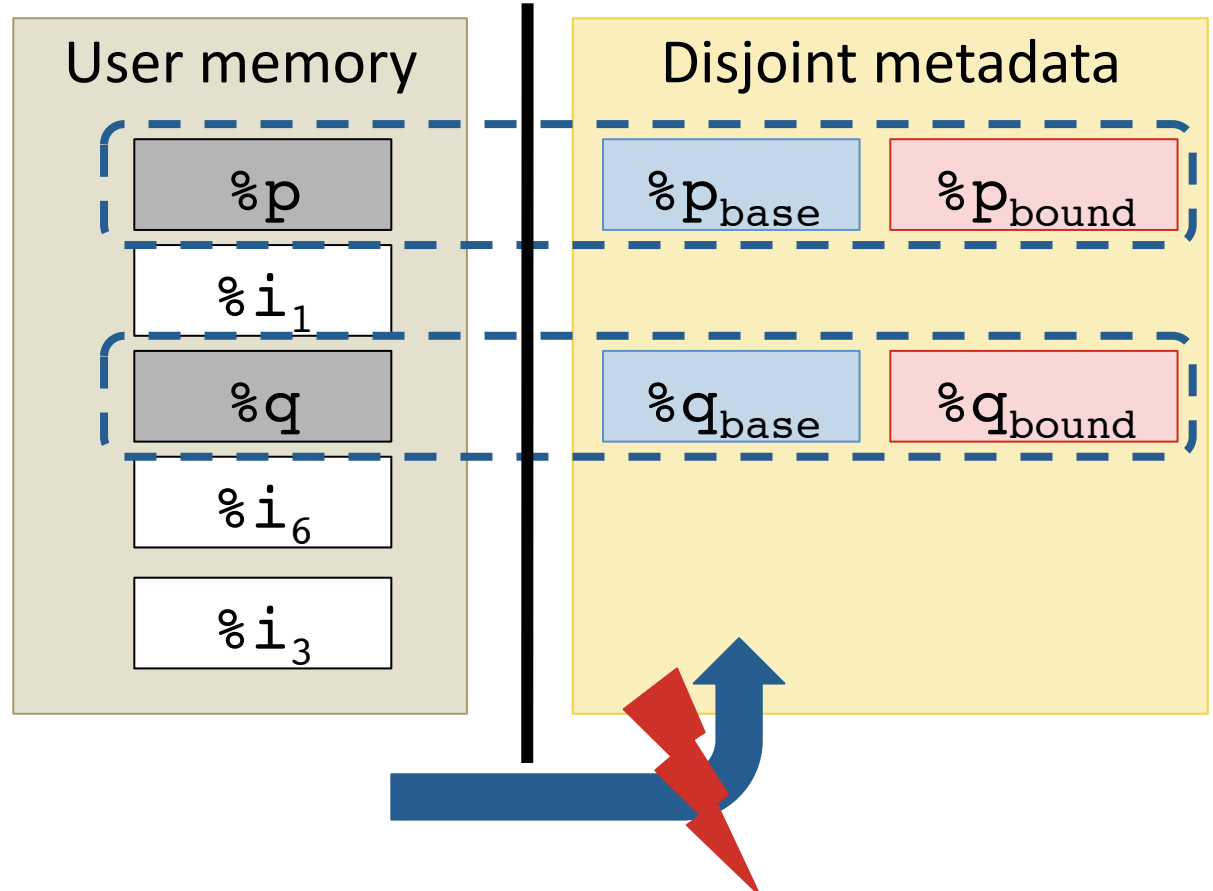
### Proving SoftBound Correct

- 1. Define SoftBound(f, $\sigma$ ) = (f<sub>s</sub>, $\sigma_s$ )
	- Transformation pass implemented in Coq.
- 2. Define predicate: MemoryViolation(f, $\sigma$ )
- 3. Construct a *non-standard* operational semantics:

$$
f \vdash \sigma \xrightarrow{\text{SB}} \sigma'
$$

Builds in safety invariants "by construction"

 $f \vdash \sigma \xrightarrow{SB} * \sigma' \implies \neg \text{MemoryViolation}(f, \sigma')$ 

4. Show that the instrumented code simulates the "correct" code: 

SoftBound(f,σ) =  $(f_s, \sigma_s) \Rightarrow [f \vdash \sigma \xrightarrow{SB} * \sigma'] \geq [f_s \vdash \sigma_s \longmapsto^* \sigma'_s]$ 

#### **Memory Simulation Relation**

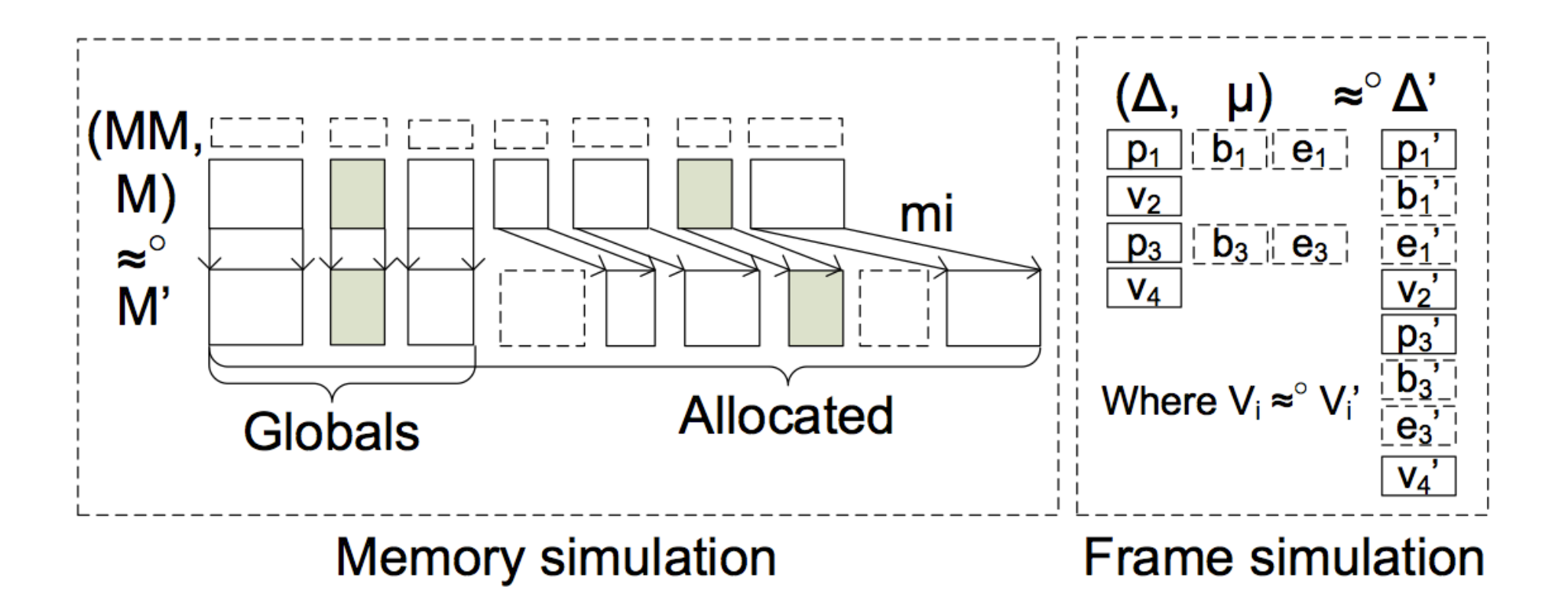

### Lessons About SoftBound

- Found several bugs in our C++ implementation
	- Interaction of undef, 'null', and metadata initialization.
- Simulation proofs suggested a redesign of SoftBound's handling of stack pointers.
	- Use a "shadow stack"
	- $-$  Simplify the design/implementation
	- Significantly more robust (e.g. varargs)

# Competitive Runtime Overhead

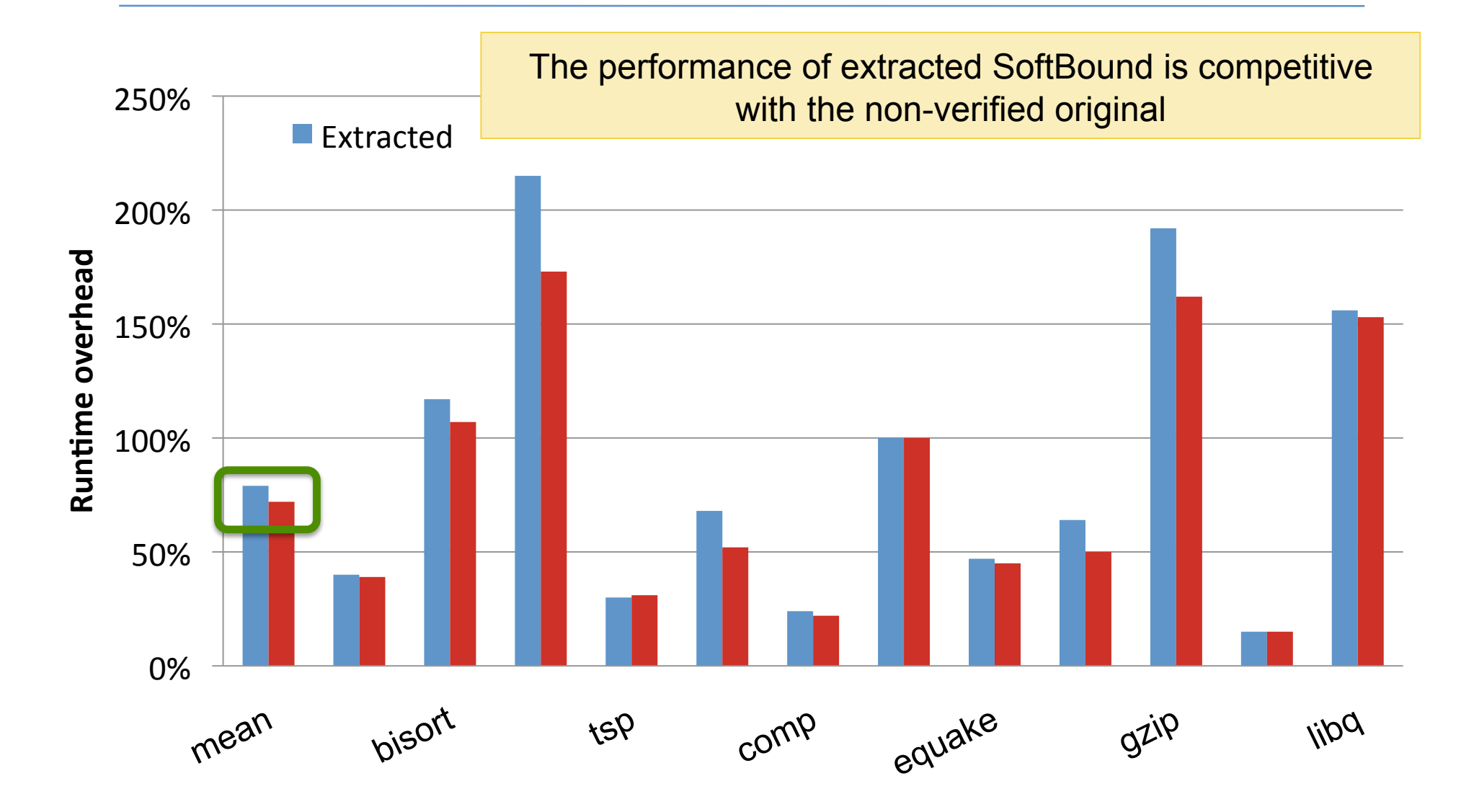

### Related Work

- **CompCert** [Leroy et al.]
- CompCertSSA [Barthe, Demange et al. ESOP 2012]
	- $-$  Translation validate the SSA construction
- Verified Software Toolchain [Appel et. al]
- Verifiable SSA Representation [Menon et al. POPL 2006]
	- $-$  Identify the well-formedness safety predicate for SSA
- Specification of SSA
	- $-$  Temporal checking & model checking for proving SSA **transforms** [Mansky et al, ITP 2010]
	- Matrix representation of φ nodes [Yakobowski, INRIA]
	- Type system equivalent to SSA [Matsuno et al]

## Conclusions

- Proof techniques for verifying SSA transformations
	- Generalize the SSA scoping predicate
	- $-$  Preservation/progress  $+$  simulations.
	- $-$  Simulation proofs
- Verified:
	- Softbound & vmem2reg
	- Similar performance to native implementations
- See the papers/coq sources for details!
- Future:
	- Clean up + make more accessible
	- Alias analysis? Concurrency?
	- Applications to more LLVM-SSA optimizations

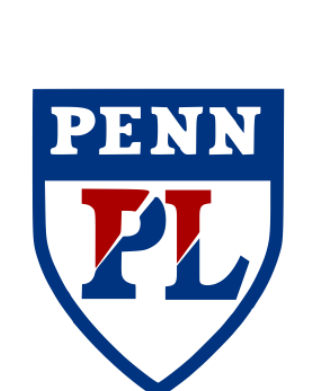

http://www.cis.upenn.edu/~stevez/vellvm/

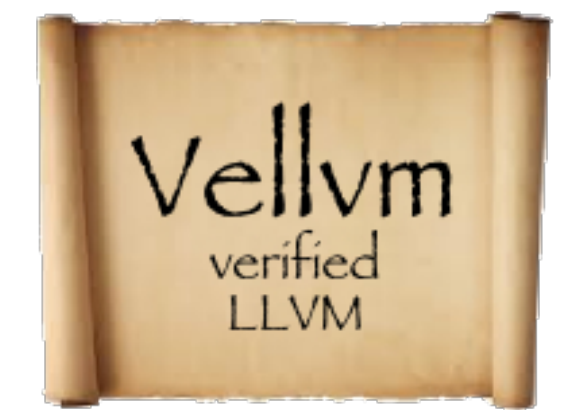